# **UNIVERSIDAD TÉCNICA DE AMBATO**

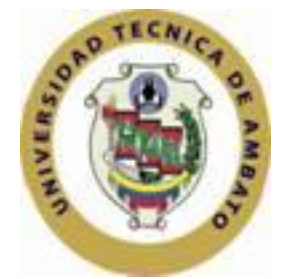

# **DIRECCIÓN DE POSGRADO**

### **DIPLOMADO SUPERIOR EN INFORMÁTICA EDUCATIVA**

### **UNIVERSITARIA**

"SOFTWARE EDUCATIVO MULTIMEDIA EN LA ASIGNATURA DE COMPUTACIÓN Y SU INCIDENCIA EN EL APRENDIZAJE SIGNIFICATIVO EN LOS OCTAVOS AÑOS DE EDUCACIÓN BÁSICA DEL COLEGIO FISCAL DOCE DE MAYO DE LA CIUDAD DE PUYO" **TEMA:**

### **Trabajo de Investigación**

Previa a la obtención del Título de Diploma Superior en Informática Educativa Universitaria.

**AUTOR:** Ing. Edison Patricio Barba Rodríguez

**DIRECTOR:** Ing. Mg. Efraín Henry Tibanta Narváez

### **AMBATO – ECUADOR**

**2013**

Al Consejo de Posgrado de la Universidad Técnica de Ambato.

El tribunal receptor de la defensa del trabajo de investigación con el tema: "SOFTWARE EDUCATIVO MULTIMEDIA EN LA ASIGNATURA DE COMPUTACIÓN Y SU INCIDENCIA EN EL APRENDIZAJE SIGNIFICATIVO EN LOS OCTAVOS AÑOS DE EDUCACIÓN BÁSICA DEL COLEGIO FISCAL DOCE DE MAYO DE LA CIUDAD DE PUYO", presentado por: Ing. Edison Patricio Barba Rodríguez, y conformado por Ing. Mg. Freddy Edgar Robalino Peña, Ing. Mg. Luis Danilo Flores Rivera, Ing. Mg. Mentor Javier Sánchez Guerrero Miembros del Tribunal, Ing. Mg. Efraín Henry Tibanta Narváez Director del trabajo de investigación y presidido por: Ing. Mg. Juan Enrique Garcés Chávez Presidente del Tribunal, Ing. Mg. Juan Enrique Garcés Chávez Director del CEPOS – UTA una vez escuchada la defensa oral el Tribunal aprueba y remite el trabajo de investigación para uso y custodia en las bibliotecas de la UTA.

--------------------------------------------- -----------------------------------------------

Presidente del Tribunal de defensa DIRECTOR DE POSGRADO

Ing. Mg. Juan Enrique Garcés Chávez Ing. Mg. Juan Enrique Garcés Chávez

------------------------------------------------

 Ing. Mg. Efraín Henry Tibanta Narváez Director de Trabajo de Investigación

 Ing. Mg. Freddy Edgar Robalino Peña Miembro del Tribunal

------------------------------------------------

 Ing. Mg. Luis Danilo Flores Rivera Miembro del Tribunal

------------------------------------------------

------------------------------------------------

Ing. Mg. Mentor Javier Sánchez Guerrero Miembro del Tribunal

### **AUTORÍA DE LA INVESTIGACIÓN**

La responsabilidad de las opiniones, comentarios y críticas emitidas en el trabajo de investigación con el tema: "SOFTWARE EDUCATIVO MULTIMEDIA EN LA ASIGNATURA DE COMPUTACIÓN Y SU INCIDENCIA EN EL APRENDIZAJE SIGNIFICATIVO EN LOS OCTAVOS AÑOS DE EDUCACIÓN BÁSICA DEL COLEGIO FISCAL DOCE DE MAYO DE LA CIUDAD DE PUYO", nos corresponde exclusivamente a: Ing. Edison Patricio Barba Rodríguez Autor y de Ing. Mg. Efraín Henry Tibanta Narváez, Director del trabajo de investigación; y el patrimonio intelectual del mismo a la Universidad Técnica de Ambato.

Autor Director

Ing. Edison Patricio Barba Rodríguez Ing. Mg. Efraín Henry Tibanta Narváez

#### **DERECHOS DE AUTOR**

Autorizo a la Universidad Técnica de Ambato, para que haga de este trabajo de investigación o parte de él un documento disponible para su lectura, consulta y procesos de investigación, según las normas de la Institución.

Cedo los derechos de mi trabajo de investigación con fines de difusión pública, además apruebo la reproducción de esta, dentro de las regulaciones de la Universidad.

Ing. Edison Patricio Barba Rodríguez

C.C. 1600281032

### **DEDICATORIA**

Con todo mi cariño a mi querida familia, quienes en forma silenciosa y con mucho amor, han sabido apoyarme y comprender los momentos y días de ausencia que he requerido para lograr mi meta trazada. Para ustedes, aquí el resultado de su sacrificio.

A mí querida esposa Bety Mercedes, a mis hijos Diego, Edison y Karol por su gran amor y dulzura, lo que me dio fuerzas para llegar a culminar mis metas.

**Edison Patricio Barba Rodríguez** 

#### **AGRADECIMIENTO**

A Dios sobre todas las cosas, quien nos brinda su amor, salud y sabiduría cada día de nuestras vidas.

A los profesores que con sus enseñanzas me ayudaron a conocer acerca de la vida misma, no solo en el aspecto académico sino también en el aspecto volitivo de mi vida estudiantil.

A mi director de tesis el Ing. Efraín Tibanta Núñez y a mis revisores de tesis que con su correcta guía y dedicación hicieran posible el desarrollo del presente trabajo, con quien me sentiré eternamente agradecido.

A las autoridades, Personal Administrativo, Personal Docente de la Universidad técnica de Ambato, quien me acogió y me permitió realizar la presente investigación.

**Edison Patricio Barba Rodríguez**

# **ÍNDICE GENERAL DE CONTENIDOS**

### **PRELIMINARES**

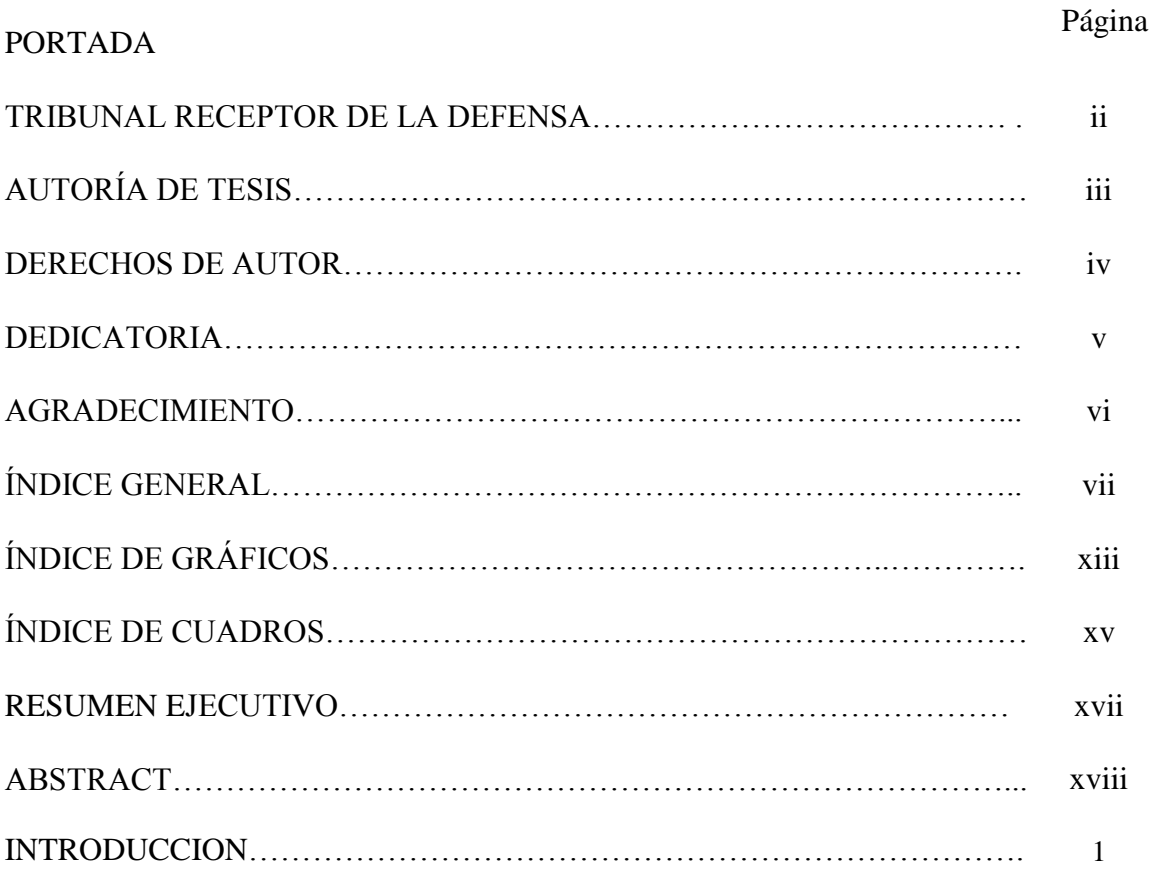

### **CAPÍTULO I**

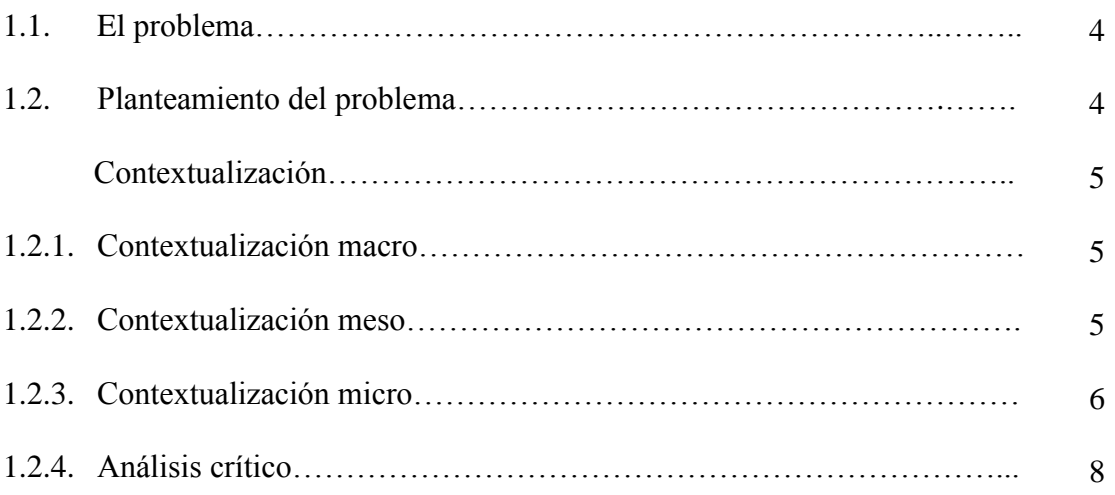

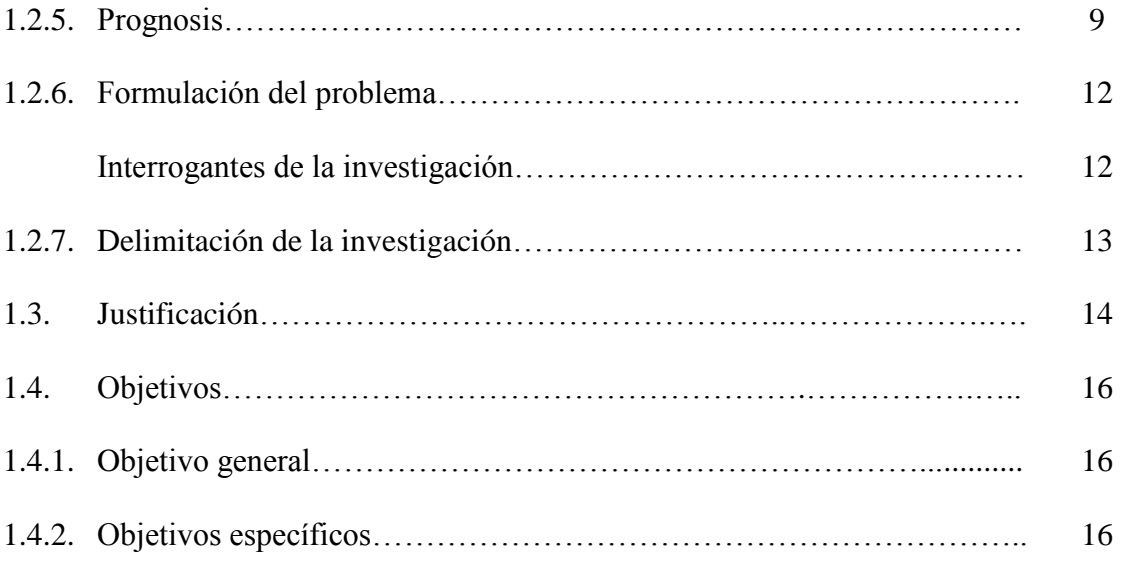

# **CAPÍTULO II**

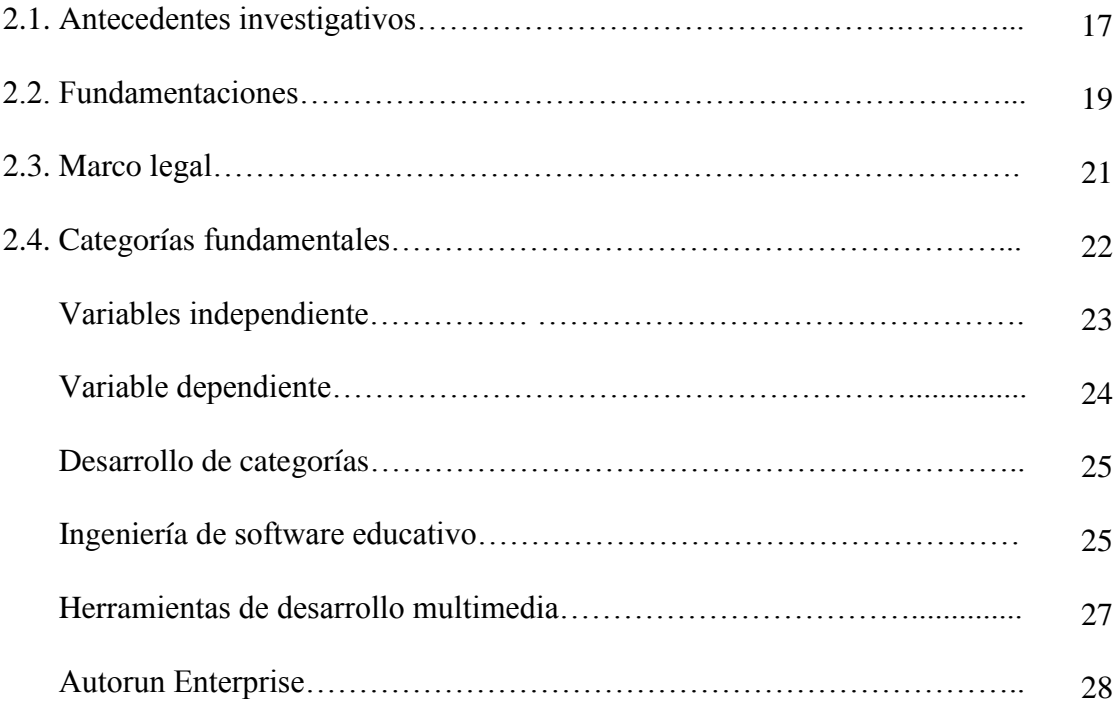

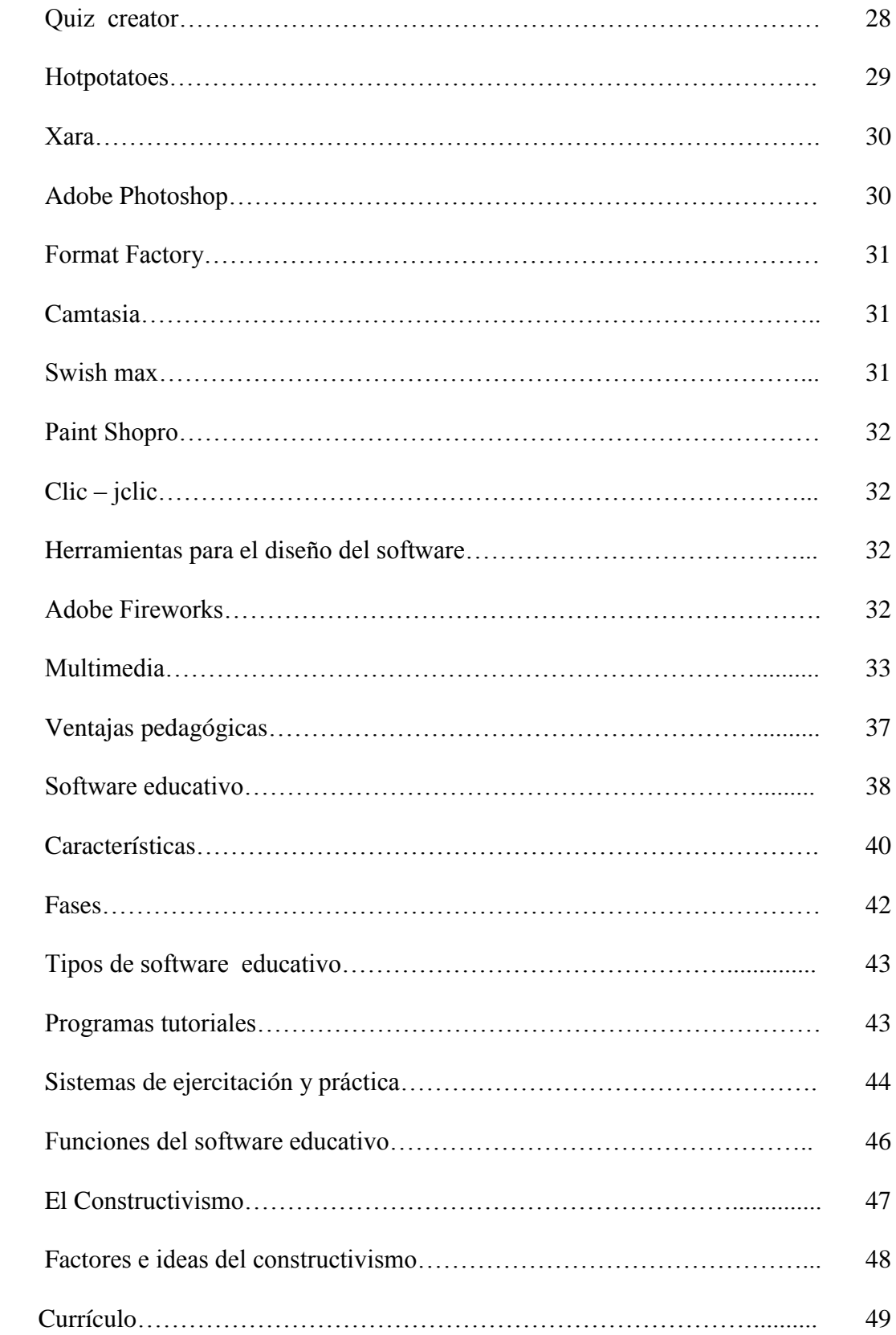

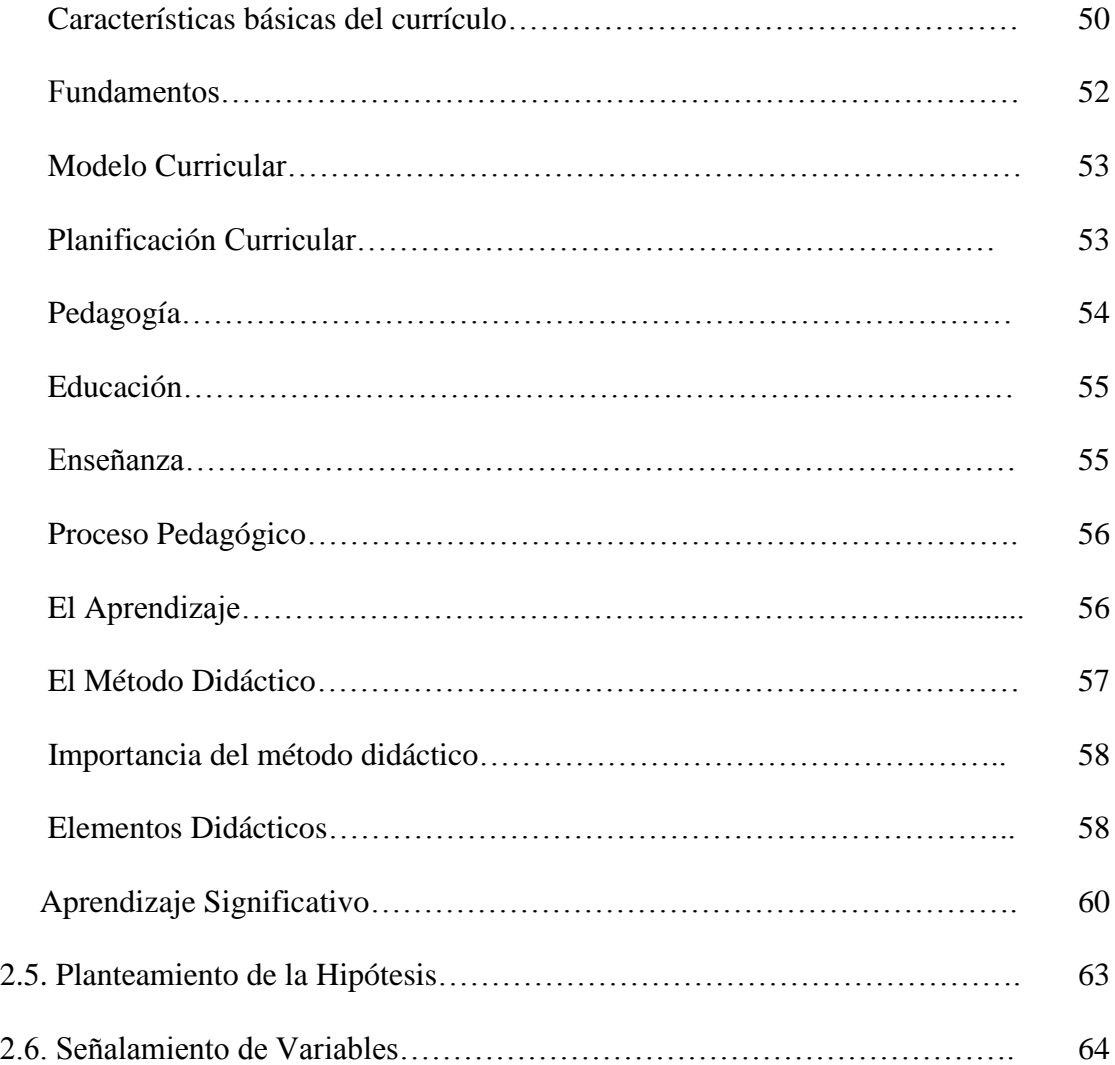

# **CAPÍTULO III**

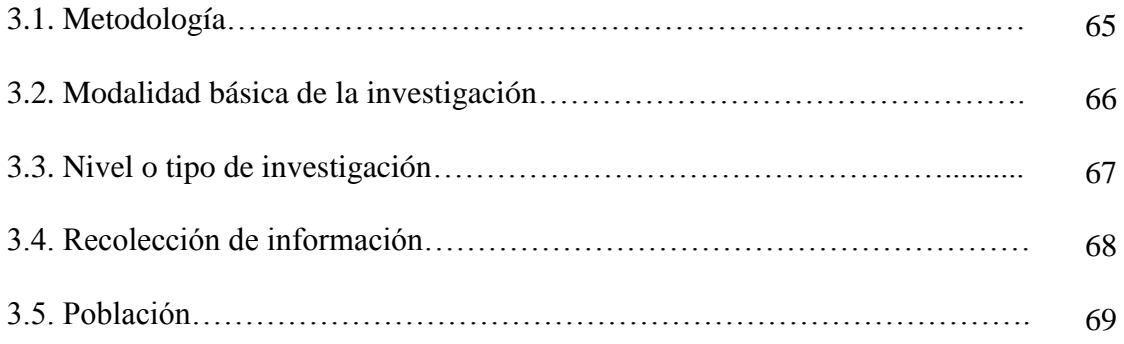

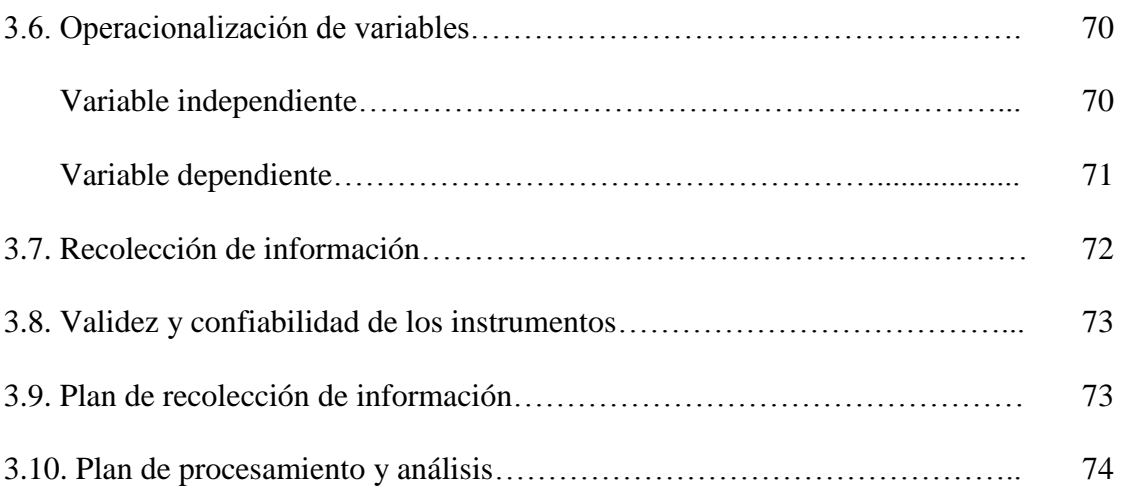

# **CAPÍTULO IV**

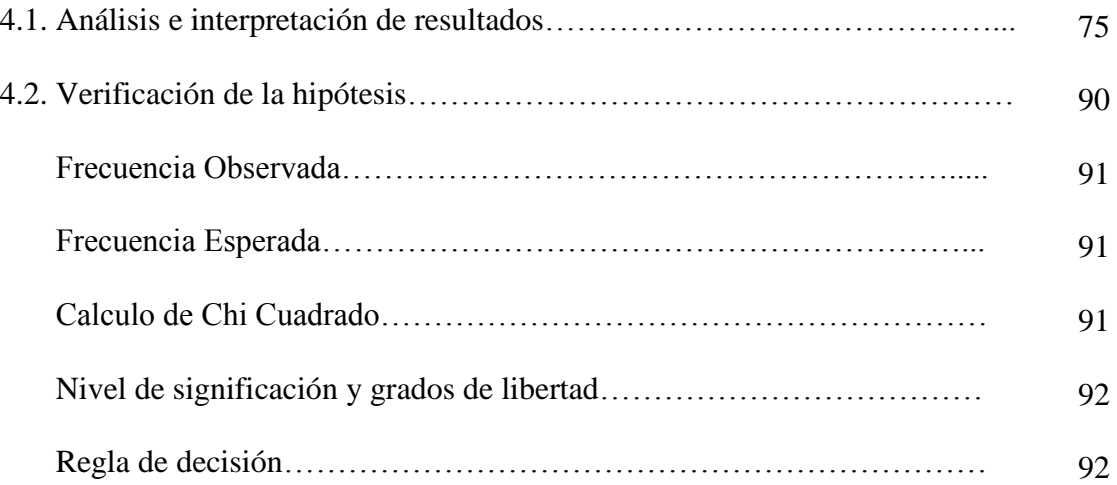

# **CAPÍTULO V**

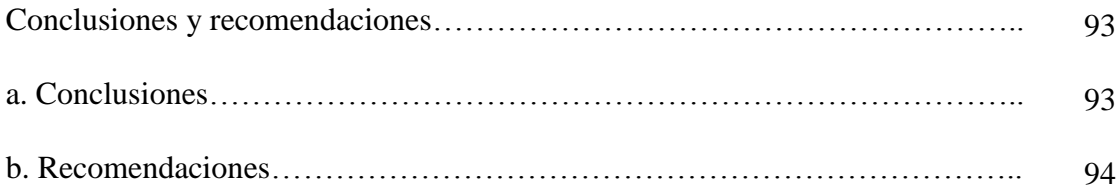

## **CAPÍTULO VI**

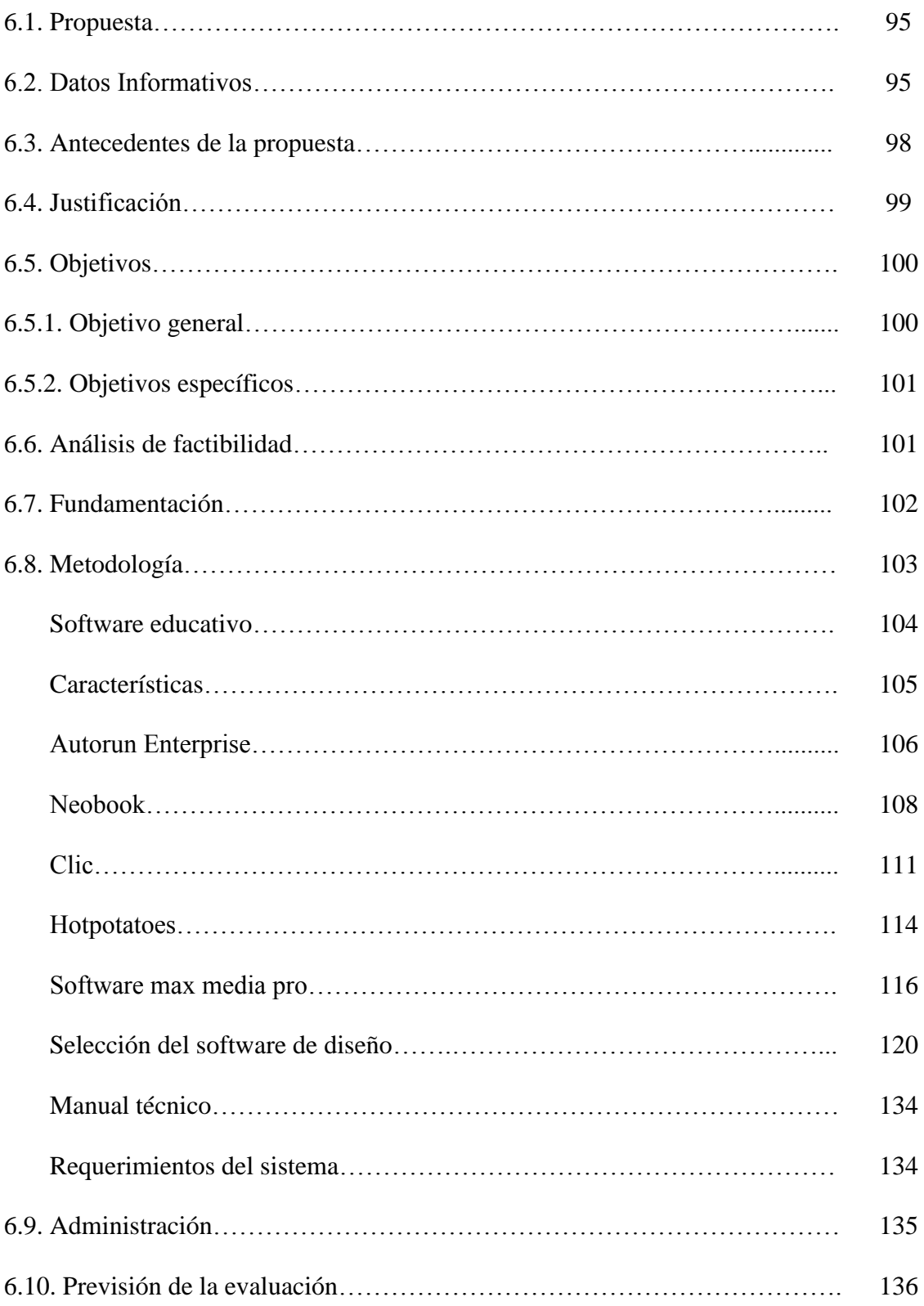

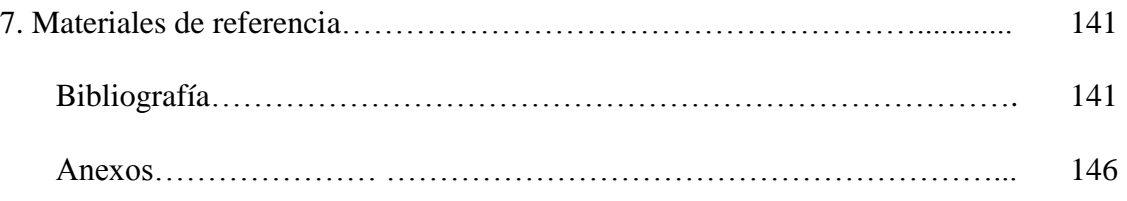

# **ÍNDICE DE GRÁFICOS**

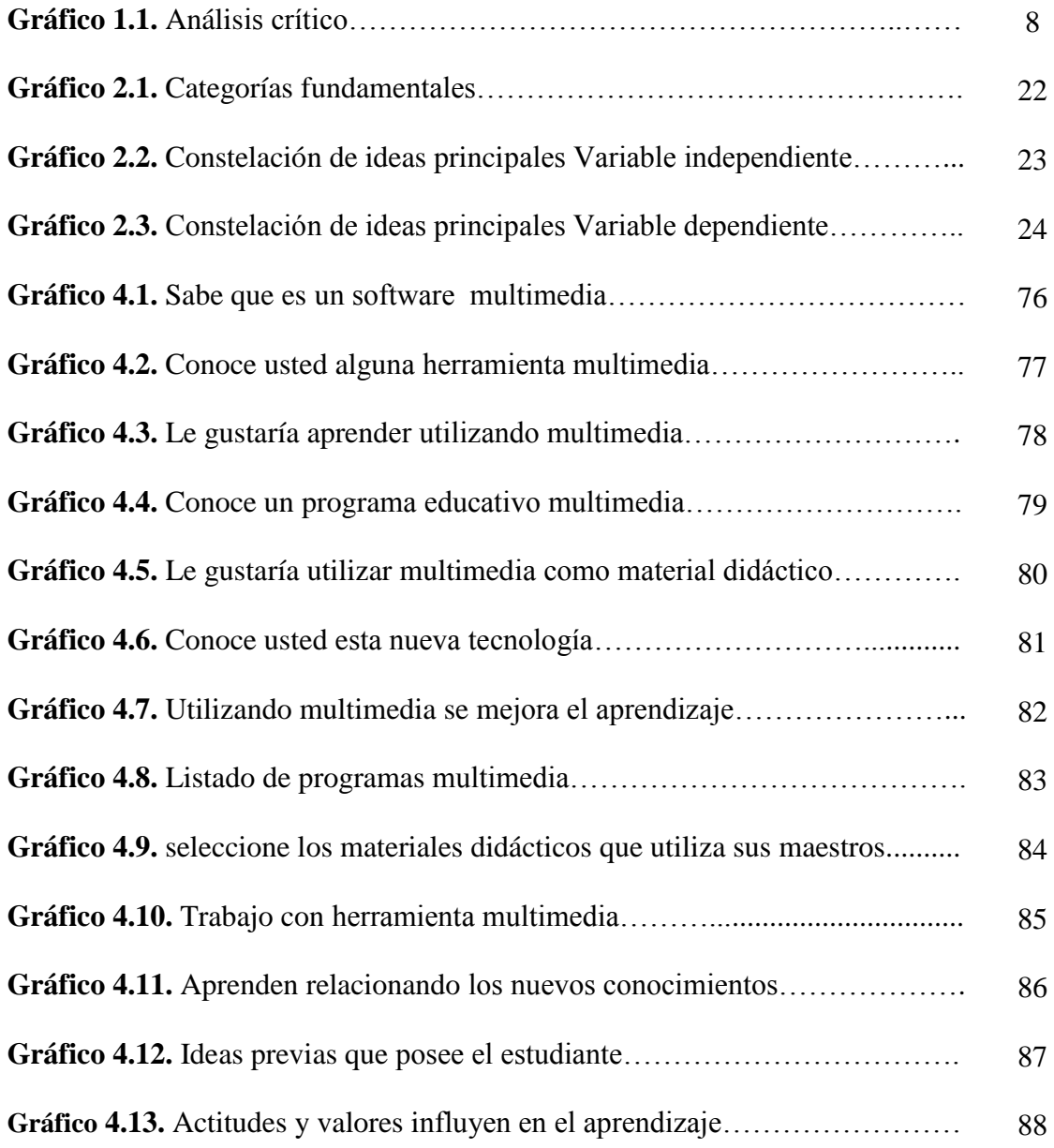

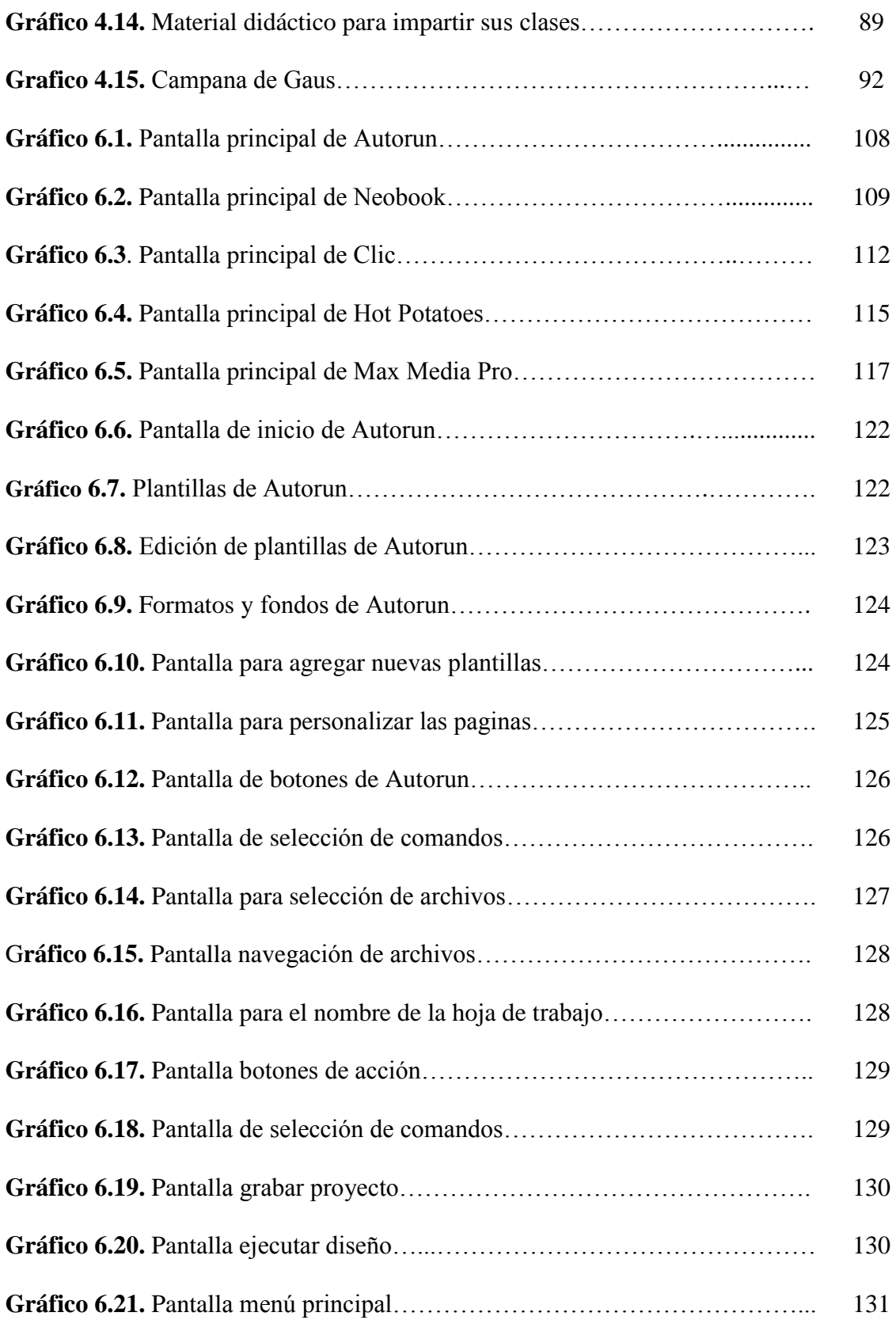

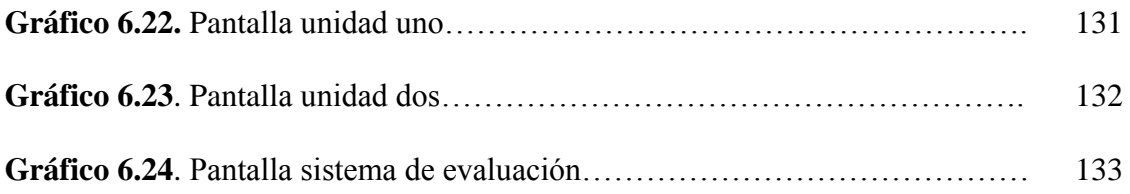

### **ÍNDICE DE CUADROS**

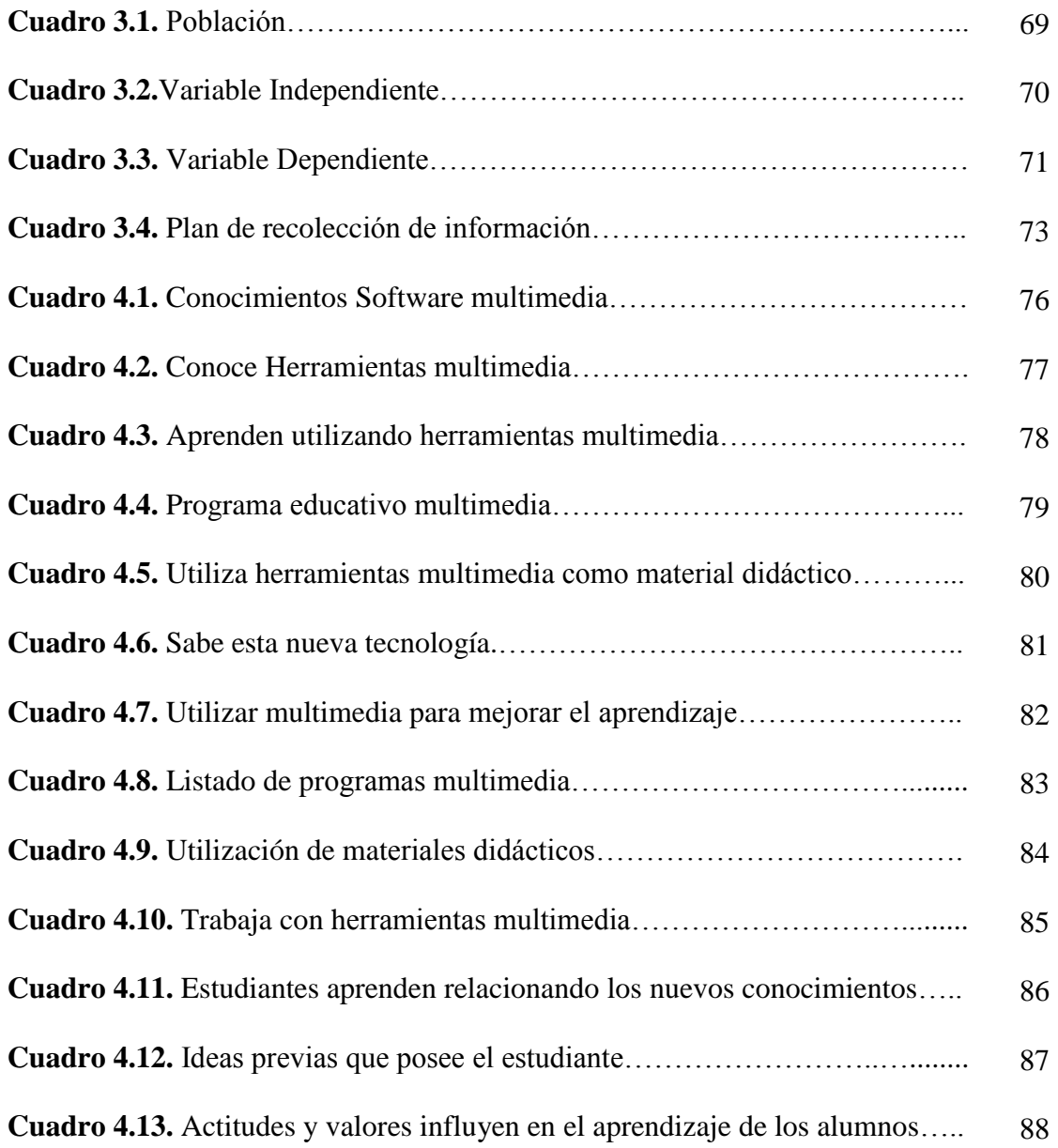

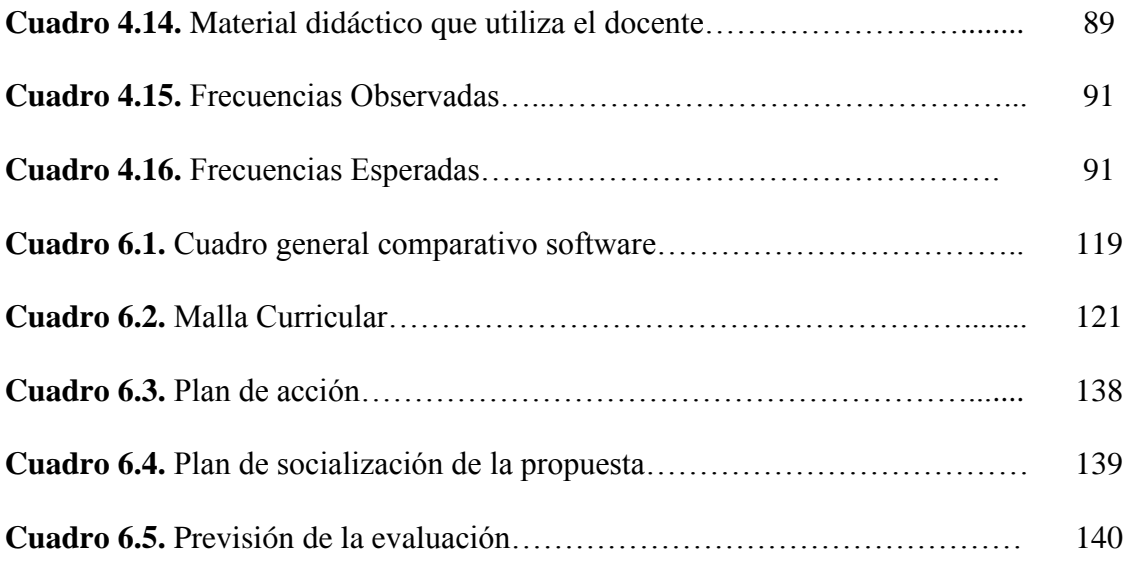

### **UNIVERSIDAD TÉCNICA DE AMBATO DIRECCIÓN DE POSGRADO DIPLOMADO SUPERIOR EN INFORMÁTICA EDUCATIVA UNIVERSITARIA**

"SOFTWARE EDUCATIVO MULTIMEDIA EN LA ASIGNATURA DE COMPUTACIÓN Y SU INCIDENCIA EN EL APRENDIZAJE SIGNIFICATIVO EN LOS OCTAVOS AÑOS DE EDUCACIÓN BÁSICA DEL COLEGIO FISCAL DOCE DE MAYO DE LA CIUDAD DE PUYO".

> Autor: Ing. Edison Patricio Barba Rodríguez Director: Ing. Mg. Efraín Henry Tibanta Narváez Fecha: Ambato 30 de marzo del 2013

#### **RESUMEN EJECUTIVO**

Las nuevas tecnologías al servicio de las entidades Educativas, han generado nuevas formas de trabajo, metodologías y perfiles profesionales, lo que ha llevado a los Colegios a replantearse sus paradigmas de gestión y comunicación. Dentro de estos cambios y nuevas tendencias, las instituciones Educativas son escenarios idóneos para reflexionar, profundizar y experimentar en cuanto a la eficacia y eficiencia del Software Educativo Multimedia para la enseñanza de Computación en los Octavos Años Educación Básica, basado en un ambiente interactivo y amigable con la incorporación de herramientas multimedia. Se fundamentó en las teoría conductista y constructivista del aprendizaje, así como también en los aspectos relativos al diseño del software educativo multimedia, los resultados denotan que los estudiantes de los octavos Años de Educación Básica no están logrando grandes progresos en sus competencias tecnológicas, pudiendo observar que los desempeños están por debajo de los requerimientos básicos de la Institución Educativa.

#### **Descriptores:**

Evaluación, medios virtuales, aprendizaje significativo, desarrollo de destrezas, habilidades, aula virtual.

## **TECHNICAL UNIVERSITY AMBATO GRADUATE MANAGEMENT HIGHER DIPLOMA IN COMPUTER EDUCATION UNIVERSITY**

**"MULTIMEDIA EDUCATIONAL SOFTWARE IN THE COURSE OF COMPUTING AND SIGNIFICANT IMPACT ON LEARNING IN EIGHT YEARS OF BASIC EDUCATION SCHOOL MAY TWELVE FISCAL CITY PUYO".**

> Author: Ing. Edison Patricio Barba Rodríguez Director: Ing. Mg. Efraín Henry Tibanta Narváez Date: Ambato 30 de marzo del 2013

#### **ABSTRACT**

The new technologies for educational institutions, have generated new forms of work, methodologies and professional profiles, which has led schools to rethink their management and communication paradigms. Within these changes and new trends, educational institutions are ideal scenarios for reflection, deepen and experience regarding the effectiveness and efficiency of educational software for teaching Multimedia Computing in the Eight Years Basic Education, based on an interactive and friendly with the addition of multimedia tools. It was based on the behaviorist and constructivist theory of learning, as well as aspects related to the design of multimedia educational software, the results imply that students in the eighth Years of Basic Education are not making great progress in their technological skills, being able to observe performances that are below the basic requirements of the educational institution.

#### **Descriptors:**

Evaluation, virtual media, meaningful learning, skills development, skills, virtual classroom.

### **INTRODUCCIÓN**

El tema desarrollado en la presente investigación abarca dos variables que son la variable independiente Software Educativo Multimedia y la variable dependiente Aprendizaje Significativo y son importantes porque con la utilización del software educativo multimedia como material didáctico y de apoyo en las técnicas de estudio y estrategias de enseñanza, se mejorará notablemente el aprendizaje de los estudiantes de Octavos Años de educación Básica del Colegio Fiscal Doce de Mayo de la ciudad de Puyo. En la actualidad el proceso de la enseñanza aprendizaje se convierten en un simple hecho de recepción sin estímulos; situación que no permite el desarrollo de la motivación, las destrezas y el deseo de conocimientos nuevos con criterio de desempeño y rendimiento académico por parte de los estudiantes, por el contrario genera una actitud y aptitud negativa con aprendizajes memorísticos y siempre dependientes.

El maestro juega un papel primordial, ya que como guía y facilitador de él depende que los conocimientos sean comprensibles, significativos. Por ello la misión del Docente es positiva, en la medida que trabaja para formar entes humanitarios, reflexivos, analíticos y críticos con ideas extraordinarias para crear y desarrollar sus propios conocimientos, relacionando sus necesidades sociales, familiar y que siempre

prevalezca el respeto al valor y el aporte de las tecnologías informáticas y comunicación social.

El proyecto de investigación está estructurado de seis capítulos, los mismos que se describen a continuación:

**EL CAPÍTULO I,** Inicia con el planteamiento del PROBLEMA, la contextualización: macro, meso y micro, árbol de problemas, análisis crítico, prognosis, formulación del problema, interrogantes de la investigación, delimitación de la investigación, justificación, objetivo general, objetivos específicos.

**EL CAPÍTULO II,** Llamado MARCO TEÓRICO, se conforma con los antecedentes de la investigación las fundamentaciones: filosóficas, legal, red de inclusiones conceptuales, constelación de ideas de la variable independiente, constelación de ideas de la variable de pendiente, la formulación de la hipótesis y el señalamiento de las variables.

**EL CAPÍTULO III,** Denominado METODOLOGÍA, en el que se encuentra el enfoque de la investigación, modalidades de la investigación, tipos de investigación, población y muestra, Operacionalización de la variable independiente, Operacionalización de la variable dependiente, técnicas e instrumentos, recolección de la información.

**EL CAPÍTULO IV,** Llamado ANÁLISIS E INTERPRETACIÓN DE RESULTADOS, contiene los resultados de las encuestas realizada a los docentes y estudiantes, procesamientos de la información, análisis e interpretación de resultados.

**EL CAPÍTULO V,** Llamado CONCLUSIONES Y RECOMENDACIONES, es en el que se determina el cumplimiento de los objetivos y las posibles soluciones al problema investigado.

**EL CAPÍTULO VI,** Llamado PROPUESTA, en donde se encuentra el análisis de factibilidad de implementación de la alternativa de solución al problema planteado y que se ha podido determinar durante la investigación realizada.

Se concluye con la Bibliografía y los Anexos.

### **CAPÍTULO I**

### **EL PROBLEMA**

### **1.1. TEMA:**

"SOFTWARE EDUCATIVO MULTIMEDIA EN LA ASIGNATURA DE COMPUTACIÓN, Y SU INCIDENCIA EN EL APRENDIZAJE SIGNIFICATIVO EN LOS OCTAVOS AÑOS DE EDUCACIÓN BÁSICA, DEL COLEGIO FISCAL DOCE DE MAYO, DE LA CIUDAD DE PUYO".

#### **PLANTEAMIENTO DEL PROBLEMA**

El colegio Fiscal Doce de Mayo de la Ciudad de Puyo carece de un software Educativo Multimedia en la asignatura de Computación, lo que incide en el aprendizaje significativo de los estudiantes de los octavos años de Educación Básica.

#### **Contextualizaciones:**

#### **1.1.1. Macro**

La situación de la educación en el Ecuador es dramática, ya que muchos factores afectan al aprendizaje de los estudiantes, por el bajo nivel de escolaridad, persistencia del analfabetismo, mala calidad de la educación, mala infraestructura de los establecimientos, falta de materiales didácticos y una elevada tasa de repetición.

A lo largo de los años la educación en el Ecuador ha empeorado ya que los gobiernos de turno que les corresponde este trabajo no prestan la importancia debida a este problema que afecta gravemente a la sociedad ecuatoriana. Los esfuerzos realizados para revertir esta situación posibilitarán disponer de una población educada que pueda enfrentar adecuadamente los retos que impone el actual proceso de enseñanza aprendizaje.

#### **1.1.2. Meso**

En la provincia de Pastaza, la importancia de considerar los estilos de aprendizaje significativo como punto de partida en el diseño, ejecución y control del proceso de enseñanza aprendizaje es vital, sumado a esto el diseño del Software Educativo Multimedia y el aporte que puede significar en el aprendizaje de los estudiantes, el mismo tendrá gran valor para la metodología que se aplica y brindará evidencias para mejorar los métodos de enseñanza aplicados en los estudiantes. Esto puede traer consigo una mejor satisfacción de los educandos y mejores resultados académicos.

De esta forma se puede exteriorizar la falta de apoyo de las Instituciones gubernamentales y educativas, para mejorar el nivel educativo de los estudiantes. Esto se debe a que la mayoría de instituciones educativas carecen de la implementación física, laboratorios y lo más importante de recursos económicos los mismos que permitirán actualizarse en conocimientos de acuerdo al avance de la ciencia y la tecnología.

### **1.1.3. Micro**

Este problema se origina debido a que al Colegio Fiscal Doce de Mayo, ingresan estudiantes del sector rural y urbano de la Provincia de Pastaza, ellos en la mayoría de los casos, no tienen conocimientos básicos o elementales de la asignatura de Computación; así como también los docentes no trabajan con guías didácticas que se complementen con los requerimientos de la educación moderna.

La falta de apoyo a la educación hace que la misma quede rezagada, además el recorte en los recursos económicos y del talento humano impiden que la institución educativa no pueda capacitar a los docentes dentro del campo científico y tecnológico, esto da lugar a que las planificaciones y guías didácticas se manejen de forma manual, produciendo de esta forma la inconformidad y falta de interés de los alumnos, convirtiendo a estos procesos en caducos. Esto se debe que en la mayoría de las Instituciones educativas de la provincia no cuentan con mallas curriculares establecidas para educación básica por el Ministerio de Educación.

Esta forma de educar, ocasiona en los alumnos una notoria falta de interés en la asignatura, además los laboratorios con los que cuenta en la actualidad el plantel, van quedando desactualizados frente a los requerimientos que la tecnología actual exige.

Esta rudimentaria forma de enseñanza, perjudica primordialmente la imagen y el desarrollo de la institución, arrastrando con ello a los estudiantes. Por tanto el desprestigio institucional, afecta de una manera directa a maestros, alumnos y padres de familia, que han confiado la educación de sus hijos.

Luego de recabar la información necesaria, se expone situaciones negativas tales como; las repitencias de año, lo que ocasiona frustraciones psicológicas a los estudiantes. Además se producen deserciones escolares, que es otra de las causales para el desprestigio del establecimiento.

El Colegio Fiscal "Doce de Mayo", se ve en la necesidad de dar solución al problema existente dentro de dicha institución educativa, con lo que se contribuirá en parte al desarrollo y mejoramiento de los procesos educativos en el plantel y la provincia.

### **1.1.4. Análisis critico**

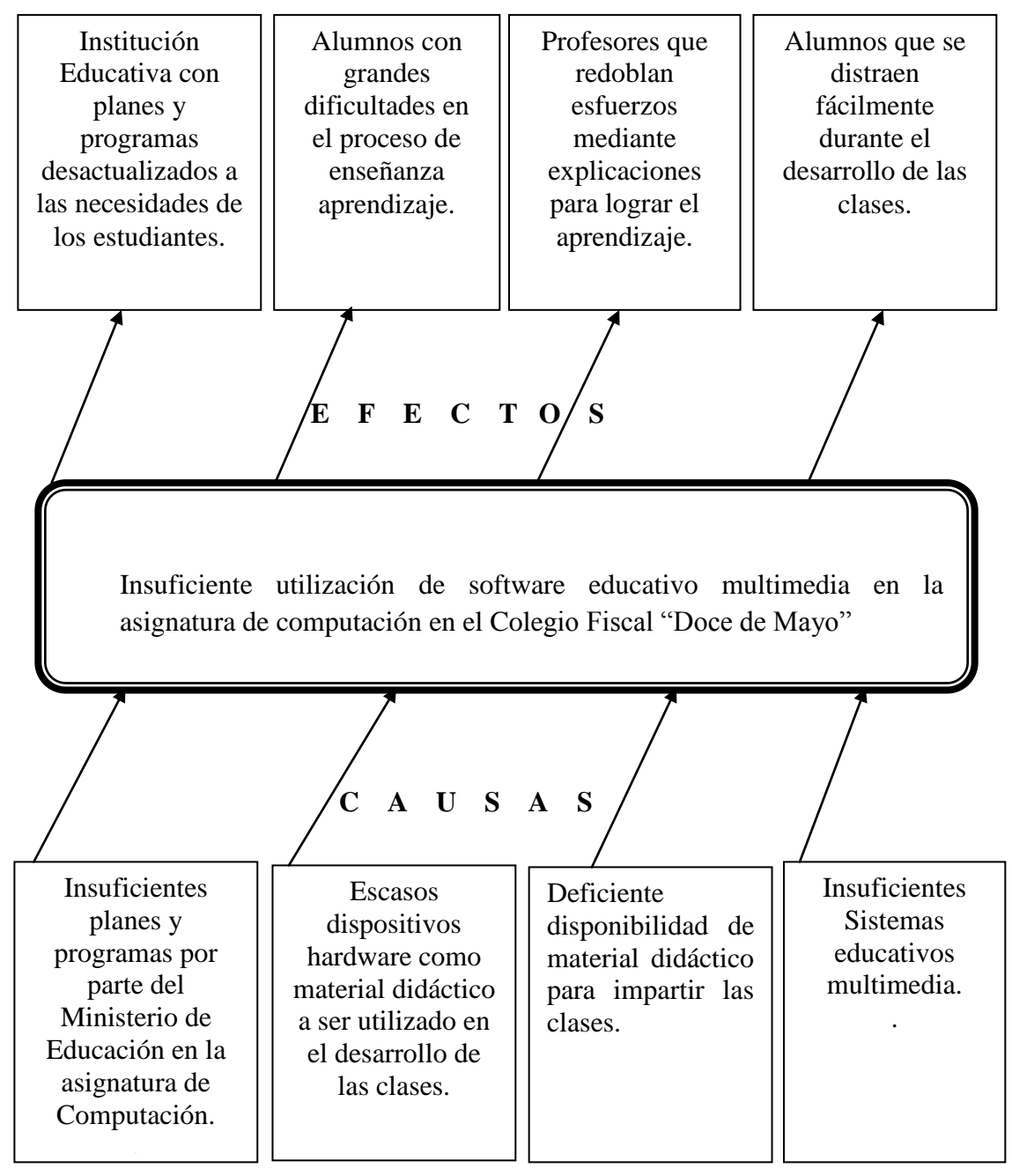

**Elaborado por:** Edison P. Barba R. (2012).

**Gráfico 1.1.** Análisis Crítico**.**

En vista que en el Ministerio de Educación no existen planes y programas en la Asignatura de Computación, la Institución Educativa ha desarrollado planes y programas que cumplan con las exigencias académicas y se adecuen a la necesidad del sector y el país.

La Institución Educativa al no disponer de material didáctico suficiente para impartir las clases, los profesores redoblan los esfuerzos mediante explicaciones para lograr el aprendizaje significativo en los estudiantes. De igual forma al no disponer con un Sistema Educativo Multimedia, en mucho de los casos los estudiantes se distraen muy fácilmente durante el desarrollo de las clases.

#### **1.1.5. Prognosis**

Actualmente las grandes tendencias de cambio en educación provienen de las aportaciones de las tecnologías informáticas, pedagogía centrada en el estudiante y los sistemas educativos. Los mismos, no solo están encargados de enseñar estas tecnologías sino que aparte de producir cambios en el curriculum también se produce cambios en la forma de llegar al aprendizaje.

De la observación realizada en los Octavos años de Educación Básica y a medida que ha transcurrido el tiempo se ha notado la falta de un software educativo multimedia el mismo que permitirá facilitar el proceso de enseñanza – aprendizaje en los jóvenes y señoritas estudiantes, los mismos que permitirán el mejoramiento y el avance hacia una educación de calidad.

De lo mencionado anteriormente se puede concluir que la problemática existente y que se sigue ahondando, si no se da solución a este inconveniente, es muy probable que el número de alumnos existentes en la Institución Educativa disminuya, por otra parte se estaría desprestigiando la imagen Institucional; por ende se estaría echando al traste todo el prestigio y logros alcanzados por la institución educativa. Además se genera un desconocimiento del software educativo multimedia con lo que se corre el riesgo de retrasar la enseñanza en los estudiantes de nuevos conocimientos acordes al avance tecnológico. Con todo lo expuesto anteriormente si en el Colegio Fiscal Doce de Mayo de la ciudad de Puyo no se utiliza herramientas tecnológicas quedarán rezagados ante las demás Instituciones educativas de la Provincia.

Como solución al problema sería dotar de toda la infraestructura necesaria, es decir disponer de buenos laboratorios de computación, tener muchos elementos de hardware y software para su manipulación y utilización de los mismos.

Al no utilizar el software multimedia educativo, en el proceso de aprendizaje de la asignatura de computación, se continuará con las clases magistrales, teórica, obsoleta e incapaz de satisfacer las necesidades de los alumnos y sobre todo disminuyendo la calidad educativa de la Institución; por lo que se hace necesario el abandono de las prácticas excesivamente librescas y academicistas tradicionales para ir evolucionando a unas formas de enseñanza y aprendizaje basado en lo digital; con la implementación de un software multimedia se creará y se promoverá con nuevas técnicas de aprendizaje haciendo uso de la tecnología, los estudiantes estarán motivados en el área educativa y sobre todo su rendimiento académico será mucho mejor.

Es por ello que como solución inmediata y sin mayor gasto se propone este proceso de estudio el mismo que estará apoyado por un software multimedia, el mismo que constará de imágenes, videos, texto y todo lo relacionado con la enseñanza aprendizaje, esto permitirá captar la atención del alumno, se podrá insistir mejor en la conceptualización y en el momento de la práctica el estudiante esta mejor fundamentado. Por lo mencionado anteriormente, si no se aplica nuevas tecnologías la educación se continuará impartiendo de forma tradicional, sin la ayuda de herramientas tecnológicas apoyando a la labor del docente.

#### **1.1.6. Formulación del problema**

¿Cómo incide el uso de un Software Educativo en el proceso del aprendizaje significativo de los estudiantes de los octavos años de educación básica del Colegio Fiscal doce de Mayo de la Ciudad de Puyo?

#### **Interrogantes de la Investigación:**

- Como incidirá el Software Educativo Multimedia en el aprendizaje significativo.
- $\checkmark$  El Aprendizaje Significativo dependerá del uso de ayudas tecnológicas como el Software Educativo.
- $\checkmark$  Se prevé alguna alternativa de solución a la falta de uso de Software Educativo en computación.

### **1.1.7. Delimitación de la Investigación**

#### **De contenidos:**

Campo: Educativo

Área: Computación

Aspecto: Software Educativo Multimedia para Computación.

**Delimitación espacial:** Aplicación de Software Educativo Multimedia como herramienta de apoyo al proceso enseñanza-aprendizaje de los estudiantes de los Octavos Años de educación Básica del Colegio Fiscal Doce de Mayo de la ciudad de Puyo.

**Delimitación Temporal.** Se trabajó con información que sea generada durante el año lectivo 2011-2012.

### **Unidades de observación**

Estudiantes del Colegio Fiscal Doce de Mayo de la Ciudad de Puyo, Provincia de Pastaza.

### **1.2. JUSTIFICACIÓN:**

La **importancia** de investigar este problema radica en la preocupación de las autoridades, docentes, alumnado y padres de familia, por implementar tecnologías que mejoren el proceso educativo siendo el diseño de Software Educativo en la asignatura de Computación, como una herramienta clave de los futuros métodos de enseñanza.

Se ha seleccionado este tema de investigación, el cual se relaciona con la labor docente que desempeño y que además está acorde con los conocimientos adquiridos durante el Posgrado.

Al plantear el presente trabajo, se está contribuyendo con el avance científico y tecnológico de esta institución y por consiguiente pasarán a ser protagonistas, innovadores y más competitivos a través de la utilización de las herramientas que el avance de la tecnología actual nos proporciona.

De esta manera se **logrará** captar de mejor manera la atención de los estudiantes, y consecuentemente se elevará el nivel formativo de los discentes de los octavos años de Educación Básica, con una mejora en el proceso educativo y la imagen de la Institución Educativa.

Por lo tanto, este proyecto investigativo, será un **aporte innovador y original** para las autoridades, docentes y estudiantes de este establecimiento; así como también servirá de guía para los demás establecimientos educativos de la provincia, para que estos sean también participes del cambio pedagógico, con lo que contribuirá a elevar el nivel de aprendizaje como mejoramiento de la educación de la ciudad y provincia.

La **factibilidad** del presente proyecto es accesible pues existe la predisposición de autoridades, maestros y estudiantes de la Institución, en cuanto se refiere a la **factibilidad técnica** se puede mencionar que de acuerdo al estudio realizado la implementación del Software Educativo Multimedia cuenta con el respaldo necesario para ser desarrollado.

**Factibilidad económica** El estudio del proyecto se encuentra financiado en su totalidad, y el diseño del software educativo beneficiara a gran número de estudiantes.

**Factibilidad operacional** dentro de la institución educativa se cuenta con la apertura de las Autoridades, profesores y alumnos de la institución educativa para fomentar un cambio participativo basado en el Software educativo multimedia que permita una enseñanza integral en el campo informático.

Los **beneficiarios** de este proyecto investigativo serán los estudiantes de los Octavos Años de Educación Básica del Colegio Fiscal "Doce de Mayo" de la ciudad de Puyo.

### **1.3. OBJETIVOS**

#### **1.3.1. Objetivo General**

Determinar la incidencia del Software Educativo Multimedia en la asignatura de Computación, y el aprendizaje significativo en los Octavos años de Educación Básica , del Colegio Fiscal "Doce de Mayo", de la ciudad de Puyo, durante el período enero – julio 2012.

#### **1.3.2. Objetivos Específicos.**

- Diagnosticar la utilización del Software Educativo Multimedia en la asignatura de Computación por parte de los Estudiantes de los Octavos Años de Educación Básica del Colegio Fiscal Doce de Mayo de la ciudad de Puyo.
- Determinar si el Aprendizaje Significativo depende del uso de ayudas tecnológicas en la materia de Computación.
- Establecer en qué medida el uso del Software Educativo Multimedia facilitará al maestro la acción de interaprendizaje en el aula.

## **CAPÍTULO II**

### **MARCO TEÓRICO**

#### **2.1. Antecedentes Investigativos**

Podemos tomar como antecedentes investigativos los trabajos realizados en la Universidad Uniandes sede Puyo Aguilar R. (2010) en lo relacionado a las Aplicaciones multimedia de lo que se indica lo más relevante del trabajo:

- Se ha logrado motivación en los estudiantes.
- Que mediante la utilización de aplicaciones multimedia se nota mayor interés por parte de los estudiantes.
- Se ha logrado mejorar el aprendizaje y rendimiento de los estudiantes.

Además se realizó la investigación en la Universidad Técnica de Ambato López M. (2011), relacionadas con aplicaciones multimedia que tienen que ver con el ámbito educativo en el cual se encuentra enmarcado el trabajo de investigación:

 Se ha logrado conseguir que los estudiantes muestren mayor interés en el aula durante el desarrollo de las clases.

- La utilización eficaz de las herramientas multimedia ha permitido mejorar el aprendizaje en los estudiantes.
- La mayoría de docentes que trabajan con adolescentes reconocen que es necesario utilizar herramientas multimedia.

Se investigó en la Universidad Uniandes de la ciudad de Puyo Jachero E. (2011), relacionadas con aplicaciones multimedia tienen que ver con el ámbito educativo en el cual se encuentra enmarcado el trabajo de investigación:

- Se ha logrado mayor interés y preocupación por parte de los estudiantes, para lograr de mejor manera el aprendizaje.
- Se ha logrado mayor dedicación por parte de los estudiantes al momento de llegar al aprendizaje.

Se investigó en la Universidad Uniandes de la ciudad de Puyo Toasa J. (2010), relacionadas con aplicaciones multimedia por cuanto tienen que ver con el ámbito educativo en el cual se encuentra enmarcado el trabajo de investigación:

 Se ha logrado el interés y motivación en los estudiantes, para lograr el aprendizaje significativo.
Se ha mejorado la comprensión de los diferentes temas y a su vez se ha mejorado el aprovechamiento general de los estudiantes.

Por lo tanto estas investigaciones ayudaran a determinar una base concreta para ser tomada en cuenta en cada fase del presente proyecto.

### **Fundamentaciones:**

#### **2.2. Filosófica**

La educación es el pilar fundamental de la cultura de los pueblos y por ende del desarrollo del mismo. La fundamentación de este trabajo está completamente alineada con el Colegio Fiscal Doce de Mayo de la Ciudad de Puyo, el cual brinda una formación fundamentada en destrezas y competencias. Se considera que el trabajo realizado se constituye en un aporte educativo de gran valor para la Institución y especialmente para todos los estudiantes de la ciudad y Provincia.

Este trabajo se sustenta en el paradigma constructivista, el cual tiene una posición compartida por diferentes tendencias de la investigación psicológica y educativa. Entre ellas se encuentran las teorías de Vygotsky (1978), Ausubel (1963), Piaget (1952), Bruner (1960), y aún cuando ninguno de ellos se denominó como constructivista sus ideas y propuestas claramente ilustran las ideas de esta corriente. El constructivismo asume que nada viene de nada. Es decir que conocimiento previo da nacimiento a conocimiento nuevo.

El constructivismo sostiene que el aprendizaje es esencialmente activo. Una persona que aprende algo nuevo, lo incorpora a sus experiencias previas y a sus propias estructuras mentales. Cada nueva información es asimilada y depositada en una red de conocimientos y experiencias que existen previamente en el individuo.

En este proceso de aprendizaje constructivo, el profesor cede su protagonismo al alumno quien asume el papel fundamental en su propio proceso de formación. Es el alumno quien se convierte en el responsable de su propio aprendizaje, mediante su participación y la colaboración con sus compañeros.

Para esto habrá que automatizar nuevas y útiles herramientas multimedia que permitan desempeñarse a los estudiantes con suficiencia no sólo en el campo educativo sino también en lo posterior de su futuro profesional.

Hoy en día el nuevo rol del alumno, es imprescindible para su propia formación, se convierte en protagonista de los aprendizajes para lograr mediante una infinidad de herramientas multimedia significativas que habrán de ponerse a prueba en el desenvolvimiento de la enseñanza aprendizaje de nuestra Institución.

La Educación Ecuatoriana según la nueva Constitución Ecuatoriana del año 2008.

**Art. 26.** Dice "La educación es un derecho de las personas a lo largo de su vida y un deber ineludible e inexcusable del Estado Ecuatoriano".

**Art. 27.** Dice "La educación se centrara en el ser humano y garantizara su desarrollo holístico, en el marco de respeto a los derechos humanos".

**Art. 28. "**La Educación responderá al interés público y no estará al servicio de intereses individuales y corporativos. Se garantizara el acceso universal, permanencia, movilidad y egreso sin discriminación alguna y la obligatoriedad en el nivel inicial, básico y bachillerato o su equivalente".

La Educación Ecuatoriana según la Constitución Ecuatoriana para las niñas, niños y adolescentes entre otras cosas manifiesta.

**Art. 44.** "El Estado, la sociedad y la familia promoverán de forma prioritaria el desarrollo integral de las niñas, niños y adolescentes y aseguraran el ejercicio pleno de sus derechos".

**Art. 45.** "Las niñas, niños y adolescentes tienen derecho a la integridad física y psíquica, a su identidad, nombre y ciudadanía a la salud integral a la educación y cultura".

# **2.4. Categorías Fundamentales**

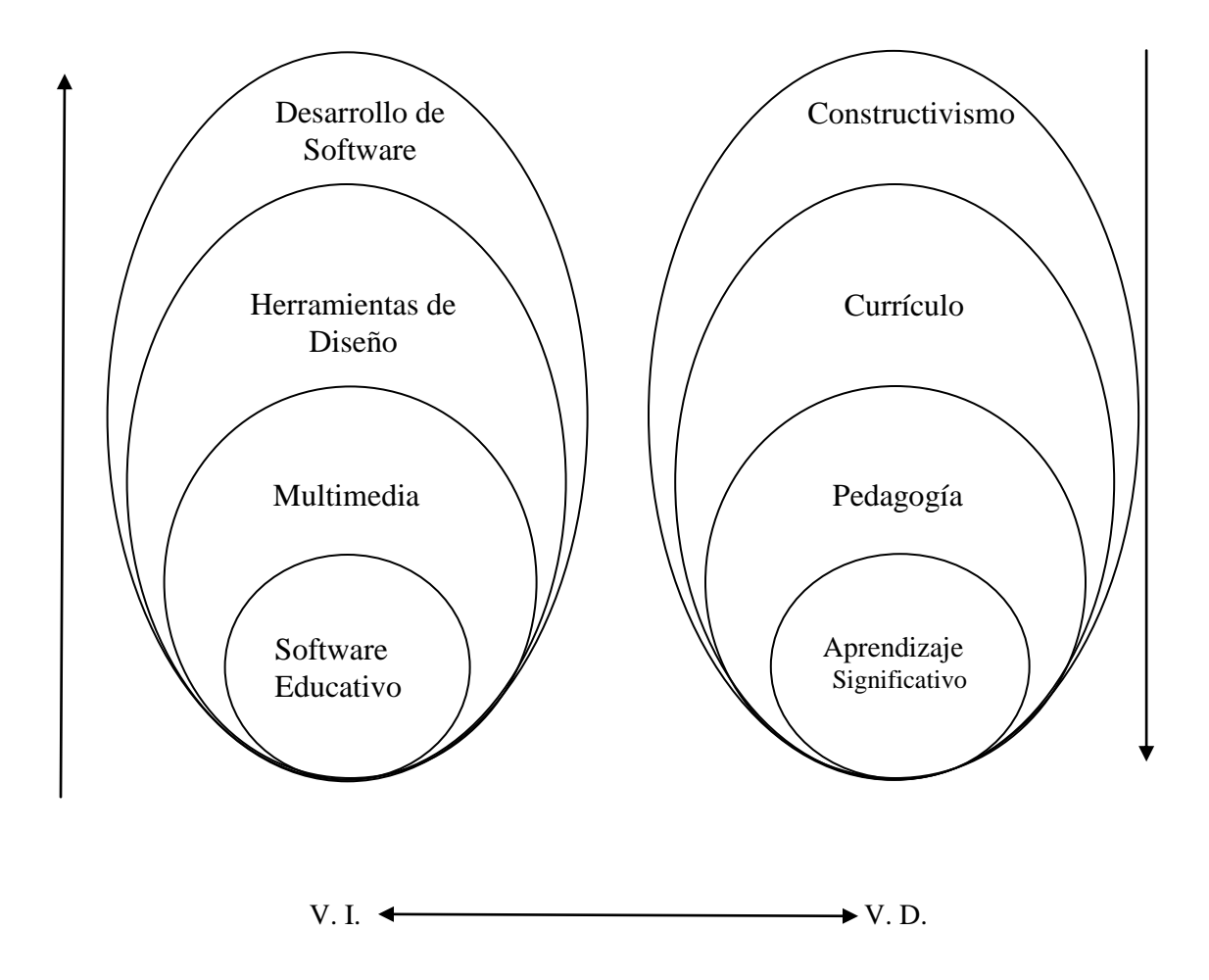

**Elaborado por:** Edison P. Barba R. (2012).

**Gráfico 2.1**. Red de Inclusiones.

### **Constelación de Ideas principales de la Variable Independiente**

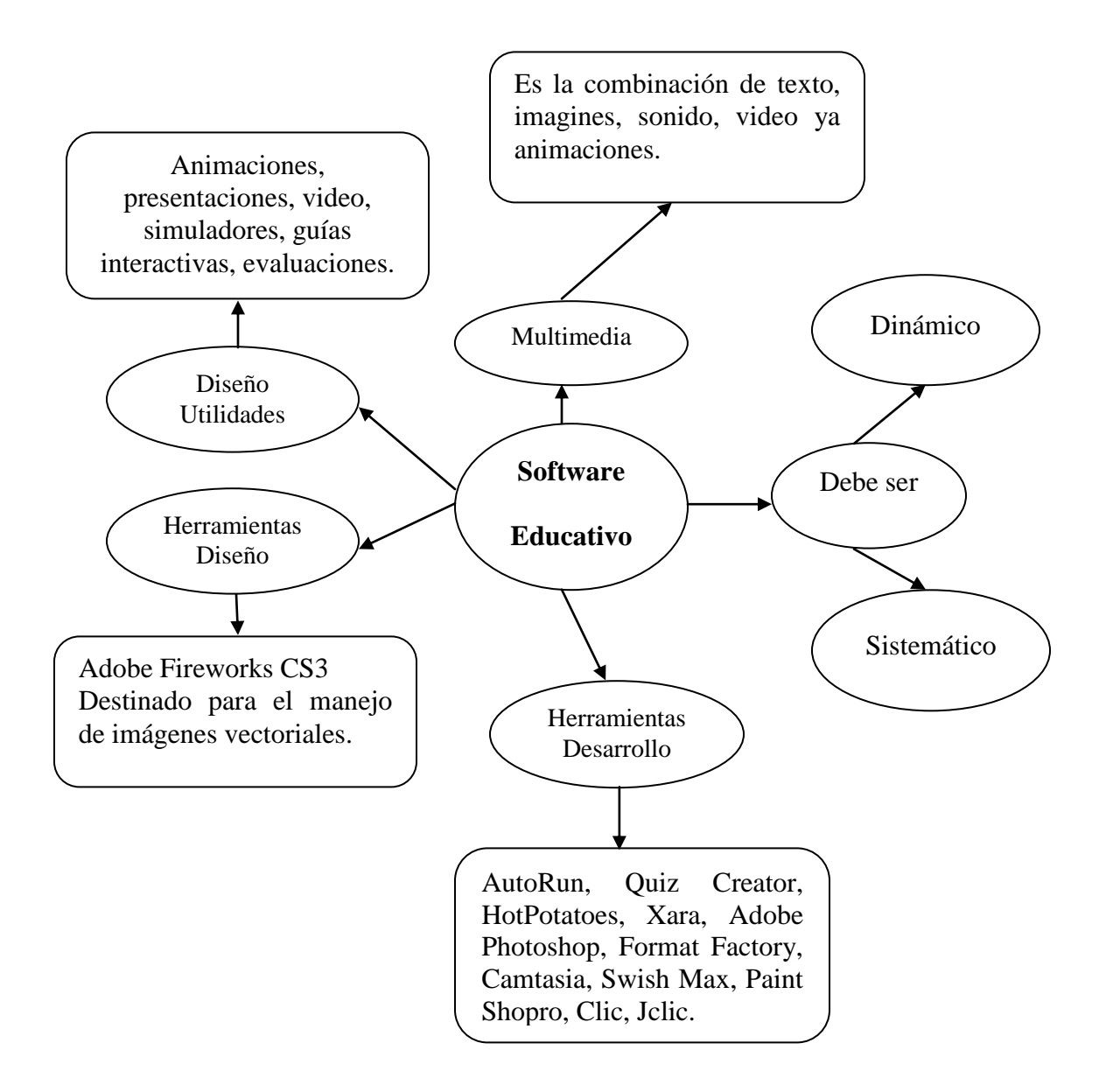

**Elaborado por:** Edison P. Barba R. (2012).

**Gráfico 2.2**. Constelación de ideas principales V.I.

# **Constelación de Ideas principales de la Variable Dependiente**

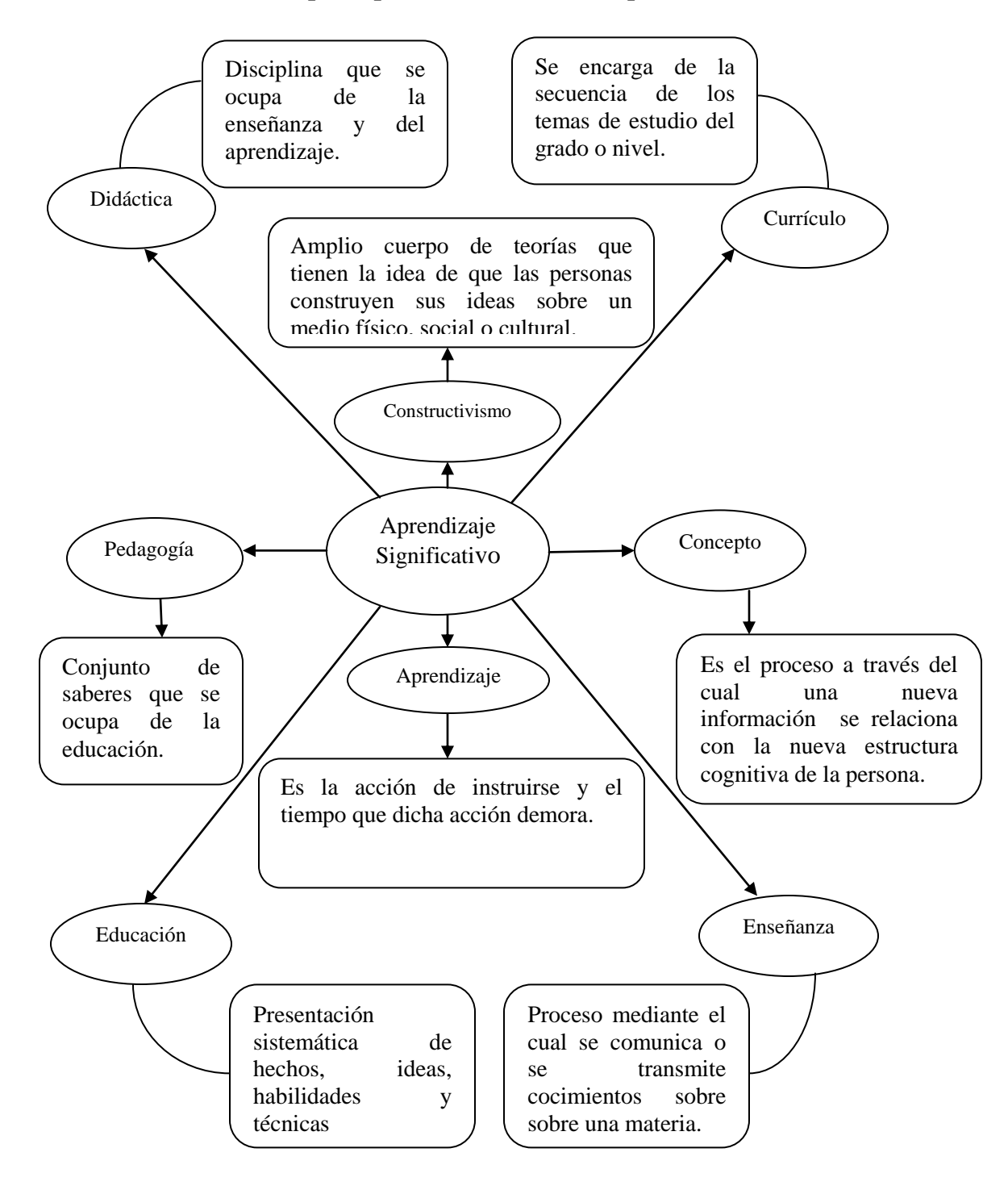

**Elaborado por:** Edison P. Barba R. (2012).

**Gráfico 2.3.** Constelación de ideas principales V.D.

**Desarrollo de Categorías de la Variable Independiente y su constelación de ideas conceptuales.** 

# **Desarrollo Software**

# **Ingeniería de software educativo**

Según Pedro L. (2008) en su Manual de Referencia Ingeniería de Software manifiesta que: La Ingeniería de software es el área de la [ingeniería](http://es.wikipedia.org/wiki/Ingenier%C3%ADa) la misma que ofrece métodos y técnicas para desarrollar y mantener [software.](http://es.wikipedia.org/wiki/Software)

Esta ingeniería trata con áreas muy diversas de la [informática](http://es.wikipedia.org/wiki/Inform%C3%A1tica) y de las [ciencias](http://es.wikipedia.org/wiki/Ciencias_de_la_computaci%C3%B3n)  [de la computación,](http://es.wikipedia.org/wiki/Ciencias_de_la_computaci%C3%B3n) tales como construcción de compiladores, sistemas operativos, o desarrollos Intranet/Internet, abordando todas las fases del ciclo de vida del desarrollo de cualquier tipo de sistemas de información y aplicables a infinidad de áreas: negocios, investigación científica, medicina, producción, logística, banca, control de tráfico, meteorología, derecho, Internet, Intranet, Educativo, etc.

- Ingeniería de software es el estudio de los principios y metodologías para el desarrollo y mantenimiento de sistemas software (Zelkovitz, 1978).
- Ingeniería de software es la aplicación práctica del conocimiento científico al diseño y construcción de programas de computadora y a la documentación asociada requerida para desarrollar, operar y mantenerlos.

Se conoce también como desarrollo de software o producción de software (Bohem 1976).

- Ingeniería de software trata del establecimiento de los principios y métodos de la ingeniería a fin de obtener software de modo rentable, fiable y trabaje en máquinas reales (Bauer 1972).
- El software educativo es uno de los pilares del sistema de educativo actual y se perfila como la herramienta base de las próximas generaciones de educandos.
- $\checkmark$  AutoRun\_Pro\_Enterprise v12
- $\checkmark$  Quiz creator v4.0.1.1
- $\checkmark$  Hotpotatoes v6
- $\checkmark$  Clic jclic
- $\checkmark$  Xara v3
- $\checkmark$  Adobe phot Shop v10
- $\checkmark$  Format Factory v2.6
- $\checkmark$  Camtasia v6
- $\checkmark$  Swich max v3
- $\checkmark$  Paint ShoPro v7

### **Herramientas de desarrollo multimedia**

Debido a las enormes ventajas que ofrece un proyecto multimedia, existe un numeroso grupo de herramientas y sistemas de desarrollo, cada uno de los cuales tiene características bien definidas y cuya clasificación se presenta a continuación.

**Sistemas de desarrollo:** Las herramientas multimedia brindan un marco esencial para organizar y editar los elementos de un proyecto incluyendo gráficos, sonidos, video y animaciones, estas herramientas se utilizan para diseñar interactividad y las interfaces de usuario.

Los programas de desarrollo de multimedia brindan un ambiente integrado para unir el contenido y las funciones del proyecto, proporcionan facilidades para crear, editar e importar tipos específicos de datos, incorporar datos en la secuencia de reproducción y proporcionar un método estructurado o lenguaje para responder a las acciones del usuario, entre los principales sistemas de desarrollo para aplicaciones multimedia tenemos:

- $\checkmark$  Animaciones
- $\checkmark$  Presentaciones
- $\checkmark$  Producción de video
- $\checkmark$  Simulaciones
- $\checkmark$  Prototipos y visualizaciones técnicas
- $\checkmark$  Guías interactivas
- $\checkmark$  Evaluaciones

# **AutoRun Enterprise**

**Autorun Pro Enterprise** es una herramienta, para crear menús de inicio interactivos para CD y DVD que se ejecutarán tras insertar un disco en el lector.

Etiquetas, enlaces, botones, imágenes, fondos o pestañas son algunos elementos que es posible insertar en el proyecto. Las propiedades de cada uno se pueden modificar desde un menú lateral. Otros elementos que se pueden incluir son, por ejemplo, un navegador web que abrirá la página que indiquemos, un reproductor de vídeo, una presentación de diapositivas, etcétera. (Opera, 2007).

### **Quiz Creator v4.0.1.1**

Quiz Creator es un potente programa que sirve para construir con facilidad exámenes y encuestas interactivas y realizar el seguimiento de los resultados sin esfuerzo. Está pensado para profesores y formadores sin conocimientos técnicos. Permite integrar imágenes, sonidos y locución en los test.

Proporciona hasta nueve tipos diferentes de ejercicios. Convierte archivos Excel en test interactivos en Flash. Permite añadir a las preguntas imágenes y audio. Incluye un editor de símbolos matemáticos. Para medir el progreso de los alumnos, puede utilizar gratuitamente (versión en inglés) Quiz Management System). QMS es un sistema de seguimiento de los resultados de los exámenes que facilita a los usuarios informes estadísticos y análisis de las respuestas de los alumnos.

La tecnología ha facilitado enormemente el trabajo de cualquier profesional. Por poner solo unos pequeños ejemplos, actualmente es posible enviar una carta en segundos, reflejar un asiento contable o cuadrar un balance de manera rápida y sencilla, crear un presupuesto con tan solo introducir unas variables, realizar presentaciones de productos de manera eficiente y sumamente atractiva o retocar una fotografía sin esfuerzo. (Tareas, 2011)

# **Hot Potatoes Versión 6.0**

Según Vilches J. (2006) en su tutorial de Hot Patatoes manifiesta que: El propósito de Hot Potatoes es permitir crear evaluaciones interactivas, las mismas que están basadas en ejercicios de enseñanza–aprendizaje pudiéndose integrar a cualquier tipo de aplicación multimedia. Los ejercicios usas HTML y JavaScrip para implementar sus interactividades.

# **Xara versión 3.0**

Xara, programa que se ha ganado su prestigio tres años atrás con el lanzamiento de la versión X a raíz de la velocidad de procesamiento, combinado con una interfaz agradable, intuitiva y de fácil aprendizaje. No obstante, las herramientas de Xara comprenden una variedad de filtros y opciones de dibujo de excepcional utilidad. El resultado son desarrollos realistas, artísticos y de mayor calidad. (Webmaster, 2007).

# **Adobe Photoshop versión 6**

El programa Adobe Photoshop 6.0 es una aplicación integrada tanto en el entorno Windows como en el Macintosh. Este programa permite la creación y modificación de imágenes a través de un entorno sencillo de uso, a la vez que potente y cuyos resultados son unos ficheros de pequeño tamaño, que permite agilizar su visualización e incluso su inserción en Internet. (Incorporated, 2007).

# **Format Factory v2.6**

Según Jorge A. Zapata R. (2009) en Taller de producción de Materiales Educativos Digitales manifiesta: Es un editor de audio digital que incluye un conjunto poderoso de procesos de audio, herramientas y permite manipular audio. Es muy utilizado para crear, registrar y editar archivos de audio.

# **Camtasia v6**

Según Gerardo. M, Ofelio S. (2006) en su Manual para el empleo del Software Camtasia Recorder manifiestan que: Es una herramienta de producción de video. El uso de camtasia sirve para registrar los videos como la actividad de pantalla, además permite editar, narrar los videos y publica la presentación terminada en formatos estándar.

### **Swish max-v3**

Es de fácil manejo, que permite producir animaciones complejas con texto, imágenes, gráficos, sonidos. Además tiene herramientas para crear líneas, rectángulos, elipses, botones animados, etc. En un sencillo interfaz. (Web O. , 2007).

# **Paint Shopro 7.0**

Es un programa editor de imágenes, contiene todas las herramientas que usted necesita para crear, editar, retocar sus imágenes. Es amistoso suficiente para el usuario casual quien mejora sus imágenes. Use este programa para crear animaciones, presentación, o publicación de multimedios. (educacion.es, 2008).

### **Clic-Jclic v3**

Según Sánchez L. (2008) en su Manual de Usuario para Jclic manifiesta que: Es un programa que permite construir aplicaciones multimedia compiladas agrupadas en paquetes. Cada paquete o aplicación constituye un conjunto de páginas o pantallas interconectadas entre sí con propiedades variadas y con funciones específicas.

**Herramientas para el diseño del Software** 

# **Herramienta de Diseño**

# **Adobe Fireworks CS3.**

Adobe Fireworks es una aplicación en forma de estudio, destinado para el manejo de gráficos vectoriales con gráficos en [mapa de bits](http://es.wikipedia.org/wiki/Mapa_de_bits) y que ofrece un ambiente eficiente tanto para la creación rápida de prototipos de sitios Web e interfaces de usuario, como para la creación y [optimización](http://es.wikipedia.org/w/index.php?title=Optimizaci%C3%B3n_de_gr%C3%A1ficos_para_Web&action=edit&redlink=1) de imágenes para web. La aplicación permite crear menús emergentes, o imágenes de sustitución, un efecto muy conocido en donde una imagen existente en la página web es sustituida por otro cuando el puntero del ratón se posa sobre ella, restituyéndose cuando quitamos el puntero de ella.

Originalmente fue desarrollado por [Macromedia,](http://es.wikipedia.org/wiki/Macromedia) compañía que fue comprada en 2005 por [Adobe Systems.](http://es.wikipedia.org/wiki/Adobe_Systems) El programa Fireworks está disponible de forma individual o integrada en Adobe CS3/CS4/CS5 y por tanto ha sido diseñado para integrarse con otros productos de Adobe, como [Dreamweaver](http://es.wikipedia.org/wiki/Dreamweaver) y [Flash.](http://es.wikipedia.org/wiki/Adobe_Flash) (Fireworks, 2010).

# **Multimedia**

- $\checkmark$  Concepto
- $\checkmark$  Componentes
- $\checkmark$  Elementos multimedia
- $\checkmark$  Interface
- $\checkmark$  Ventajas

### **Multimedia**

Según Martínez P.; Cerezo E.; Gutiérrez D.; Serón, F.; Remiro J. (2004) en su manual de referencia Diseño de una Aplicación Multimedia manifiestan: que es la combinación que involucra texto, sonido, video, animación y sea reproducido por cualquier medio electrónico. Este sistema hace que cualquier presentación cobre vida y se haga más realista. Para conocimiento de todos en muchas ocasiones cuando trabajamos en un ambiente Windows hemos utilizado multimedia. Este elemento se ha convertido en un sistema muy valioso para el avance de ésta técnica por cuanto que su diseño permite excelente reproducción de sonidos y videos.

#### **Componentes:**

Un sistema multimedia debe considerar los siguientes componentes:

- **Medio Físico** Es la plataforma computacional compuesta por el hardware, el software de interfaz, la configuración del sistema y los elementos distribuidos o en red.
- **Entorno del Software** En este componente se debe considerar el sistema operativo, los pórticos de software, las máquinas de presentación y aplicaciones o agentes que intervienen.
- **Contenido de Datos** Es la información y su forma de presentación, tecnología de la información multimedia y de compresión y las técnicas de procesamiento.

 **Espacio de Información** En este componente se debe considerar la arquitectura lógica, espacial y temporal.

# **Elementos multimedia.**

Como elementos multimedia de las aplicaciones educativas multimedia se considera:

**Texto o Datos:** El texto escrito siempre será importante como elemento complementario a la explicación o tratamiento de algún contenido en particular. La fundamentación de los fenómenos que se estudian debe estar argumentada, además, por los datos que se deben incorporar en forma armónica dentro de la aplicación multimedia.

- Características del texto
- Equilibrio en la cantidad de texto
- Selección de las fuentes apropiadas
- Combinar adecuadamente colores de texto y de fondo en campos de lectura
- Menús de Navegación
- Texto animado
- Uso balanceado de hipertexto

**Hipertexto:** Un hipertexto es un texto que permite llamar a otro. Estas llamadas pueden ser complejas, un texto puede estar estructurado en tantas ramas como se quiera (llamadas), se puede crear un hipertexto a partir de cualquier texto u objeto.

**La imagen:** La memoria que tienen las personas en torno a un fenómeno específico permanece vigente más tiempo en el recuerdo, si asociado a dicho fenómeno se encuentra una imagen. Cuando el maestro conversa a un curso de un tema en particular, sin mostrar ninguna referencia gráfica y luego, efectúa la misma experiencia con otro curso, pero esta vez sí muestra imágenes del tema, es probable que al evaluar los contenidos resulte que el grupo que tuvo la oportunidad de manejar elementos didácticos obtenga una mejor calificación.

**El sonido:** Es definido como un agente físico que consiste en vibraciones de los cuerpos que se transmite al aire, llegan al oído alterando su equilibrio provocando la sensación sonora. El sonido se diferencia del ruido porque tiene oscilaciones periódicas mientras que el ruido no, usado con efectividad el sonido mejora la interacción del usuario con el multimedia.

**El video:** Es una de las herramientas que incorpora la multimedia en la cual se pueden apreciar la conjugación armónica de los distintos elementos desarrollados en esta explicación: la animación de objetos y cuadros, el sonido, la imagen y el texto.

**La animación:** Se define como el efecto aparente de desplazamiento de un objeto desde un lugar de inicio a otro de destino, el cual a través de instrucciones programadas en espacio y tiempo se muestra con movimiento, avanzando, retrocediendo, saltando, parpadeando, etc.

**Interface.** Es el entorno que nos permite comunicarnos con los programas informáticos. Una interface de usuario cuenta con diseños gráficos, comandos, mensajes y otros elementos que determinan como interactuar y navegar a través de su contenido.

# **Ventajas pedagógicas**

Según Ríos y Cebrián (2000) en las Nuevas Tecnologías de la Información y la Comunicación aplicadas a la Educación: Presentan las ventajas pedagógicas del uso de programas multimedia, destacamos de entre ellas:

 Mejora el aprendizaje ya que el alumno explora libremente, pregunta cuando lo necesita, repite temas hasta que los haya dominado, Se puede hablar de un "aprendizaje personalizado".

- Incrementa la retención al presentar los contenidos a través de textos, imágenes, sonidos; todo ello unido a las simulaciones y a la posibilidad de interactuar.
- Aumenta la motivación y el gusto por aprender debido a la gran riqueza de animaciones y sonidos, que resultan muy atractivos para el alumnado.

# **También nos presentan diversos modos de aplicarlos en la educación:**

- Como apoyo al profesor.
- Para explorar información.
- Como simulaciones de fenómenos complejos.
- Para la realización de proyectos de trabajo.

# **Software Educativo**

- $\checkmark$  Definición
- Características
- Utilidad
- $\checkmark$  Fases
- $\checkmark$  Funciones

#### **Software Educativo**

Según Ferrer S. (2009) en su obra Software Educativo Multimedia manifiesta que: Se pueden considerar como el conjunto de recursos informáticos diseñados con la intención de ser utilizados en el contexto del proceso de enseñanza – aprendizaje.

**El Software** Educativo Multimedia son programas educativos y programas didácticos, utilizados como medio didáctico, es decir para facilitar los procesos de enseñanza y aprendizaje.

Se caracterizan por ser altamente interactivos, a partir del empleo de recursos multimedia, como videos, sonidos, fotografías, diccionarios especializados, explicaciones de experimentados profesores, ejercicios y juegos instructivos que apoyan las funciones de evaluación y diagnóstico.

El software educativo pueden tratar las diferentes materias (Matemática, Idiomas, Geografía, Dibujo), de formas muy diversas (a partir de cuestionarios, facilitando una información estructurada a los alumnos, mediante la simulación de fenómenos) y ofrecer un entorno de trabajo más o menos sensible a las circunstancias de los alumnos y más o menos rico en posibilidades de interacción.

**Dinámico** porque da soporte a la simulación de ambientes y actividades, a las habilidades y destrezas, a la construcción y apropiación del conocimiento.

**Sistémico** Integra el contenido (teorías, reglas, escenarios) como su representación (Medios), Soporte Pedagógico y Acciones (Eventos, Navegaciones) como un conjunto de componentes relacionados que trabajan juntos para alcanzar un fin común.

# **Características**

El software educativo debe tener las siguientes características:

- Son materiales elaborados con una finalidad didáctica.
- Permite la interactividad con los estudiantes, retroalimentándolos y evaluando lo aprendido.
- Facilita las representaciones animadas.
- Incide en el desarrollo de las habilidades a través de la ejercitación.
- Se individualizan el trabajo de los estudiantes ya que se adaptan al ritmo de trabajo de cada uno de ellos.
- Son fáciles de usar.
- Reduce el tiempo de que se dispone para impartir gran cantidad de conocimientos facilitando un trabajo diferenciado, introduciendo al

estudiante en el trabajo con los medios computarizados. Facilita el trabajo independiente y a la vez un tratamiento individual de las diferencias.

#### **Utilidad**

En la docencia la necesidad de renovar las técnicas de enseñanza y el tipo de material a disposición del estudiante y maestro es fundamental. Las condiciones actuales facilitan herramientas de apoyo al proceso educativo de niños, jóvenes y adultos que perciben y entienden su mundo de manera dinámica, llena de estímulos, preparados para el cambio, integrados e intercomunicados.

Es un soporte al proceso, presenta y manipula la información en un lenguaje contemporáneo, que permite a maestros y alumnos jugar con su estructura para lograr objetivos pedagógicos.

El Inter-aprendizaje es un proceso social por naturaleza, con una dimensión comunicativa importante. La comunicación humana está basada en las habilidades para procesar información multimodal y multimedial. Cuando hablamos y colaboramos entre nosotros hacemos uso de múltiples canales de comunicación para transmitir y hacer explícito el mensaje, e interpretar los que estamos recibiendo.

#### **Fases**

Para la elaboración de software educativo se sigue una metodología compuesta de las siguientes fases: Conceptualización, Pre - Producción, Producción y Post - Producción.

**Fase de conceptualización**, el equipo genera las ideas para el logro de ambientes explorativos y desarrollo de habilidades de pensamiento, que estimulan la aptitud y actitud de la creación, investigación y el trabajo colaborativo alrededor de los valores culturales.

**Fase de pre – producción,** para formalizar el proyecto materializando la propuesta en elementos preceptúales, metodológicos y técnicos. Los diseñadores conceptualizan y proponen las diferentes composiciones de las interfaces relacionándolas en el ámbito formal y funcional con el usuario.

**Fase de producción**, el equipo pasa a realizar las respectivas digitalizaciones, ediciones gráficas, la producción y edición de medios, los links entre pantallas, bases de datos, ediciones de texto y audio, durante esta etapa se alimenta permanentemente el guión y el mapa de navegación, al igual que la documentación o bitácora de desarrollo del proyecto.

**Fase de post - producción***,* se realizan pruebas y revisiones por el equipo de trabajo y con potenciales usuarios, con el fin de realizar los análisis correspondientes al producto vs. El público objetivo, proponiendo y desarrollando los ajustes necesarios, para obtener el producto deseado. En la fase final del proceso, se entran a generar las estrategias de capacitación y preparación de materiales para la posterior entrega de los productos.

# **Tipos de software educativo**

## **Tipo Algorítmico**

Predomina el aprendizaje vía transmisión de conocimiento, desde quien sabe, hacia quien lo desea aprender, el diseñador se encarga de encapsular secuencias bien diseñadas de actividades de aprendizaje que conducen al interesado desde donde está hasta donde se desea llegar; el papel del usuario es asimilar al máximo de lo que se transmite. Dentro de este tipo se encuentran:

# **Programas Tutoriales**

Son programas que en mayor o menor medida dirigen, tutorizan el trabajo de los alumnos.

Incluye cuatro fases que deben formar parte de todo proceso de enseñanzaaprendizaje:

- La fase **Introductoria**, en la que se genera la motivación, se centra la atención y se favorece la percepción selectiva de lo que se desea que el usuario aprenda.
- La fase de **orientación inicial** en la que se da la codificación, almacenaje y retención de lo aprendido.
- La fase de **aplicación** en la que hay evocación y transferencia de lo aprendido.
- La fase de **Retroalimentación** en la que se demuestra lo aprendido, ofrece retroinformación y esfuerzo o refuerzo.

# **Sistemas de Ejercitación y Práctica**

Refuerzan las dos fases finales del proceso de instrucción: aplicación y retroalimentación. Se parte de la base que el usuario tiene un conocimiento previo del tema relacionado con el software final. Donde el software le servirá para probar sus destrezas y conocimientos adquiridos previamente. Estos sistemas sirven como motivación y refuerzo para el usuario.

#### **Tipo Heurístico**

Predomina el aprendizaje experimental y por descubrimiento, donde el diseñador crea ambientes ricos en situaciones que el usuario debe explorar conjeturablemente. El usuario debe llegar al conocimiento a partir de experiencias, creando sus propios modelos de pensamiento, sus propias interpretaciones del mundo. Pertenecen a este grupo:

**Simuladores y Juegos Educativos:** Ambos poseen la cualidad de apoyar el aprendizaje de tipo experimental conjetural, como base para lograr aprendizaje por descubrimiento. La Interacción con un micromundo, en forma semejante a la que se tendría en una situación real, es la fuente del conocimiento; el usuario resuelve problemas, aprende procedimientos, llega a entender las características de los fenómenos y cómo controlarlos, o aprende qué acciones tomar en diferentes circunstancias.

**Sistemas Expertos.** Capaces de representar y razonar acerca de algún dominio rico en conocimientos, con el ánimo de resolver problemas y dar consejos a quienes no son expertos en la materia.

Además, de demostrar gran capacidad de desempeño en términos de velocidad, precisión y exactitud, tiene como contenido un dominio de conocimientos que requiere gran cantidad de experiencia humana, no solo principios o reglas de alto nivel, y que es capaz de hallar o juzgar la solución de algo, explicando o justificando lo que haya o lo que juzgue; de modo que es capaz de convencer al usuario que su racionamiento es correcto.

# **Funciones del Software Educativo**

Los programas didácticos cuando se aplican a la realidad educativa, realizan las funciones básicas propias de los medios didácticos en general, y además, en algunos casos, según la forma de uso que determina el profesor.

- $\checkmark$  Función Informativa
- $\checkmark$  Función Instructiva
- $\checkmark$  Función Motivadora
- $\checkmark$  Función Evaluadora
- $\checkmark$  Función Expresiva
- $\checkmark$  Función Innovadora

**Desarrollo de Categorías de la Variable Dependiente y su constelación de ideas conceptuales.** 

#### **Constructivismo**

- $\checkmark$  Introducción
- $\checkmark$  Factores del Constructivismo
- $\checkmark$  Ideas fundamentales del Constructivismo

# **El Constructivismo.**

Piaget (2004). El Enfoque Constructivista de Piaget manifiesta que: El Constructivismo es un amplio cuerpo de teorías que tienen en común la idea de que las personas, tanto individual como colectivamente, "construyen" sus ideas sobre su medio físico, social o cultural.

De esa concepción de "construir" el pensamiento surge el término que ampara a todos. Puede denominarse como teoría constructivista, por tanto, toda aquella que entiende que el conocimiento es el resultado de un proceso de construcción o reconstrucción de la realidad que tiene su origen en la interacción entre las personas y el mundo. Por tanto, la idea central reside en que la elaboración del conocimiento constituye una modelización más que una descripción de la realidad.

El **constructivismo** es definido como una teoría educativa, que se basa en como las personas construyen su propio conocimiento y entendimiento sobre el mundo, a través de su experimentación y reflexión sobre las mismas. Papert, hizo la inclusión de las computadoras como medio creativo dentro de este campo constructivista.

# **Factores que intervienen en el proceso de aprendizaje constructivista**

En cuanto a los factores que intervienen en el proceso de aprendizaje constructivista, se tienen tres, que son los factores internos del individuo (procesos cognitivos), sus experiencias (conocimientos acumulados) y los factores ambientales (proveedores de nuevas experiencias).

### **Ideas Fundamentales del Constructivismo**

- Entre ellas tenemos las "ideas previas", entendidas como construcciones o teorías personales que en ocasiones han sido también calificadas como concepciones alternativas o preconcepciones.
- Otra idea general adscrita a las concepciones constructivistas en la del "conflicto cognitivo" que se da entre concepciones alternativas y constituirá la base del "cambio conceptual", es decir, el salto desde una concepción previa a otra, para lo que se necesitan ciertos requisitos.

### **Currículo**

- Características
- $\checkmark$  Fundamentos
- La Sociedad
- $\checkmark$  La Cultura
- $\checkmark$  El Educando
- $\checkmark$  Modelo Curricular
- Diseño Curricular
- $\checkmark$  Planificación Curricular

# **Currículo**

Según Torres J. (2003) en su libro Didáctica Especial manifiesta que: Currículo es un sentido amplio, curso de enseñanza y aprendizaje sistemáticamente organizado; en un sentido restringido, secuencia de los temas de estudio en los distintos grados o niveles de enseñanza. Todo sistema de educación está basado en un proyecto curricular, pero en muchos países, especialmente de Europa continental, América Latina y algunas naciones de Asia, la palabra currículo no es muy familiar. Por lo general currículo significa los programas de estudio o instrucción.

De esta manera, el currículo permite la previsión de las cosas que se ha de hacer para posibilitar la formación de los educandos. El concepto currículo o

currículum (término del latín, con acento por estar aceptado en español) en la actualidad ya no se refiere sólo a la estructura formal de los planes y programas de estudio; sino a todo aquello que está en juego tanto en el aula como en la escuela.

### **Características Básicas del Currículo**

Las siguientes son características que tipifican al currículo, lo hacen coherente con los fines y objetivos educativos y pertinentes con el contexto demandado por el sector productivo.

**Sistemático.** Reúne una serie de procesos o actividades de aprendizaje (investigación, exposiciones, seminarios, prácticas, pasantías, etc.) organizadas y programadas secuencialmente, asegurando la congruencia con todo el sistema educativo.

**Coherente**. Existe correspondencia entre los diferentes elementos curriculares, así como con la programación de los módulos, la administración de los recursos y la infraestructura.

**Flexible**. Es susceptible de permitir los ajustes necesarios a cualquier nivel en la búsqueda de la pertinencia social, a fin de adaptarse a las necesidades cambiantes del entorno productivo, a las posibilidades del centro de formación y a los intereses de los alumnos, previa determinación de la validez interna y externa durante su proceso de diseño, desarrollo o instrumentación, ejecución y evaluación.

**Integral**. Articula a los sujetos, los elementos y procesos que intervienen en la acción educativa y logra una formación equilibrada, con el aprendizaje de un conjunto de conocimientos, habilidades, destrezas, actitudes y valores dentro de una concepción de desarrollo humano; facilita la adquisición de las competencias tecnológicas y genéricas para ejercer un buen desempeño profesional y personal, asimismo propiciar el desarrollo local regional y nacional.

**Funcional**. Se organiza en módulos afines, que habilitan gradual y progresivamente al estudiante para la ejecución de funciones y tareas productivas, posibilitando su inserción al mercado laboral incluso antes de haber concluido los estudios.

**Práctico**. Propicia las experiencias de aprendizaje directamente relacionadas con la formación tecnológica, enfatizando los aspectos de aplicación práctica de la carrera.

**Terminal**. Está diseñado para ofrecer las experiencias de aprendizaje necesarias para garantizar el desempeño de funciones de planificación, organización, ejecución y de supervisión del proceso productivo; en los niveles correspondientes a un orden jerárquico ocupacional en el mundo laboral.

**Vinculado a la producción local y regional.** Los contenidos y actividades de enseñanza y aprendizaje se planifican a partir de las características del entorno productivo local y regional expresado en el Perfil Profesional; así mismo del conocimiento de los recursos y tecnologías locales, a fin de aprovecharlas y difundirlas para la solución de problemas de carácter productivo y tecnológico.

#### **Fundamentos**

**La Sociedad.** La influencia de la sociedad en la tarea educativa es predominante, ella configura al hombre, las doctrinas y define su forma de ser. El individuo nace, crece y se desarrolla en su seno, de ella asimila sus costumbres, valores, ideales y creencias.

**La Cultura.** El análisis del contexto cultural del medio en el cual se va a desarrollar el currículo es fundamental para que la educación sea real y responda a las necesidades de este, puesto que el fin de la educación es terminar las necesidades sociales para satisfacerlas.

**El educando.** Tenemos en cuenta que en los currículos tradicionales se da importancia al conocimiento, a la acción del maestro como transmisor de los contenidos de las materias, sin tomar en cuenta al alumno como agente del aprendizaje.

**Modelo Curricular.** El modelo curricular es la representación del proceso enseñanza – aprendizaje en la que recogeremos variables que nos parecen relevantes en dicho proceso.

Por su parte "curriculum" uno de los términos más controvertidos y que más literatura ha generado en estos últimos años en el mundo de la enseñanza, lo utilizaremos en el sentido de proyecto formativo, abarcando tanto la fase de diseño o programación como la de desarrollo o puesta en práctica.

**Planificación curricular.** En la didáctica moderna se considera que el planeamiento es la primera etapa obligatoria de toda labor docente, pues es esencial para una buena técnica de enseñanza y para el consiguiente rendimiento escolar.

El planeamiento consiste en la prevención inteligente y bien calculada de todas las etapas del trabajo escolar y la programación racional de todas las actividades, de modo que la enseñanza resulte segura, económica y eficiente. Todo el planeamiento se concreta en un programa definido de trabajo, que constituye una guía segura para conducir progresivamente a los estudiantes a los resultados deseados.

# **Pedagogía**

- $\checkmark$  Concepto
- $\checkmark$  Educación
- $\checkmark$  Enseñanza
- $\checkmark$  Aprendizaje
- $\checkmark$  Fundamentos
- Método didáctico

# **Pedagogía**

Según Mec (2008) Actualización Docente DINAMEP manifiesta que: "La Pedagogía es un conjunto de saberes que se ocupan de la educación como fenómeno típicamente social y específicamente humano. Es por tanto una ciencia de carácter psicosocial que tiene por objeto el estudio de la educación con el fin de conocerlo y perfeccionarlo.

Es importante considerar y tomar en cuenta que la conceptualización de la Pedagogía como [ciencia](http://es.wikipedia.org/wiki/Ciencia) es un debate que actualmente tiene aún vigencia y que se centra en los criterios de cientificidad que se aplican a las demás
ciencias y que no aplican directamente a la Pedagogía, es por ello que referirse a la Pedagogía como ciencia puede ser un tanto ambiguo, incorrecto, o por lo menos debatible.

Existen autores, pues, que definen a la Pedagogía como un saber, otros como un arte, y otros más como una ciencia. Al igual que las demás ciencias, la pedagogía cuenta con su correspondiente sistema de categorías entre las que se destacan: la educación, la enseñanza, y el proceso pedagógico.

## **Educación**

Según Luis Arturo L. (2002) en su libro Pedagogía Temas Fundamentales manifiesta que: Es la presentación sistemática de hechos, ideas, habilidades y técnicas a los estudiantes. No obstante los seres humanos han sobrevivido y evolucionado como especie por su capacidad para transmitir conocimiento, la enseñanza no aparece hasta tiempos relativamente recientes.

## **La enseñanza.**

Según Mec (2000) en su libro Actualización Docente manifiesta que: Es el proceso mediante el cual se comunican o transmiten conocimientos especiales o generales sobre una materia. Este concepto es más restringido que el de educación, ya que ésta tiene por objeto la formación integral de la persona humana, mientras que la enseñanza se limita a transmitir, por medios diversos, determinados conocimientos.

En este sentido la educación comprende la enseñanza propiamente dicha.

## **Proceso pedagógico**

Es el que incluye los procesos de enseñanza y educación, organizados en su conjunto y dirigidos a la formación de la personalidad de los estudiantes.

#### **El aprendizaje**

Este concepto es parte de la estructura de la educación, por tanto, la educación comprende el sistema de aprendizaje. Es la acción de instruirse y el tiempo que dicha acción demora. También, es el proceso por el cual una persona es entrenada para dar una solución a situaciones; tal mecanismo va desde la adquisición de datos hasta la forma más compleja de recopilar y organizar la información.

## **Fundamentos del aprendizaje**

La experiencia o el aprendizaje se adquieren, no del mero hecho de hacer o haber hecho algo, sino de percatarse de cómo se hace, se hizo o debe hacer algo. En tal sentido, lo importante no es la actividad física únicamente, sino la "conceptualización" que es una actividad mental.

Es decir no siempre hay la necesidad de caer en la acción física para aprender algo, basta a veces la sola actividad mental; y cuando hay necesidad de la física, esta debe ser acompañada de intensión y comprensión de contenido o actividad.

#### **Transferencia del Aprendizaje**

Por transferencia se entiende "la operación, uso, desuso del aprendizaje en circunstancias diferentes, en alguna extensión, aquellas en las cuales el aprendizaje tuvo lugar". Una de las metas del aprendizaje es la capacidad para seguir aprendiendo.

## **El Método Didáctico**

La didáctica es la disciplina que como parte de la pedagogía se ocupa de la enseñanza y del aprendizaje. Tiene como finalidad transmitir el conocimiento adquirido por medio de los métodos lógicos de investigación. La didáctica hace uso también del método para enseñar la verdad científica.

#### **Importancia del Método Didáctico.**

Según Guzmán L. (2002) en su libro Didáctica General manifiesta que: El método en gran parte es el maestro y el material de enseñanza lo constituye la naturaleza pura o elaborada, ambos en compañía del alumno forman el ambiente pedagógico que llamamos situación educativa.

Entre los métodos más importantes tenemos los siguientes: la observación, la experimentación, la intuición, la exposición, la discusión, la comparación, la aplicación, la demostración, etc.

Entre los materiales incluimos los distintos medios auxiliares de los cuales se vale el maestro en las variadas formas del procedimiento didáctico, entre ellos tenemos: equipos, mapas, laboratorios, bibliotecas, cuadernos, hojas de trabajo, material natural y ayudas audiovisuales en general.

### **Elementos Didácticos**

En el proceso de enseñanza – aprendizaje están presentes para el desarrollo de una clase son los siguientes:

- **Alumno.** Es el ser humano de la clase dispuesto al aprendizaje, por quien y para quien existe la Institución, por lo que esta debe recibir al alumno tal como es, considerando su edad evolutiva y sus características personales tales como: capacidades intelectuales, interés, impulsos, reacciones y hasta limitaciones con el fin de modificar su comportamiento en lo social como en el desarrollo de la personalidad.
- **El Profesor.** Es la persona preparada pedagógicamente para desempeñar su ardua y difícil misión de estimular, controlar, dirigir, orientar con habilidad el proceso de aprendizaje con el fin de este sea eficiente.
- **Los Objetivos.** Toda acción didáctica supone objetivos. La institución educativa no tendrá razón de ser si no tuviese en cuenta la conducción del alumno hacia determinadas metas tales como: modificación del comportamiento, adquisición de conocimientos, desenvolvimiento de la personalidad, orientación profesional.
- **La Materia.** Es el contenido educativo y científico que constituyen cada una de las asignaturas contempladas en los planes y programas de estudio de los diferentes niveles educativos del país.

 **Recursos Didácticos.** Son todos los métodos, técnicas o procedimientos didácticos que utiliza el profesor, para llevar al alumno al éxito del trabajo escolar, propiciando en todo momento el dinamismo en los alumnos, con el fin de lograr que el educando viva y descubra por sí mismo lo que es el objeto de estudio y se cumpla el principio de la institución educativa activa "aprender haciendo".

**El Medio geográfico, económico, cultural y social.** Es fundamental tomar en cuenta el medio en donde funciona el establecimiento educativo, para que la acción didáctica este encaminada a la realidad en donde se desenvuelve el educando **y** de esta manera tome conciencia de su entorno del cual debe participar en forma consiente y ajustado a las exigencias económicas, culturales y sociales de su comunidad.

## **Aprendizaje Significativo**

- Pedagogía
- $\checkmark$  Educación
- La Enseñanza
- $\checkmark$  El Aprendizaje
- $\checkmark$  Fundamentos de Aprendizaje
- El Método Didáctico
- Elementos Didácticos

#### **Aprendizaje Significativo**

#### **Aprendizaje significativo según Ausubel**

Según Ausubel D. (1997) en su libro El aprendizaje significativo de David Paúl Ausubel manifiesta que: El Aprendizaje significativo es el proceso a través del cual una nueva información (un nuevo conocimiento) se relaciona de manera no arbitraria y sustantiva (no-literal) con la estructura cognitiva de la persona que aprende.

En el curso del aprendizaje significativo, el significado lógico del material de aprendizaje se transforma en significado psicológico para el sujeto. El aprendizaje significativo es el mecanismo humano, por excelencia, para adquirir y almacenar la inmensa cantidad de ideas e informaciones representadas en cualquier campo de conocimiento.

El **Aprendizaje Significativo** produce una interacción entre los conocimientos previos y los nuevos, facilitando al estudiante, y al docente tomar nuevas actitudes y valores que permitan resolver situaciones académicas y de la vida práctica.

**El Aprendizaje Significativo** es aquel aprendizaje en el que los docentes crean un entorno de instrucción en el que los alumnos entienden lo que están aprendiendo, el docente liga la transferencia de la información nueva con la que ya posee el alumno.

## **La facilitación del aprendizaje significativo en el aula.**

Si **aprendizaje significativo** es un concepto subyacente a las "teorías constructivistas de aprendizaje", cada una de ellas debe sugerirnos algo sobre la forma de facilitarlo en una situación de enseñanza.

En una óptica piagetiana, enseñar sería provocar desequilibrio cognitivo en el aprendiz para que él/ella, procurando el reequilibrio, se reestructure cognitivamente y aprenda (significativamente). El mecanismo para aprender de una persona es su capacidad de reestructurarse mentalmente buscando nuevo equilibrio (nuevos esquemas de asimilación para adaptarse a la nueva situación). La enseñanza debe activar este mecanismo.

No obstante, esta activación debe ser compatible con el nivel de desarrollo cognitivo del alumno y el desequilibrio cognitivo provocado no debe ser tan grande que lleve al estudiante a abandonar la tarea de aprendizaje en vez de acomodar.

#### **La facilitación del aprendizaje significativo según Ausubel**

La manipulación deliberada de atributos relevantes de la estructura cognitiva con fines pedagógicos se lleva a efecto de dos formas Ausubel (1983), el aprendizaje significativo en situaciones escolares:

- 1. **Sustantivamente,** con propósitos organizativos e integrativos, usando los conceptos y proposiciones unificadores del contenido de la materia de enseñanza que tienen mayor poder explicativo, inclusividad, generalidad y relacionalibidad en este contenido.
- **2. Programáticamente,** empleando principios programáticos para ordenar secuencialmente la materia de enseñanza, respetando su organización y lógica internas y planificando la realización de actividades prácticas.

## **2.5. Planteamiento de la Hipótesis**

"El Software Educativo Multimedia en la asignatura de computación incidirá en el Aprendizaje Significativo de los Estudiantes de los Octavos Años de Educación Básica del Colegio Fiscal Doce de Mayo de la Ciudad de Puyo".

## **2.6. Señalamiento de Variables**

## **Variable Independiente**

Software Educativo Multimedia

## **Variable Dependiente**

Aprendizaje Significativo

# **CAPÍTULO III**

## **METODOLOGÍA**

#### **3.1. Enfoque**

De conformidad con el paradigma seleccionado en la fundamentación filosófica, que es el paradigma crítico propositivo, corresponde utilizar el enfoque cualitativo que es el siguiente:

**Cualitativo.** Denota a cada una de las circunstancias o caracteres naturales o adquiridos que distinguen a las personas, de esta forma es el modo de ser, de comunicarse y aprender de cada ser humano.

Este trabajo investigativo pretende dar una solución a la problemática existente en el Colegio Fiscal Doce de Mayo de la ciudad de Puyo, dicha problemática está enmarcado en el proceso de enseñanza aprendizaje.

El Software Educativo Multimedia está dirigido a los estudiantes del Colegio Fiscal Doce de Mayo que tienen el deseo de educarse y aprender utilizando herramientas multimedia, eso significa que se deberá tener un nivel de conocimientos de alta calidad en lo relacionado al tratamiento de la información, manejo de videos, imágenes, y en la elaboración de evaluaciones, todos estos temas deben ser de alta calidad para la mayor comprensión del alumno.

La metodología de desarrollo del Software Educativo Multimedia se encuentra enmarcada dentro de la investigación cualitativa.

#### **3.2. Modalidad Básica de Investigación**

La fundamentación científica fue elaborada en base a la recopilación de información existente en libros, revistas y esencialmente en el Internet. La información que fue recopilada contiene las aplicaciones multimedia, software educativo multimedia, sus herramientas de desarrollo, la metodología y el proceso educativo.

**De campo.** La presente investigación se realizó en el Colegio Fiscal Doce de Mayo de la ciudad de Puyo utilizando como herramienta la encuesta. Se aplicó la investigación de campo para determinar los problemas o fenómenos en el lugar de los hechos, acontecimientos naturales y sociales con el objeto de determinar el problema de mayor incidencia en la investigación.

**Bibliográfica:** Debido a que se ha realizado un estudio científico, empleando libros, revistas y folletos.

**Aplicada:** Al elaborar el diseño del Software Educativo Multimedia, que es un caso práctico de lo estudiado.

## **Métodos:**

Se ha utilizado el Método Analítico-Sintético, para analizar aspectos físicos, bibliográficos existentes sobre esta temática, cuando se analicen problemas para llegar a particularidades, causas, efectos, para con esto presentar un informe final.

## **Técnicas:**

**Observación.** Ya que se ha recopilado información basada en experiencias relacionadas con el tema.

#### **3.3. Nivel o Tipo de Investigación**

Se ha utilizado la investigación Explorativa descriptiva.

**Explorativa.** Constituye el nivel inferior de la investigación y está orientada a poner al investigador en contacto con la realidad, auscultar una determinada problemática y plantear líneas generales para una investigación profunda y sistemática.

**Descriptiva.** Se encuentra orientada fundamentalmente a describir, de una manera fotográfica, un determinado objeto o fenómeno de la realidad.

Para describir el objeto en forma adecuada y fotográfica se necesita una programación previa, encargada de definir los aspectos que se van a descubrir y la manera de realizar el trabajo.

## **Asociación de variables**

Establece dependencia entre las variables dependiente con la variable independiente.

## **3.4. Recolección de Información.**

La investigación se realizó en base a las técnicas bibliográficas y se utilizaron instrumentos como fichas nemotécnicas, fichas bibliográficas, libros, internet.

## **3.5. Población**

Según Vásconez (2005:96), define al muestreo como una técnica que consiste en seleccionar de un conjunto llamado población un subconjunto llamado muestra, con el fin de conocer determinadas características de los elementos correspondientes a la población por medio de la observación y análisis de las características de los elementos de la muestra.

## **Población**

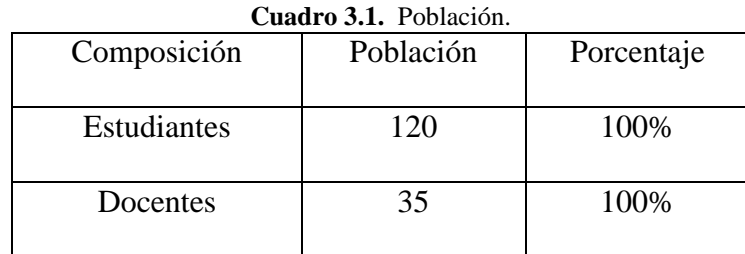

 **Elaborado por:** Edison P. Barba R. (2012).

La investigación se realizó 120 estudiantes de los Octavos Años de Educación Básica y 35 maestros del Colegio Fiscal Doce de mayo de la ciudad de Puyo.

# **3.6. Operacionalización de Variables**

|                          |                    |                                  |                                       | <b>Técnicas</b>     |
|--------------------------|--------------------|----------------------------------|---------------------------------------|---------------------|
| Conceptualización        | Categorías         | <b>Indicadores</b>               | <b>Preguntas</b>                      | e                   |
|                          |                    |                                  |                                       | <b>Instrumentos</b> |
|                          | Software           | El estudiante capta mejor        | ¿Le gustaría que el aprendizaje en    |                     |
|                          | Multimedia         | con el uso de herramientas       | el aula sea desarrollado con la       |                     |
| El Software Educativo    |                    | multimedia.                      | utilización de software educativo     |                     |
| Multimedia<br>son        |                    |                                  | multimedia?                           | Encuesta            |
| programas educativos y   | Programas          | estudiante<br>E1<br>mejora<br>la | ¿Le gustaría que el maestros          | Cuestionario        |
| didácticos,<br>programas | educativos         | habilidad<br>elaborar<br>para    | como parte de su enseñanza y          | A:                  |
| utilizados<br>son<br>que | Material didáctico | trabajos y ejercicios utilizando | los<br>respetando<br>programas        | Estudiantes         |
| como medio didáctico,    |                    | el nuevo material didáctico.     | díñese<br>educativos<br>material      |                     |
| es decir para facilitar  |                    |                                  | didáctico para el interaprendizaje?   |                     |
| de<br>los<br>procesos    |                    |                                  |                                       |                     |
| enseñanza<br>y           | Enseñanza          | El estudiante utilizando estas   | ¿Cree usted que utilizando un         |                     |
| aprendizaje.             | Aprendizaje        | herramientas mejora el           | software educativo multimedia se      |                     |
|                          |                    | aprendizaje.                     | la<br>mejorara<br>interrelación<br>de |                     |
|                          |                    |                                  | aprendizaje en el aula?               |                     |
|                          |                    |                                  |                                       |                     |

**Cuadro 3.2. Variable Independiente** Software Educativo Multimedia.

**Elaborado por:** Edison P. Barba R. (2012).

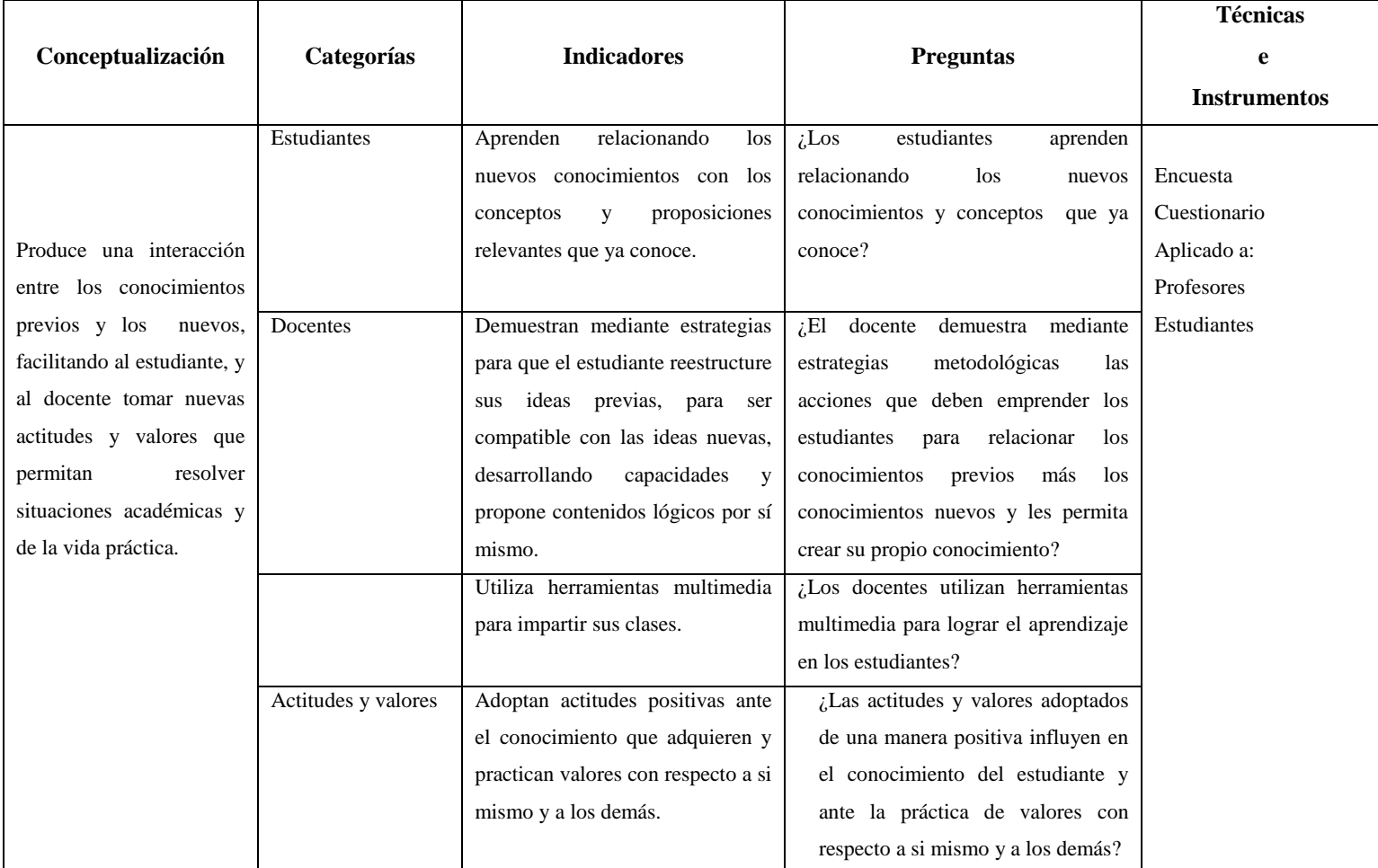

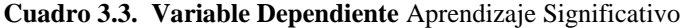

**Elaborado por:** Edison P. Barba R. (2012).

#### **3.7. Recolección de Información**

**La Observación.** Es un procedimiento utilizado por la humanidad en todos los tiempos y lugares, como una forma de adquirir conocimientos. Constituye la manera más directa y abierta de conocer el mundo para actuar sobre él.

Las ciencias se han desarrollado en base a la observación profunda, sistemática y controlada de los fenómenos específicos de cada rama del saber. En el campo de la investigación es una técnica dedicada al "ver" y "oír" los hechos y fenómenos que se desean estudiar.

**La Encuesta.** Es una técnica que mediante el empleo de un cuestionario se busca información sobre un tema, problema o fenómeno. De ahí también toma el nombre de técnica del cuestionario. La encuesta se realizará en el mes de enero 2012, a los estudiantes y docentes del Colegio Fiscal Doce de Mayo de la ciudad de Puyo.

**La entrevista.** Es una técnica que consiste en la relación de dos o más personas, en calidad de entrevistador y entrevistados, abordan un tema o problema en base a preguntas y respuestas, proporcionado datos que pueden contribuir a la investigación.

## **3.8. Validez y confiabilidad de los instrumentos**

La validez de los instrumentos fue dada por el juicio de expertos puesto que la confiabilidad se verificará con la aplicación de una encuesta a un grupo de una pequeña muestra para conseguir posibles errores.

## **3.9. Plan de recolección de información**

Recolección de información

| <b>Preguntas Básicas</b> |                                             | <b>Explicación</b>                           |  |
|--------------------------|---------------------------------------------|----------------------------------------------|--|
|                          |                                             |                                              |  |
|                          | 1. $i$ Para qué?                            | Para alcanzar los objetivos de investigación |  |
|                          | 2. <i>i</i> . De que personas u objetos?    | Estudiantes de los Octavos Años E.B.         |  |
|                          | 3. ¿Sobre qué aspectos?                     | Software Educativo Multimedia                |  |
|                          | 4. $i$ Quién?                               | Investigador                                 |  |
|                          | 5. $\lambda$ Cuando?                        | Año lectivo 2010 - 2011                      |  |
|                          | 6. $i$ Dónde?                               | Colegio Fiscal Doce de Mayo Puyo             |  |
|                          | 7. $i$ Cuantas veces?                       | Una vez                                      |  |
|                          | 8. ¿Que técnica de recolección?             | Encuestas y observación                      |  |
|                          | 9. $i$ Con qué?                             | Cuestionario estructurado                    |  |
|                          | 10. ¿En qué situación?                      | En las aulas de clase C.F. Doce de Mayo      |  |
|                          | $F$ laborado nor: Edison D. Barba D. (2012) |                                              |  |

**Cuadro 3.4.** Plan de recolección de información

 **Elaborado por:** Edison P. Barba R. (2012).

## **3.10. Plan de procesamiento y Análisis**

Plan para el procesamiento de la información.

- Revisión crítica de la información recogida, es decir limpieza de la información recogida, contradictoria, incompleta, no pertinente.
- Repetición en la recolección en ciertos casos individuales para corregir fallas del cuestionario.
- Tabulación de la información recogida.
- Manejo de la información.
- Estudio estadístico de los datos.

# **CAPÍTULO IV**

## **ANÁLISIS E INTERPRETACIÓN DE RESULTADOS**

## **4.1. Análisis de resultados**

El presente análisis esta efectuado en base a la información que se obtuvo de las encuestas realizadas a los Estudiantes de los Octavos Años de Educación Básica y a los compañeros Profesores del Colegio Fiscal "Doce de Mayo" de la ciudad de Puyo.

# **Análisis de la encuesta realizada a los estudiantes de la comunidad educativa "Doce de Mayo", de la ciudad de Puyo provincia de Pastaza**.

**Pregunta Nº 1.** ¿Sabe Ud. que es un software educativo multimedia?

**Cuadro 4.1.** Conocimiento de Software Educativo

| <b>ALTERNATIVAS</b> | <b>ENCUESTADOS</b> | <b>PORCENTAJE</b> |
|---------------------|--------------------|-------------------|
| SI                  | 14                 | 12%               |
| NO.                 | 106                | 88%               |
| <b>TOTAL</b>        | 120                | 100%              |

**Fuente:** Encuestas realizadas Colegio Doce de Mayo (2012). **Elaborado por:** Edison P. Barba R. (2012).

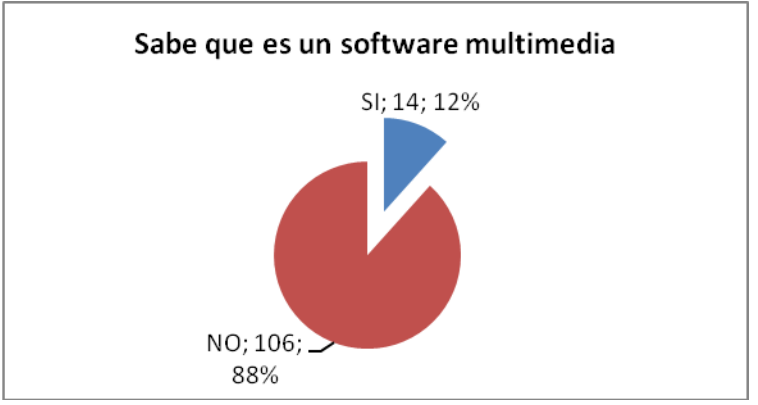

**Gráfico 4.1.** Sabe que es el Software educativo multimedia

## **Análisis**

De un total de 120 estudiantes encuestados, 14 alumnos correspondientes al 12% manifiestan conocer que es un software multimedia, 106 representados con el 88% indican no conocer a cerca de esta tecnología, demostrándonos de esta manera que esta nueva forma de enseñanza – aprendizaje es el futuro y el presente de la nueva actividad educativa.

#### **Interpretación.**

El dato más alto está representado por los estudiantes que manifiestan no conocer acerca de esta nueva tecnología, lo que afecta negativamente a los estudiantes al no recibir ninguna herramienta multimedia para para poder sustentar sus estudios.

#### **Pregunta Nº 2** *i*. Conoce usted alguna herramienta multimedia?

| <b>ALTERNATIVAS</b> | <b>ENCUESTADOS</b> | <b>PORCENTAJE</b> |  |
|---------------------|--------------------|-------------------|--|
| <b>POCO</b>         | 12                 | 10%               |  |
| <b>MUCHO</b>        | ς                  | 2%                |  |
| <b>NADA</b>         | 105                | 88%               |  |
| <b>TOTAL</b>        | 120                | 100%              |  |

**Cuadro 4.2.** Conoce herramientas multimedia

 **Fuente:** Encuestas realizadas Colegio Doce de Mayo (2012).  **Elaborado por:** Edison P. Barba R. (2012).

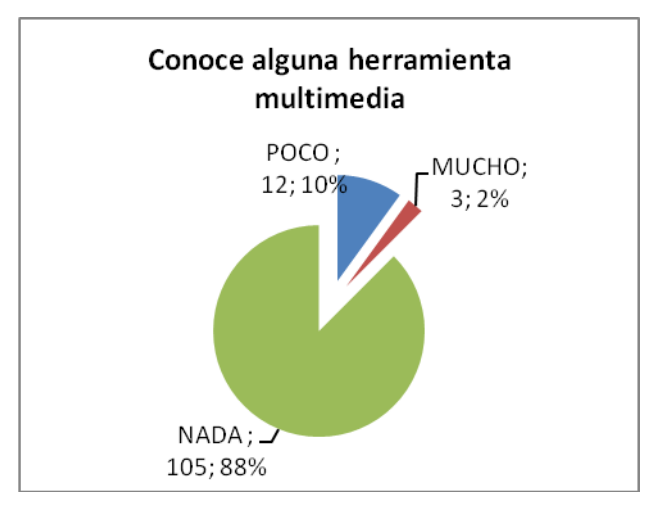

**Gráfico 4.2.** Conoce usted alguna herramienta multimedia.

## **Análisis**

De un total de 120 estudiantes encuestados, 3 alumnos correspondientes al 2% manifiestan que si conocen alguna herramienta multimedia, 12 representados con el 10% indican conocer poco a cerca de las herramientas multimedia, mientras que 105 alumnos correspondientes al 88%, es decir la gran mayoría de los alumnos manifiestan no conocer nada sobre el tema.

#### **Interpretación**

Si consideramos el porcentaje más alto podemos determinar que la gran mayoría de estudiantes no conocen acerca de las herramientas multimedia lo que les afecta negativamente al no tener el apoyo pedagógico para poder sustentar sus conocimientos.

**Pregunta N. 3** ¿Le gustaría aprender utilizando esta herramienta?

**ALTERNATIVAS ENCUESTADOS PORCENTAJE** ME GUSTARÍA 108 90% NO ME GUSTARÍA  $\vert$  12  $\vert$  10% **TOTAL 120 100%**

**Cuadro 4.3.** Aprende utilizando herramientas multimedia

**Fuente:** Encuestas realizadas Colegio Doce de Mayo (2012). **Elaborado por:** Edison P. Barba R. (2012).

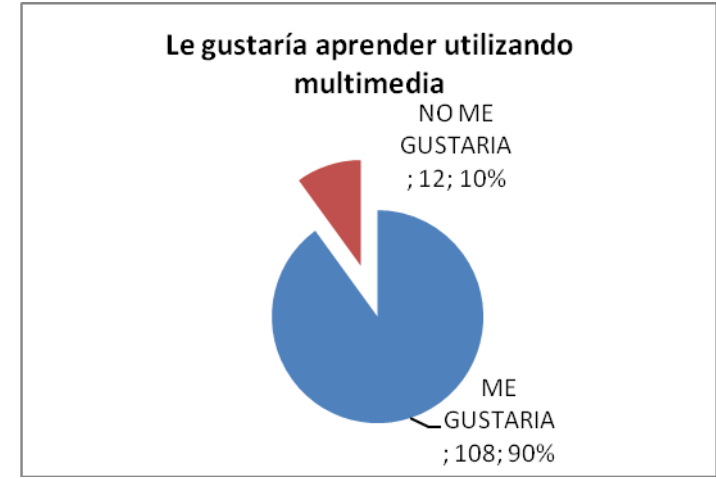

**Gráfico 4.3.** Le gustaría aprender utilizando herramientas multimedia.

#### **Análisis**

De un total de 120 estudiantes encuestados, 12 alumnos correspondientes al 10% manifiestan que no les gustaría aprender sus clases utilizando herramientas multimedia, 108 representados con el 90% indican que les gustaría aprender utilizando esta nueva tecnología como son las herramientas multimedia.

#### **Interpretación**

La mayoría de estudiantes encuestados manifiestan que les gustaría aprender utilizando esta herramienta multimedia, la misma que les permitirá mejorar el aprendizaje y los conocimientos recibidos en el aula.

#### **Pregunta N. 4** *i*. Conoce usted que es un programa educativo multimedia?

| Cuauro 4.4. Ilografia educativo munimedia |                    |                   |  |  |
|-------------------------------------------|--------------------|-------------------|--|--|
| <b>ALTERNATIVAS</b>                       | <b>ENCUESTADOS</b> | <b>PORCENTAJE</b> |  |  |
| <b>POCO</b>                               | 10                 | 8%                |  |  |
| MUCHO                                     |                    | 7%                |  |  |
| <b>NADA</b>                               | 102                | 85%               |  |  |
| <b>TOTAL</b>                              | 120                | 100%              |  |  |

**Cuadro 4.4.** Programa educativo multimedia

 **Fuente:** Encuestas realizadas Colegio Doce de Mayo (2012).  **Elaborado por:** Edison P. Barba R. (2012).

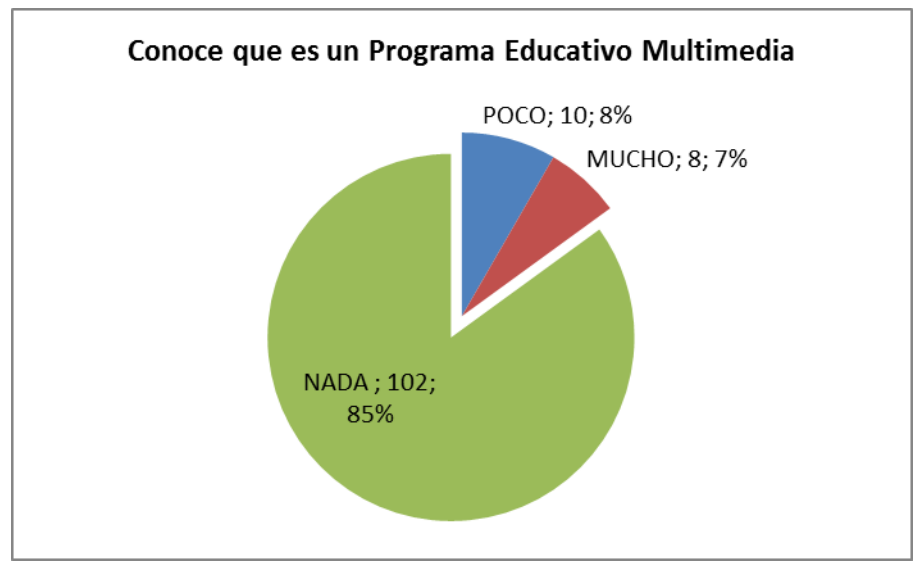

**Gráfico 4.4.** Conoce que es un programa educativo multimedia

## **Análisis**

De un total de 120 estudiantes encuestados, 10 alumnos correspondientes al 8% manifiestan conocer poco acerca de un programa educativo multimedia, 8 representados con el 7% contestan saber mucho sobre los programas educativos multimedia, mientras que 102 estudiantes correspondientes al 85% es decir la gran mayoría contesta no conocer nada sobre el programa educativo multimedia.

#### **Interpretación**

Los datos más altos están representados por los dicentes quienes manifiestan no conocer nada sobre los programas educativos multimedia lo que les afecta considerablemente en el aprendizaje.

**Pregunta N. 5** ¿Le gustaría utilizar esta herramienta como material didáctico?

| <b>ALTERNATIVAS</b> | <b>ENCUESTADOS</b> | <b>PORCENTAJE</b> |  |
|---------------------|--------------------|-------------------|--|
| l SIEMPRE           | 112                | 93%               |  |
| l ALGUNAS VECES     | n                  | 5%                |  |
| <b>NUNCA</b>        |                    | 2%                |  |
| <b>TOTAL</b>        | 120                | 100%              |  |

**Cuadro 4.5.** Herramientas multimedia como material didáctico

 **Fuente:** Encuestas realizadas Colegio Doce de Mayo (2012).  **Elaborado por:** Edison P. Barba R. (2012).

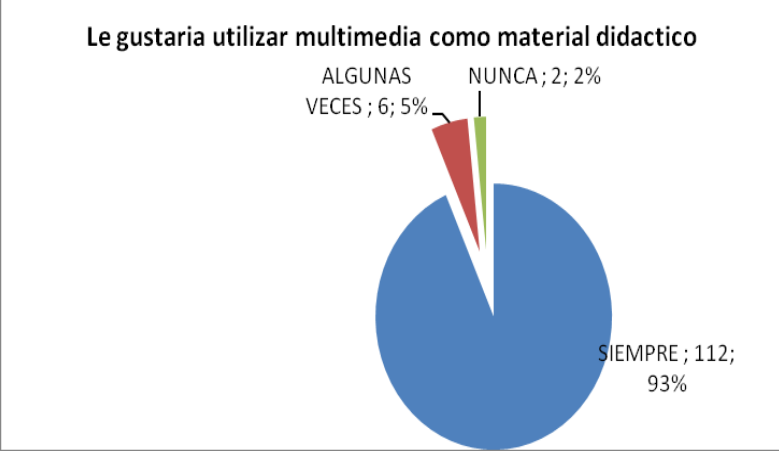

**Gráfico 4.5.** Le gustaría utilizar esta herramienta como material didáctico

## **Análisis**

De un total de 120 estudiantes encuestados, 112 correspondientes al 93% manifiestan que siempre les gustaría utilizar y aprender utilizando multimedia como material didáctico, 6 representados con el 5% indican algunas veces les gustaría aprender utilizando multimedia como material didáctico, mientras que el 2%, es decir la gran minoría de los alumnos indican nunca les gustaría utilizar el material didáctico multimedia.

## **Interpretación**

Obteniendo el porcentaje más alto de respuestas los dicentes quienes consideran que siempre les gustaría aprender utilizando herramientas multimedia como material didáctico, ya que les permitiría llegar de mejor manera al conocimiento.

**Pregunta N. 6** *¿Conoce* usted esta nueva tecnología, Software Educativo?

| Cuauro T.o. Babe de está nueva tecnología |                    |                   |  |
|-------------------------------------------|--------------------|-------------------|--|
| <b>ALTERNATIVAS</b>                       | <b>ENCUESTADOS</b> | <b>PORCENTAJE</b> |  |
| <b>POCO</b>                               | 35                 | 29%               |  |
| <b>MUCHO</b>                              | 6                  | 5%                |  |
| <b>NADA</b>                               | 79                 | 66%               |  |
| <b>TOTAL</b>                              | 120                | 100%              |  |

**Cuadro 4.6.** Sabe de esta nueva tecnología

 **Fuente:** Encuestas realizadas Colegio Doce de Mayo (2012).  **Elaborado por:** Edison P. Barba R. (2012).

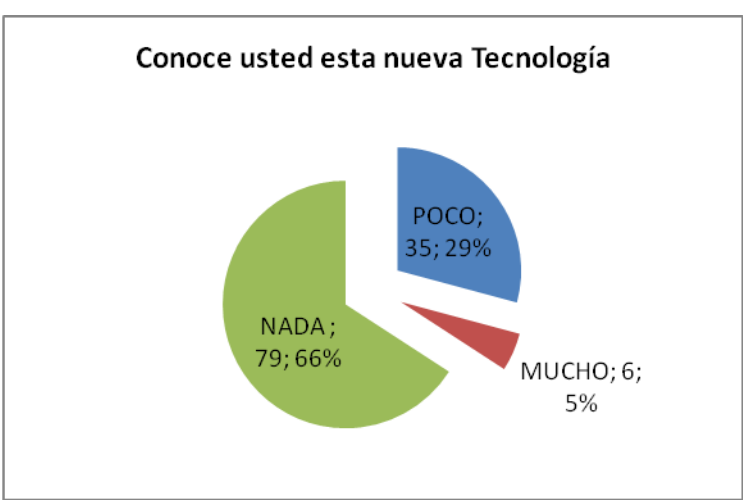

 **Gráfico 4.6.** Conoce usted esta nueva tecnología, Software Educativo

## **Análisis**

De un total de 120 estudiantes encuestados, 35 alumnos correspondientes al 29% de contestan conocer poco sobre esta nueva tecnología ,6 representados correspondientes al 5% indican conocer mucho sobre esta nueva tecnología, mientras que el 66%, es decir la gran mayoría de los alumnos manifiestan que no conocen nada sobre esta nueva tecnología.

#### **Interpretación**

Si consideramos el porcentaje más alto podemos determinar que la mayoría de estudiantes encuestados manifiestan que no conocen nada sobre esta nueva tecnología, esto hace que les afecte directamente en el conocimiento y el desarrollo de las actividades en el aula.

**Pregunta N. 7** *i*, Cree usted que utilizando esta herramienta se mejorara el aprendizaje?

| <b>Cuadro 4.7.</b> Utilizar multimedia para mejorar el aprendizaje |                    |                   |
|--------------------------------------------------------------------|--------------------|-------------------|
| <b>ALTERNATIVAS</b>                                                | <b>ENCUESTADOS</b> | <b>PORCENTAJE</b> |
| SI                                                                 | 98                 | 82%               |
| <b>EN PARTE</b>                                                    | 12                 | 10%               |
| NO.                                                                | 10                 | 8%                |
| <b>TOTAL</b>                                                       | 120                | 100%              |

**Cuadro 4.7.** Utilizar multimedia para mejorar el aprendizaje

 **Fuente:** Encuestas realizadas Colegio Doce de Mayo (2012).  **Elaborado por:** Edison P. Barba R. (2012).

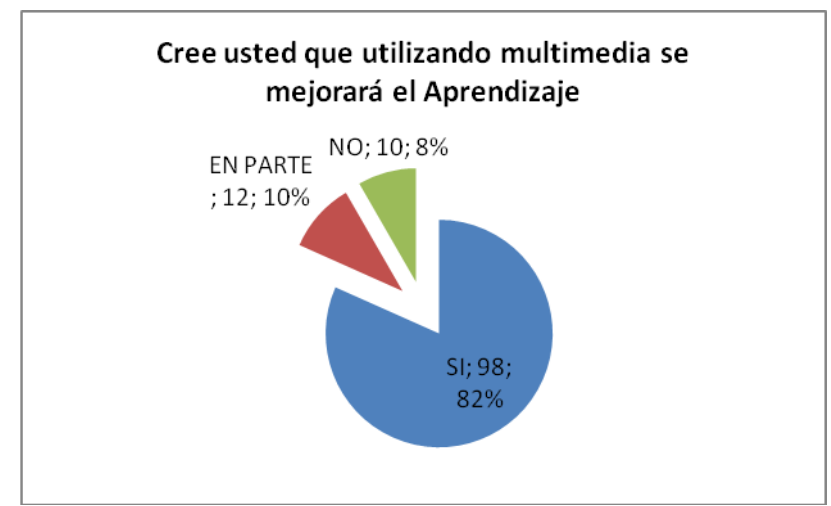

**Gráfico 4.7.** Cree usted que utilizando esta herramienta se mejorara el aprendizaje

## **Análisis**

De un total de 120 estudiantes encuestados, 98 alumnos correspondientes al 82% indican que utilizando multimedia como material didáctico se mejorará el aprendizaje, 12 representados con el 10% manifiestan en parte se mejoraría el aprendizaje, mientras que 10 estudiantes correspondientes al 8% contesta que no se mejorará el aprendizaje utilizando material didáctico multimedia.

#### **Interpretación**

Como se puede determinar la gran mayoría de estudiantes indican que utilizando las herramientas multimedia como material didáctico se mejorará el aprendizaje, y por lo tanto se desarrollara de mejor manera actividades de enseñanza en el laboratorio.

**Pregunta N. 8** ¿Del siguiente listado seleccione un programa multimedia?

| <b>ALTERNATIVAS</b> | <b>ENCUESTADOS</b> | <b>PORCENTAJE</b> |
|---------------------|--------------------|-------------------|
| <b>ENCARTA</b>      | 35                 | 29%               |
| <b>VISUAL BASIC</b> |                    | 1%                |
| <b>INTERNET</b>     | 55                 | 46%               |
| <b>NINGUNO</b>      | 29                 | 24%               |
| <b>TOTAL</b>        | 120                | 100%              |

**Cuadro 4.8.** Listado de programas multimedia

 **Fuente:** Encuestas realizadas Colegio Doce de Mayo (2012). **Elaborado por:** Edison P. Barba R. (2012).

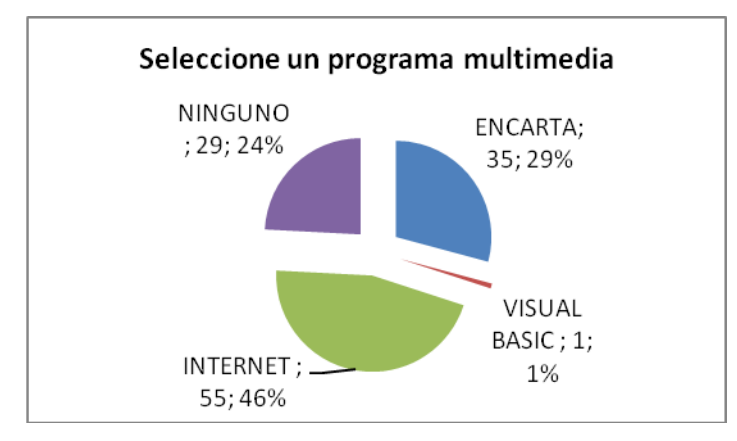

**Gráfico 4.8.** Del siguiente listado seleccione un programa multimedia

## **Análisis**

De un total de 120 estudiantes encuestado, 35 alumnos correspondientes al 29% manifiestan el programa encarta es un programa multimedia, 55 representados con el 46% indican el internet es un programa multimedia, 1 estudiante correspondiente al 1% contesta Visual Basic es un programa multimedia, mientras que 29 estudiantes que corresponde al 24% contesta que ninguno de ellos es un programa multimedia.

#### **Interpretación**

El valor más alto de los encuestados consideran que el internet es un programa multimedia, demostrándonos de esta manera que los dicentes no tienen conocimiento básico o elemental de lo que son los programas educativos multimedia.

**Pregunta N. 9** *i* Del siguiente listado de materiales didácticos seleccione uno que más utilice sus maestros?

| <b>ALTERNATIVAS</b>       | <b>ENCUESTADOS</b> | <b>PORCENTAJE</b> |
|---------------------------|--------------------|-------------------|
| PRESENTACIONES MULTIMEDIA |                    | 5%                |
| <b>LIBROS</b>             | 48                 | 40%               |
| <b>MÓDULOS</b>            | 62                 | 62%               |
| <b>OTROS</b>              |                    | 3%                |
| <b>TOTAL</b>              | 120                | 100%              |

**Cuadro 4.9.** Utilización de materiales didácticos

 **Fuente:** Encuestas realizadas Colegio Doce de Mayo (2012). **Elaborado por:** Edison P. Barba R. (2012).

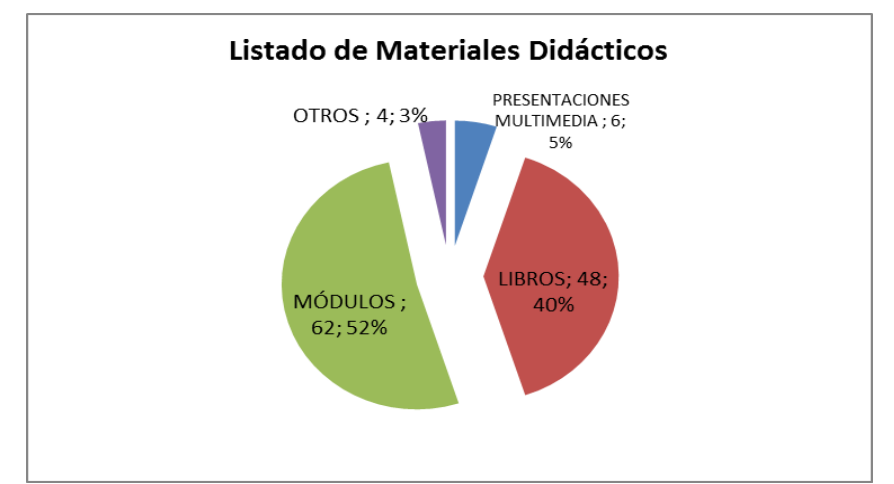

 **Gráfico 4.9.** Seleccione los materiales didácticos que más utilizan sus maestros

#### **Análisis**

De un total de 120 estudiantes encuestados, 6 alumnos correspondientes al 5% manifiestan recibir clases utilizando presentaciones multimedia, 48 representados con el 40% señalan utilizar libros para receptar sus clases, 62 estudiantes con el 62% manifiestan emplean módulos para desarrollar sus clases, mientras que 4 estudiantes correspondientes al 3% indican que sus maestros utilizan otro tipo de material didáctico para impartir sus clases.

### **Interpretación**

Obteniendo el porcentaje más alto de estudiantes encuestados la gran mayoría manifiestan que los maestros emplean módulos para su labor diaria y no un programa multimedia como ellos así lo desearían que utilicen como material didáctico.

## **Análisis de la encuesta realizada a los docentes de la comunidad educativa "Doce de Mayo", de la ciudad de Puyo provincia de Pastaza**.

**Pregunta N. 1** *i*, Trabaja usted con alguna herramienta multimedia?

**Cuadro 4.10** Trabaja con herramientas multimedia

| <b>ALTERNATIVAS</b> | <b>ENCUESTADOS</b> | <b>PORCENTAJE</b> |
|---------------------|--------------------|-------------------|
|                     | q                  | 26%               |
| <b>NO</b>           | 26                 | 74%               |
| <b>TOTAL</b>        | 35                 | 100%              |

**Fuente:** Encuestas realizadas Colegio Doce de Mayo (2012). **Elaborado por:** Edison P. Barba R. (2012).

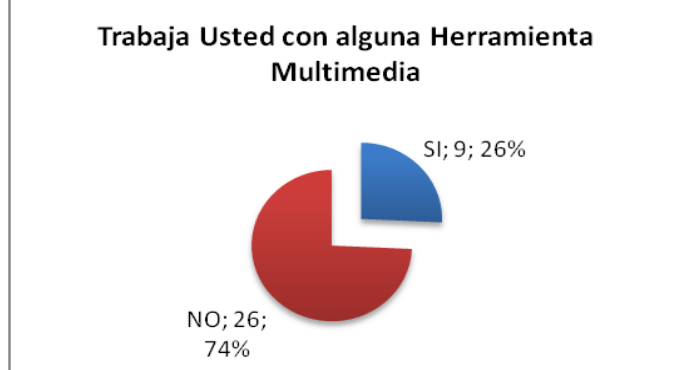

**Gráfico 4.10** Trabaja usted con alguna herramienta multimedia

## **Análisis**

De un total de 35 docentes encuestados, 9 de ellos correspondientes al 26% manifiestan trabajar e impartir sus conocimientos utilizando material didáctico multimedia, 26 representados con el 74% indican no utilizar ninguna herramienta multimedia. Demostrándonos de esta manera que en el Colegio Fiscal "Doce de Mayo" de la ciudad de Puyo de forma mayoritaria no se utilizan herramientas multimedia como material didáctico para la enseñanza - aprendizaje.

## **Interpretación**

La apreciación más alta que reflejada en esta encuesta manifiestan no utilizar ninguna herramienta multimedia para impartir sus clases. Demostrándonos de esta manera que en el Colegio Fiscal "Doce de Mayo" de la ciudad de Puyo de forma mayoritaria no se utilizan software educativo multimedia como material didáctico para la enseñanza– aprendizaje.

**Pregunta N. 2** ¿Los estudiantes aprenden relacionando los nuevos conocimientos con los conceptos y proposiciones que ya conoce?

| <b>ALTERNATIVAS</b>  | <b>ENCUESTADOS</b> | <b>PORCENTAJE</b> |
|----------------------|--------------------|-------------------|
| <b>SIEMPRE</b>       |                    | 14%               |
| <b>ALGUNAS VECES</b> | 10                 | 29%               |
| <b>NUNCA</b>         | 20                 | 57%               |
| <b>TOTAL</b>         | 35                 | 100%              |

**Cuadro 4.11.** Aprenden relacionando los nuevos conocimientos

**Fuente:** Encuestas realizadas Colegio Doce de Mayo (2012). **Elaborado por:** Edison P. Barba R. (2012).

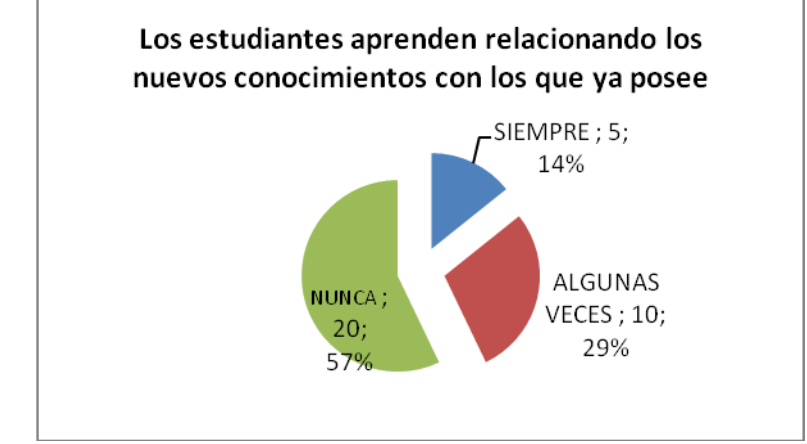

**Gráfico 4.11.** Los estudiantes aprenden relacionando los nuevos conocimientos con los conceptos y proposiciones que ya conoce

## **Análisis**

De un total de 35 docentes encuestados, 5 de ellos correspondientes al 14% contestan si trabajar relacionando los nuevos conocimientos con los conceptos que el alumno ya conoce, 10 representados con el 29% indican algunas veces trabajan relacionado los nuevos conocimientos con los conceptos que el alumno ya conoce, mientras que 20 profesores correspondientes al 57% contesta que nunca trabajan relacionado los nuevos conocimientos con los conceptos y proposiciones que el alumno ya conoce.

#### **Interpretación**

El porcentaje más alto reflejado en la encuesta realizada a los docentes manifiestan que nunca trabajan relacionando los nuevos conocimientos con los conceptos y proposiciones que el alumno ya conoce, el maestro que si lo hace lo realiza de manera particular.

**Pregunta N. 3** *i*. El docente demuestra mediante estrategias para que el estudiante reestructure sus ideas previas. Para hacerles compatibles con las que ya conoce desarrollando capacidades y propone contenido lógico por sí mismo en el aprendizaje del entorno natural y social?

| <b>ALTERNATIVAS</b> | <b>ENCUESTADOS</b> | <b>PORCENTAJE</b> |  |
|---------------------|--------------------|-------------------|--|
| SI                  |                    | 23%               |  |
| EN PARTE            | 14                 | 40%               |  |
| <b>NO</b>           | 13                 | 37%               |  |
| <b>TOTAL</b>        | 35                 | 100%              |  |

**Cuadro 4.12.** Ideas Previas que posee el estudiante

 **Fuente:** Encuestas realizadas Colegio Doce de Mayo (2012).  **Elaborado por:** Edison P. Barba R. (2012).

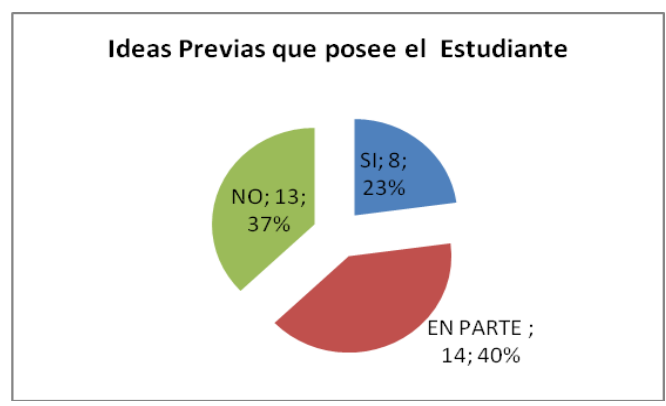

**Gráfico 4.12.** Ideas Previas que posee el Estudiante.

### **Análisis**

De un total de 35 docentes encuestados, 8 de ellos correspondientes al 23% manifiestan si trabajar utilizando tomando en cuenta sus ideas previas para luego con los conocimientos nuevos llegar al aprendizaje, 14 representados con el 40% indican en parte trabajar utilizando sus ideas previas para luego con los conocimientos nuevos llegar al aprendizaje, mientras que 13 profesores correspondientes al 37% señalan que no trabajan utilizando las ideas previas que poseen los estudiantes.

#### **Interpretación**

La referencia más alta corresponde a los maestros, que al ser encuestados indican que si consideran los conocimientos previos para luego con los conocimientos nuevos llegar al aprendizaje. La minoría de docentes manifiestan que los conocimientos previos no influye en el aprendizaje de los estudiantes.

**Pregunta N. 4** ¿Las actitudes y valores adoptados de una manera positiva influyen en el conocimiento del estudiante y ante la práctica de valores con respecto a sí mismo y a los demás?

**Cuadro 4.13.** Actitudes y valores influyen en el aprendizaje de los alumnos

| <b>ALTERNATIVAS</b> | <b>ENCUESTADOS</b> | <b>PORCENTAJE</b> |
|---------------------|--------------------|-------------------|
| <b>POCO</b>         | 12                 | 34%               |
| <b>MUCHO</b>        | 17                 | 49%               |
| <b>NADA</b>         | b                  | 17%               |
| <b>TOTAL</b>        | 35                 | 100%              |

**Fuente:** Encuestas realizadas Colegio Doce de Mayo (2012). **Elaborado por:** Edison P. Barba R. (2012).

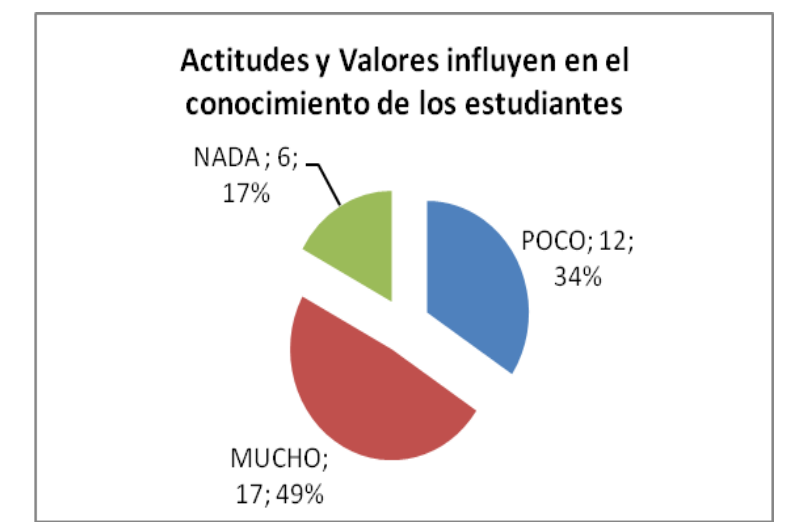

**Gráfico 4.13.** Actitudes y Valores influyen en el conocimiento de los estudiantes.

#### **Análisis**

De un total de 35 docentes encuestados, 12 de ellos correspondientes al 34% manifiestan que las actitudes y valores adoptados de manera positiva influyen poco en el aprendizaje, 17 representados con el 49% indican que las actitudes y valores adoptados de manera positiva influyen mucho en el aprendizaje, mientras 6 profesores con el 17% contestan que las actitudes y valores adoptados de manera positiva no influyen en nada en el aprendizaje de los estudiantes.

#### **Interpretación**

La referencia más alta corresponde a los maestros, que al ser encuestados indican que las actitudes y valores adoptados de manera positiva influyen positivamente en el aprendizaje de los estudiantes. La minoría de docentes manifiestan que no influye en el aprendizaje de los estudiantes.

**Pregunta N. 5** ¿Que material didáctico utiliza usted para impartir sus clases?

| <b>ALTERNATIVAS</b>              | <b>ENCUESTADOS</b> | <b>PORCENTAJE</b> |
|----------------------------------|--------------------|-------------------|
| <b>PRESENTACIONES MULTIMEDIA</b> |                    | 9%                |
| <b>LIBROS</b>                    | 12                 | 34%               |
| <b>MÓDULOS</b>                   | 18                 | 51%               |
| l OTROS                          | າ                  | 6%                |
| <b>TOTAL</b>                     | 35                 | 100%              |

**Cuadro 4.14.** Material didáctico que utiliza el docente

**Fuente:** Encuestas realizadas Colegio Doce de Mayo (2012). **Elaborado por:** Edison P. Barba R. (2012).

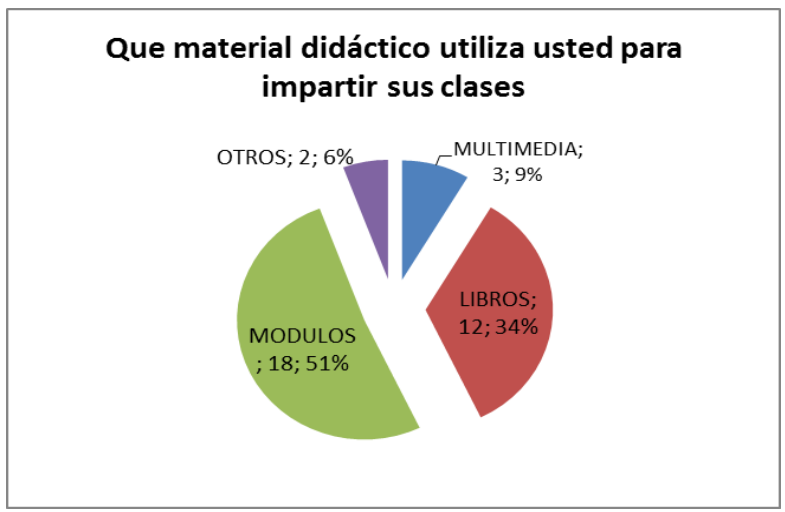

**Gráfico 4.14.** Que material didáctico utiliza usted para impartir sus clases

#### **Análisis**

De un total de 35 docentes encuestados, 3 profesores correspondientes al 9% manifiestan utilizar presentaciones multimedia para impartir sus clases, 12 representados con el 34% contestan que utilizan libros para impartir sus clases, 18 profesores correspondientes al 51% indican utilizar módulos para impartir sus clases, mientras que 2 profesores que corresponde al 6% señalan utilizar otros materiales para impartir sus clases.

#### **Interpretación.**

La referencia más alta corresponde a los maestros, que al ser encuestados manifiestan utilizar módulos para impartir sus clases, mientras que la minoría de maestros expresan que si utilizan herramientas multimedia.

#### **4.2. Verificación de hipótesis**

#### **Hipótesis**

"El Software Educativo Multimedia en la asignatura de computación incidirá en el Aprendizaje Significativo de los Estudiantes de los Octavos Años de Educación Básica del Colegio Fiscal Doce de Mayo de la Ciudad de Puyo".

#### **Planteamiento de hipótesis**

#### **Hipótesis Nula. (H0)**

"El Software Educativo Multimedia no incide en la asignatura de computación incidirá en el Aprendizaje Significativo de los Estudiantes de los Octavos Años de Educación Básica del Colegio Fiscal Doce de Mayo de la Ciudad de Puyo".

#### **Hipótesis Alternativa (H1)**

"El Software Educativo Multimedia si incide en la asignatura de computación incidirá en el Aprendizaje Significativo de los Estudiantes de los Octavos Años de Educación Básica del Colegio Fiscal Doce de Mayo de la Ciudad de Puyo".
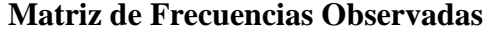

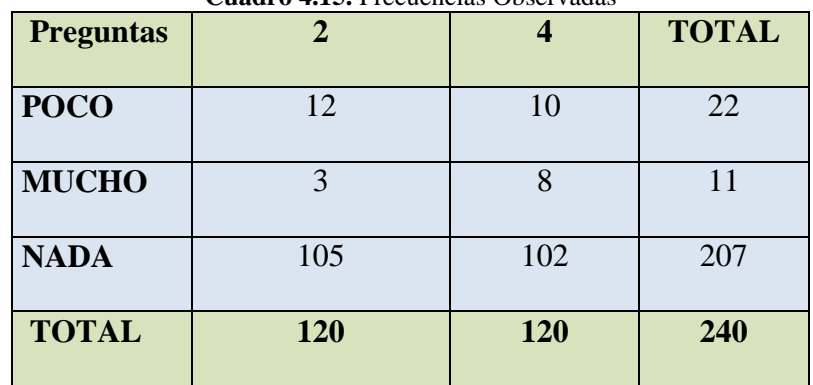

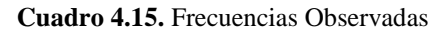

**Elaborado por:** Edison P. Barba R. (2012)

## **Matriz de Frecuencias Esperadas**

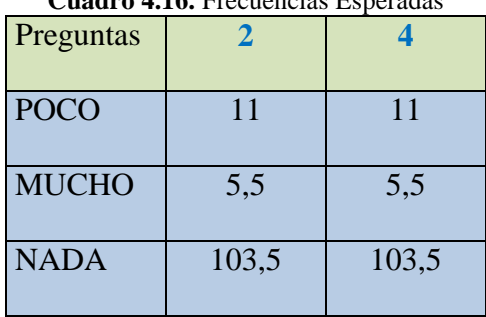

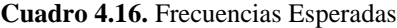

 **Elaborado por:** Edison P. Barba R. (2012)

## **Cálculo de Chi Cuadrado**

$$
\sum \frac{(Fo - Fe)^2}{Fe} = \frac{(12 - 11)^2}{11} + \frac{(10 - 11)^2}{11} + \frac{(3 - 5.5)^2}{5.5} + \frac{(8 - 5.5)^2}{5.5} + \frac{(105 - 103.5)^2}{103.5} + \frac{(102 - 103.5)^2}{103.5}
$$

$$
\sum \frac{(Fo - Fe)^2}{Fe} = 0.0909091 + 0.0909091 + 1.1363636 + 1.1363636 + 0.0217391 + 0.0217391
$$

$$
X_{CTABLA}^2 = 2.4980
$$

#### **Determinación del valor crítico**

Grados de libertad =  $(COLUMNA-1)*(FILA-1)$ 

Grados de libertad=  $(2-1)*(3-1)$ 

Grados de libertad=2

Nivel de significancia:  $\infty$  0.05

Chi cuadrado leído en la tabla**= 5.99**

## **Campana de gauss**

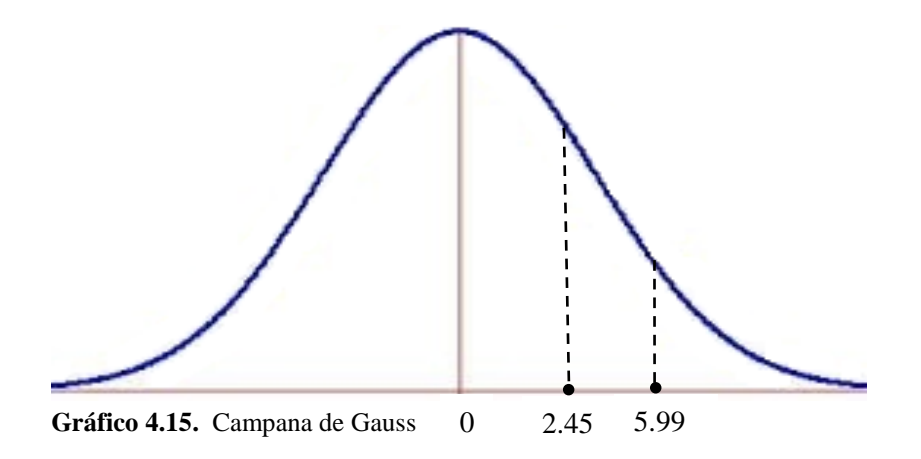

## **Regla de decisión.**

En consecuencia de los resultados, en vista de que el valor chi cuadrado (5.99) es mayor que 2.45, se rechaza la hipótesis nula, con un nivel de confianza de un 95%, y se acepta la hipótesis alternativa que dice el software educativo multimedia si influye en el aprendizaje de computación en los estudiantes de los Octavos Años de Educación Básica del Colegio Fiscal "Doce de Mayo".

# **CAPÍTULO V**

## **CONCLUSIONES Y RECOMENDACIONES**

#### **a. Conclusiones**

De acuerdo a los objetivos planteados y a los resultados obtenidos durante el desarrollo de los capítulos anteriores del presente trabajo de investigación, se puede establecer las siguientes conclusiones.

- En el Colegio Fiscal "Doce de Mayo" los maestros desconocen la utilidad el Software Educativo Multimedia por cuanto se encuentran desactualizados en el uso de las herramientas tecnológicas.
- $\checkmark$  El estudio muestra que el uso de las herramientas en el proceso de enseñanza aprendizaje tendrá un incremento significativo en la asignatura de computación.
- Los estudiantes de los Octavos Años de Educación Básica demuestran un rendimiento poco satisfactorio en la asignatura de computación fundamentalmente por no tener acceso a un software educativo multimedia durante el desarrollo de las clases.

 La institución educativa no cuenta con un software educativo multimedia en la materia de computación en la que los estudiantes puedan interactuar en el proceso y desarrollo de su propio aprendizaje.

## **b. Recomendaciones**

Una vez analizadas las conclusiones de determina la necesidad de sugerir una serie de alternativas:

- Los maestros del Colegio Fiscal Doce de Mayo deben ser capacitados en el uso de las nuevas tecnologías.
- $\checkmark$  Se debe fortalecer el desarrollo de las habilidades cognitivas de los estudiantes mediante el uso de software educativo como material didáctico como apoyo en el aula.
- $\checkmark$  Diseñar un software educativo multimedia dirigido a los maestros que dictan clase en la asignatura de computación, que permita que los estudiantes interactúen y sean partícipes de desarrollar su propio conocimiento.

# **CAPÍTULO VI**

## **PROPUESTA**

**6.1.** "SOFTWARE EDUCATIVO MULTIMEDIA PARA MEJORAR EL APRENDIZAJE SIGNIFICATIVO EN LA ASIGNATURA DE COMPUTACIÓN DE LOS ESTUDIANTES DE LOS OCTAVOS AÑOS DE EDUCACIÓN BÁSICA DEL COLEGIO FISCAL DOCE DE MAYO DE LA CIUDAD DE PUYO".

## **6.2. Datos Informativos:**

Nombre del Colegio: Fiscal "Doce de Mayo"

Dirección: Puyo – Av. Alberto Zambrano

Ciudad: Puyo

Provincia: Pastaza

Beneficiarios: Alumnos de Octavos Años de Educación Básica

Responsable: Ing. Edison Barba

Costo: \$ 1.250,00

#### **Visión:**

El Colegio Fiscal "Doce de Mayo", en el lapso de 5 años contará con una infraestructura adecuada; dotada de equipamiento para las especialidades que permitan un mejor desenvolvimiento y desarrollo integral de las actividades de enseñanza - aprendizaje; Maestros con preparación académica, que posean capacidad de trabajo en equipo, solidarios y con alta autoestima; con estudiantes trabajando con un modelo pedagógico contextualizado con el entorno, que les permitirá ser participativos, críticos, con actitud de respeto y alto nivel de responsabilidad; padres de familia colaborando con la comunidad educativa, hecho que le permite mantener a la institución en un excelente nivel de aceptación en la sociedad.

#### **Misión**

El Colegio Fiscal "Doce de Mayo", oferta los Bachilleratos Técnico en las Especialidades de Contabilidad y Secretariado e Informática y Electrónica y en Ciencias con la Modalidad General, contando con una planta Docente administrativa eficiente, al servicio de estudiantes provenientes de sectores urbano marginales y rurales en su mayor parte de escasos recursos económicos que aspiran a mejorar económicamente y socialmente y egresar como bachilleres capaces de desenvolverse en el campo del trabajo y acceder a la profesionalización en la diferentes universidades del país, educamos teniendo como herramienta principal el modelo pedagógico constructivista, dando como

resultado bachilleres críticos, reflexiones, creativos y participativos, poniendo al servicio de la juventud estudiosa una mejorada infraestructura implementada como recursos didácticos y tecnológicos.

## **Principios:**

- Fortalecer la educación pública mediante la utilización de nuevas herramientas multimedia.
- Perfeccionar el manejo y utilización de herramientas multimedia.
- Usar un sistema de computación adecuada y acorde al avance de la tecnología.
- Trabajar bajo un clima de responsabilidad, honestidad, e integridad.

## **Valores:**

- Honestidad
- Respeto al ser humano
- Lealtad hacia la Institución Educativa
- Compañerismo

#### **6.3. Antecedentes de la propuesta**

El mundo globalizado de hoy, acompañado de una mejora cada vez más acelerada de la tecnología es un motivo para las sociedades se sitúen mínimamente a la altura de aquellos sucesos de los cuales no podemos estar ajenos, o de lo contrario quedaríamos al margen del desarrollo.

De ahí que algunos resultados de algunas experiencias de investigación realizadas afirman la importancia de utilizar software educativo multimedia, tomando en cuenta que hoy en día el avance de la ciencia y tecnología se han desarrollado considerablemente, así como las necesidades de los estudiantes de aprender utilizando esta nueva tecnología.

En la actualidad en el Colegio Fiscal Doce de Mayo se utiliza la tecnología de forma limitada puesto en la mayoría de los casos esto se debe a que muchos de los compañeros maestros no utilizan esta herramienta.

Considerando los aspectos positivos desarrollados en la investigación realizada se concluye que los docentes y los estudiantes están dispuestos a trabajar con medios multimedia los mismos que ayudarán a la enseñanza – aprendizaje en la asignatura de computación. Por tales razones antes señaladas se elabora el diseño del Software Educativo Multimedia optimizando de esta manera los medios tecnológicos existentes que permita mejorar el aprendizaje significativo en los estudiantes del Colegio Fiscal Doce de Mayo de la ciudad de Puyo.

#### **6.4. Justificación**

Los cambios producidos en las Instituciones Educativas deben responder a las actuales necesidades de la comunidad educativa, ya que al seguir trabajando con el modelo tradicional sin actualizaciones y exclusivamente sin aprovechar las bondades del software educativos multimedia que prestan beneficios para los estudiantes y docentes, convirtiéndose así el proceso de enseñanza aprendizaje en rutinario sin motivación para aprender.

El Software educativo multimedia es una alternativa diferente que motive a los estudiantes para el aprendizaje significativo en computación y además proporcione experiencias gratificantes al docente en las actividades del aula con recursos que antes no se utilizaban ya sea por desconocimiento o porque no se da la importancia respectiva.

Los cambios realizados en las Institución Educativa en beneficio del mejoramiento del proceso enseñanza – aprendizaje debe ser aprovechado al máximo por los docentes como una oportunidad de crecimiento profesional y personal que beneficie a toda la comunidad educativa.

Por todo lo expuesto es conveniente que el docente conozca nuevas alternativas para complementar su trabajo diario, por tal motivo se recomienda a los docentes el uso de las herramientas multimedia para la enseñanza – aprendizaje, la misma que se transformara en una actividad placentera tanto para los docentes como para los estudiantes.

Lo que se busca mediante la utilización de las herramientas multimedia es que los alumnos confronten sus ideas y conceptos del software educativo multimedia con el contexto real. Con esto es posible mediante la utilización de las herramientas multimedia los estudiantes desarrollen la habilidad para defender y establecer sus opiniones personales teniendo como base los conocimientos adquiridos mediante la utilización de las herramientas multimedia.

Las discusiones en algunos casos se desarrollan a partir de la existencia de controversia entre aquellos que tratan un mismo tema, no con el fin de encontrar un ganador sino con el fin de defender posiciones mediante una sustentación. Según lo expuesto esta contempla el verdadero significado de la enseñanza – aprendizaje.

#### **6.5. Objetivos:**

#### **6.5.1. Objetivo general**

Diseñar un software educativo multimedia en el Colegio Fiscal Doce de Mayo de la ciudad de Puyo, que permitirá a los estudiantes lograr un aprendizaje significativo en la asignatura de computación.

#### **6.5.2. Objetivos Específicos**

- Determinar las características de diseño del Software educativo multimedia, que beneficie a los estudiantes del Colegio Fiscal "Doce de Mayo de la ciudad de Puyo.
- $\checkmark$  Elaborar la guía para la utilización del software educativo multimedia.
- $\checkmark$  Socialización de la guía de aplicación del software educativo multimedia.

## **6.6. Análisis de factibilidad**

Esta es una propuesta factible ya que las autoridades del plantel tiene la apertura a la utilización, capacitación y mejoramiento personal del docente, además por cuanto existen recursos económicos, técnicos para realizar el diseño de un software multimedia educativo, herramienta útil que coadyuvará al aprendizaje en el área de computación de los estudiantes de los octavos años de educación básica y por ende a la educación del Colegio Fiscal "Doce de Mayo" de la ciudad de Puyo, ya que la Institución está en plena capacidad de ejecutar el software educativo multimedia.

De esta manera la comunidad educativa se verá beneficiada, en el proceso de enseñanza –aprendizaje, cumpliendo de esta manera con las expectativas que tienen los estudiantes y padres de familia que conforman la institución educativa.

Además al ser la educación una política de estado, se debe contar con todas las facilidades por parte de las instituciones educativas para el cumplimiento de los objetivos propuestos en la Ley, la educación debe responder a los requerimientos de la sociedad que es el mejoramiento de los procesos educativos y del desarrollo del ser humano que deben estar a la par con el avance tecnológico.

## **6.7. Fundamentación**

Mediante la diseño del Software Educativo Multimedia se puede mejorar algunos aspectos del modelo pedagógico tradicional. La propuesta basada en Software Educativo Multimedia propician las condiciones para lograr un aprendizaje significativo, tanto desde el punto de vista material, la adecuada organización interna y terminología adaptados al alumno, como la óptica del estudiante, quienes contarán con los conocimientos necesarios y adoptará una predisposición favorable a la comprensión.

Se pretende que el alumno rescate los conocimientos previos del tema, utilice estrategias para seleccionar emplear y analizar los datos. Según Santiago Ferrer Marqués, (2009) en su obra software educativo manifiesta que se pueden considerar como el conjunto de recursos informáticos diseñados con la intención de ser utilizados en el contexto del proceso-enseñanza.

En tal sentido, el desarrollo y la implementación del software educativo multimedia para la enseñanza – aprendizaje intenta en los alumnos logren un aprendizaje significativo, construyendo su conocimiento mediante la interacción cognitiva individual y social. De esta manera los docentes, más allá de sus competencias, acompañaran al proceso de aprendizaje de los alumnos del Colegio Fiscal Doce de Mayo de la ciudad de Puyo, entendido éste como un proceso activo, integrado generando reflexión e intercambio de conocimientos. Las competencias comunicativas de los Docentes ayudarán a la utilización de las nuevas tecnologías.

Esto favorecerá una relación frecuente y enriquecedora para todos los participantes, dinamizando el trabajo grupal. Entre tanto las competencias tecnológicas comprenderán no solo las básicas y medias, sino la manipulación y manejo básico de los sistemas multimedia esenciales para el aprendizaje.

#### **6.8. Metodología, Modelo Operativo.**

La presente propuesta está desarrollada mediante el método constructivista, debido al rápido avance tecnológico, la educación debe manifestarse claramente y situar la tecnología como un medio eficaz para garantizar el acceso a la información. Además se fortalece la comunicación e interacción en la adquisición los de conocimientos enmarcados en las necesidades que hoy en día tiene la sociedad. Esto no se logrará sin el apoyo y la decisión de las autoridades y maestros de optar por este cambio, todo cambio implica una adaptación diferente para impartir sus conocimientos.

El docente no debe olvidarse el ciclo del aprendizaje para el desarrollo de cada una de las etapas de la enseñanza - aprendizaje: experiencia, reflexión, conceptualización y aplicación.

Luego de haber buscado y analizado las herramientas para la creación del software educativo multimedia el más factible es AutoRun Pro Enterprise versión 12.0 ya que el mismo nos permite trabajar con los contenidos a desarrollarse y que los alumnos utilizarán para conseguir el aprendizaje significativo. De esta forma los estudiantes podrán encontrar los contenidos, videos y ejercicios que deben ser desarrollados.

## **Software educativo**

Según Ferrer, S (2009) en su obra Software Educativo Multimedia manifiesta que: se puede considerar con el conjunto de recursos informáticos diseñados con la intención de ser utilizados en el contexto del proceso de enseñanza aprendizaje.

El software educativo multimedia son programas educativos y programas didácticos, utilizados como medio didáctico, es decir para facilitar los procesos de enseñanza aprendizaje.

Se caracterizan por ser altamente interactivos, a partir del empleo de recursos multimedia como videos, sonidos, fotografías, ejercicios y juegos instructivos que apoyan a las funciones de evaluación y diagnóstico.

El software educativo puede tratar diferentes materias, de forma muy diversa, a partir de cuestionarios, facilitando una información estructurada a los alumnos. Es **dinámico** porque da soporte a la simulación de ambientes, y actividades a las habilidades y destrezas, a la construcción y aprobación de conocimientos. Es **Sistémico** integra el contenido (teorías, reglas, escenarios) como su representación (medios), soporte pedagógico y acciones (eventos, navegaciones) como un conjunto de componentes relacionados que trabajan juntos para alcanzar un fin común.

## **Características:**

- Son materiales elaborados con finalidad didáctica.
- Permite la interactividad con los estudiantes, retroalimentarlos y evaluar lo aprendido.
- Facilita las representaciones animadas.
- Incide en el desarrollo de las habilidades a través de la ejercitación.
- Se individualiza el trabajo de los estudiantes ya que se adaptan al ritmo de trabajo de cada uno de ellos.
- Son fáciles de usar.
- Reduce el tiempo del que se dispone para impartir gran cantidad de conocimientos facilitando el trabajo diferenciado, introduciendo al estudiante en el trabajo con los medios computarizados.
- Facilita el trabajo independiente de los estudiantes.

### **Autorun Pro Enterprise**

Autorun Pro Enterprise es un software de diseño para CD y DVD. El propósito del programa es crear una función de reproducción automática al comienzo y al final de CDs y DVDs incorporando imágenes, texto y audio. Muchos consumidores utilizan este programa para realizar presentaciones educativas o creaciones multimedia personales.

La presentación física de Autorun Enterprise en la pantalla se asemeja a un lienzo de pintura, aquí se podrá encontrar opciones tales como: los colores, texto y botones. Su interfaz de trabajo es muy amigable e intuitiva. Generalmente es un programa que logra resultados satisfactorios para los creadores de presentaciones multimedia.

#### **Características principales:**

- 1. El software es simple y fácil de comprender.
- 2. Es sumamente liviano en todos los aspectos, no carga para nada el sistema y la instalación ocupa menos de 5Mb.
- 3. Se trata de un archivo ejecutable y un archivo .tgt que es el encargado de guardar todo lo referente al diseño.
- 4. Los Autoruns creados son fácilmente modificables, porque solo hay que guardar el código fuente, y con esto tenemos todo lo necesario para rehacer por completo todo el proyecto cuantas veces sea necesario.
- 5. La información del ejecutable final se puede modificar a gusto del usuario y podemos utilizar el icono que queramos.
- 6. Crea aplicaciones con ventanas, sonido, música, vídeo, animación y otros archivos multimedia.

## **Ventajas:**

- 1. El instalador del programa es pequeño.
- 2. Fácil de manipular.
- 3. Es un programa pre-registrado, no es necesario hacer nada para tener una versión completa.
- 4. Cuenta con muchos elementos de diseño como por ejemplo backgrounds, botones, imágenes.

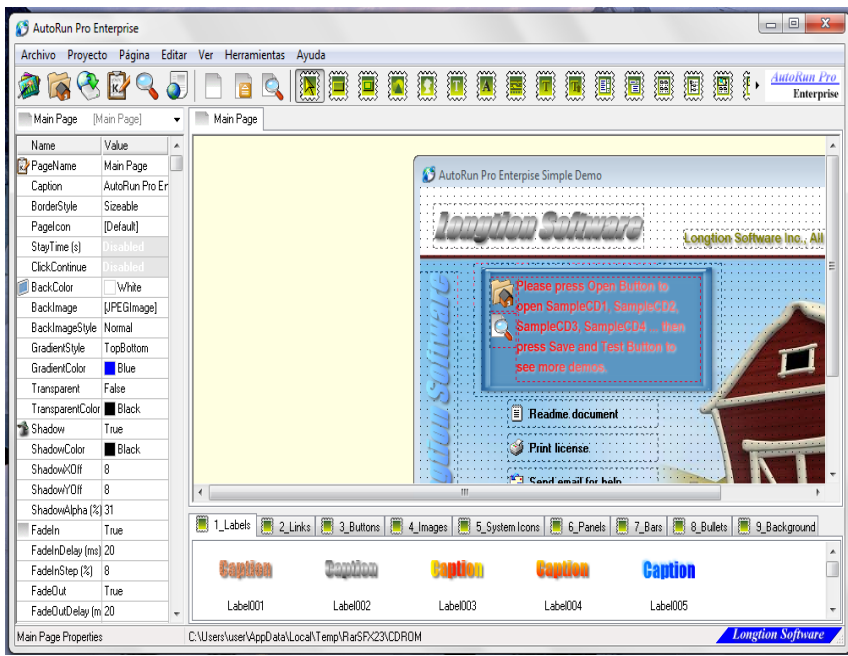

**Fuente:** (Net, 2012).

**Gráfico 6.1.** Pantalla principal de Autorun.

## **Software Neobook**

Neobook es un Software de autor de gran difusión en el ámbito educativo, que goza de mucha popularidad debido a su facilidad de uso y bajo costo. En el campo informático se entiende como herramienta de autor, a todo software que permite crear aplicaciones independientes del software que lo generó. Estas aplicaciones son programas o archivos ejecutables (del tipo\*.EXE).

Hoy día las definiciones son más restrictivas, puesto que se sobrentiende que una herramienta de autor puede manejar elementos multimedia (texto, imagen estática, imagen dinámica, sonidos y vídeos), enlaces hipertextuales (hipertextos e hipervínculos).

De esta forma, un documento de Word, de Word Perfect, Excel o una imagen, no son el resultado de utilizar una herramienta de autor.

En resumen, el elemento común a las herramientas de autor es el hecho de crear ejecutables que corren independientes del software que los generó, habiendo un proceso de compilado de por medio.

## **La pantalla de Neobook.**

Al iniciar Neobook, la primera pantalla que aparece es un documento en blanco. Esta pantalla está dividida en las siguientes partes:

| Barra de título                                                         | Barra de menús                                                                                                    | Desplazamiento por páginas<br>Botones de acción directa          |
|-------------------------------------------------------------------------|----------------------------------------------------------------------------------------------------|------------------------------------------------------------------|
| NeoBook para Windows                                                    | Archivo Editar Arreglar Página Libro Opciones Ventana Ayuda<br>$\diamond$ 4 + $\diamond$ X + $\heartsuit$ + $\heartsuit$ V $\heartsuit$ + $\heartsuit$ + $\heartsuit$                             | EDIX<br>圖<br>$\mathbb{H}$                                        |
| Sin título (640x480 16M Colores)<br><b>Herramientas</b><br>r,<br>Paleta | в<br>Rellenar color:<br>圖<br>D<br>Rellenar muestra:<br>Sólido<br>£.<br>Color de la línea:<br>Ancho de línea:<br>Estilo de línea:<br>Color de la fuente:<br>$ \hat{\mathbb{Q}} $<br>Abc<br>Fuente: | $\blacksquare$ $\blacksquare$<br>Ventana<br>o área<br>de trabajo |
| Página maestra Mueva página/<br>Pág. 1<br>Sec.<br>1/1                   | A 2.7 cm Lin. 4<br>Col. 1                                                                                                    | Página 1 de 1<br>MEA EXT SOB<br><b>Col</b>                       |
| Lengüetas de las páginas<br><b>Fuente:</b> (Ortiz, 2008).               | Paleta de herramientas flotante                                                                                                    | Situación de la página actual<br>Barras de desplazamiento        |

**Gráfico 6.2.** Pantalla principal de Neobook.

#### **Características**

- 1. El software es y fácil de comprender.
- 2. Es un software de autor.
- 3. Se trata de archivos ejecutables extensión EXE.
- 4. La información del ejecutable final se puede modificar a gusto del usuario y podemos utilizar el icono que queramos.
- 5. Importa imágenes e ilustraciones creadas con un programa de dibujo o pintura.
- 6. Añade navegación y controles de interfaz de usuario, incluyendo: botones, casillas de verificación, botones, campos de entrada de texto (con validación), cuadros de lista, cuadros combinados, reproductores multimedia y temporizadores.
- 7. Crea y envía mensajes de correo electrónico directamente desde la aplicación.
- 8. Permite crear aplicaciones avanzadas utilizando el poderoso, lenguaje de script integrados.

#### **Ventajas:**

- 1. El instalador del programa es pequeño y liviano.
- 2. Utiliza el sistema drag-and-drop para incorporar nuevas herramientas a las aplicaciones, y tiene incluido un corrector de Bugs (o defectos del software) que revisa si el programa tiene errores y lo arregla, para luego compilarlo.
- 3. Crea rápidamente una interfaz que permite a los lectores pasar las páginas, entre las respuestas, mensajes emergentes, reproducir archivos multimedia, ejecutar otros programas, realizar cálculos, mostrar los sitios de [Internet,](http://www.ecured.cu/index.php/Internet) entre otros.
- 4. No se requieren conocimientos de programación.
- 5. Proyectos terminados con NeoBook se pueden compilar en un compacto, autónomo aplicación de Windows (exe) o protector de pantalla (SCR) para facilitar su distribución.
- 6. No hay controladores especiales, licencias o software adicionales necesarios para ver las aplicaciones compiladas.
- 7. Es un programa pre-registrado, no es necesario hacer nada para tener una aversión completa.
- 8. Cuenta con muchos elementos de diseño como por ejemplo backgrounds, botones, imágenes.

## **Clic**

Es un software que permite crear actividades de texto son un nuevo tipo de ejercicio que se puede realizar en distintas modalidades:

Llenar huecos, completar texto, identificar letras o palabras y ordenar palabras o párrafos. Estas actividades pueden incorporar ventanas de ayuda y contemplan diversas maneras de evaluar las respuestas de los usuarios.

Clic incorpora un nuevo sistema de informes que utiliza una base de datos en la que se va almacenando toda la actividad de los usuarios: Sesiones, paquetes, actividades hechas y resueltas, intentos, aciertos, tiempo utilizado. La base de datos puede funcionar en red, guardando en un único archivo la información de usuarios y grupos distintos independientemente del ordenador que utilicen en cada sesión. La utilidad ClicDB permite realizar el mantenimiento de la base de datos y obtener información estadística a partir de distintas variables.

Se pueden imprimir las actividades, con opciones de orientación, escala de la imagen, selección de elementos a mostrar. Las asociaciones permiten ahora indicar un sistema de resolución inversa en la ventana de asignación de relaciones.

En los paquetes diseñados a 800x600 y/o 256 colores se puede hacer que el programa compruebe el sistema y advierta a los usuarios que tengan la pantalla con figurada a resoluciones inferiores.

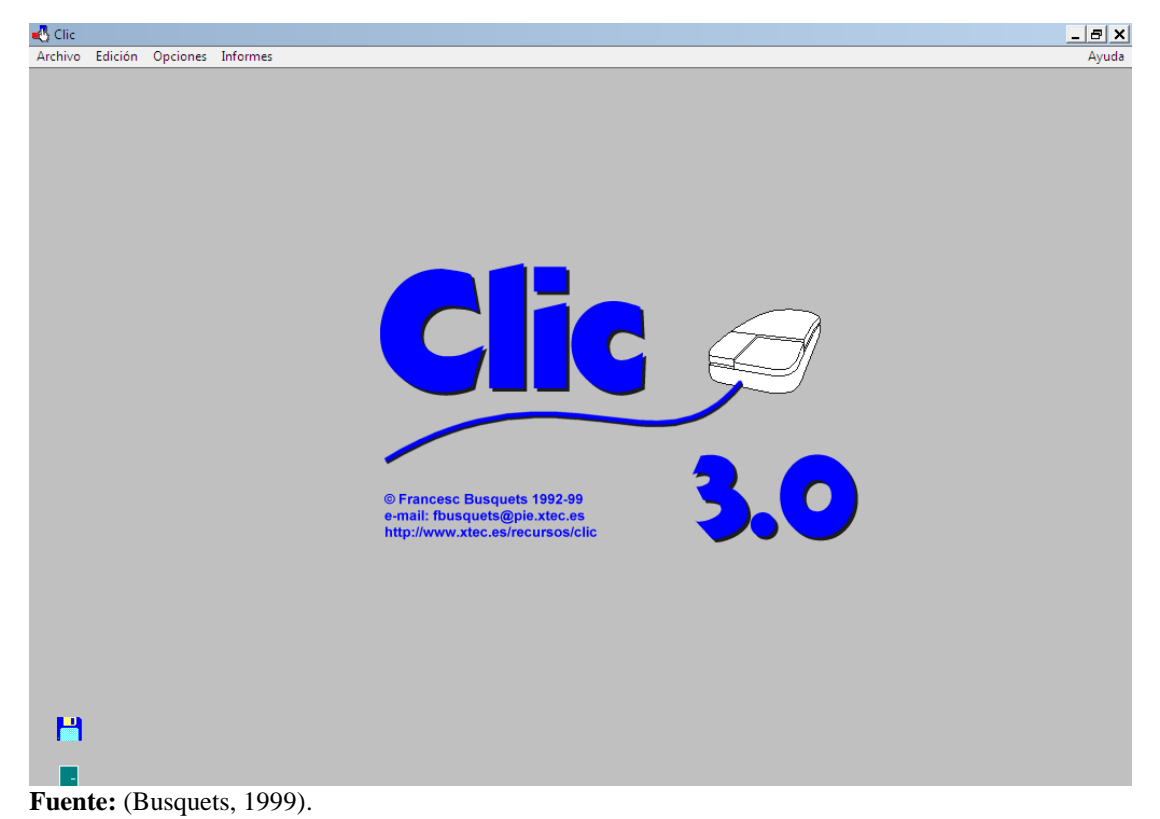

**Gráfico 6.3.** Pantalla principal de Clic.

#### **Características:**

- 1. Liviano y fácil de instalar.
- 2. Maneja múltiples opciones para desarrollar diferentes actividades.
- 3. Maneja diferentes formatos de imágenes para el diseño de las actividades.
- 4. Uso simple arrastrar y soltar las acciones para crear aplicaciones complejas.
- 5. Importar imágenes e ilustraciones creadas con tu programa de dibujo o pintura.
- 6. Importar texto con formato documentos creados con su procesador de texto favorito o incorporado en el editor de texto.
- 7. Añadir navegación y controles de interfaz de usuario, incluyendo: botones, casillas de verificación, botones, campos de entrada de texto (con validación), cuadros de lista, cuadros combinados, reproductores multimedia, pista de bares y temporizadores.

## **Ventajas:**

- 1. Genera interés y motivación en los alumnos por ser un juego didáctico.
- 2. Si hay claridad en el tema e interés por aprender puede haber un aprendizaje significativo.
- 3. Puede desarrollar destrezas.
- 4. La mayoría de docentes tienen posibilidades de obtener este software.
- 5. No se requieren conocimientos de programación.

#### **Hot Potatoes**

Hot Potatoes o patatas calientes, es un conjunto de varias herramientas para elaborar contenidos digitales, estas herramientas permiten elaborar ejercicios interactivos de tipo página Web y de diferentes modalidades.

Se pueden crear ejercicios en cualquier idioma. No es necesario saber nada de creación de páginas Web,HTML, JavaScrip. Todo lo que necesitamos es introducir los datos, textos, preguntas, respuesta ay os programas crear automáticamente las páginas Web. Además, los programas están diseñados para que se puedan personalizar casi todas las características de las páginas.

HotPotatoes consta de 5 aplicaciones diferentes. En la versión Java, la que usaremos el programa que combina las actividades producidas con cada una de las demás herramientas. Por tanto, aprenderemos únicamente a utilizar las herramientas para crear actividades individuales. Dichas herramientas son **JCloze**, **JQuiz**, **JCross**, **JMatch** y **JMix**.

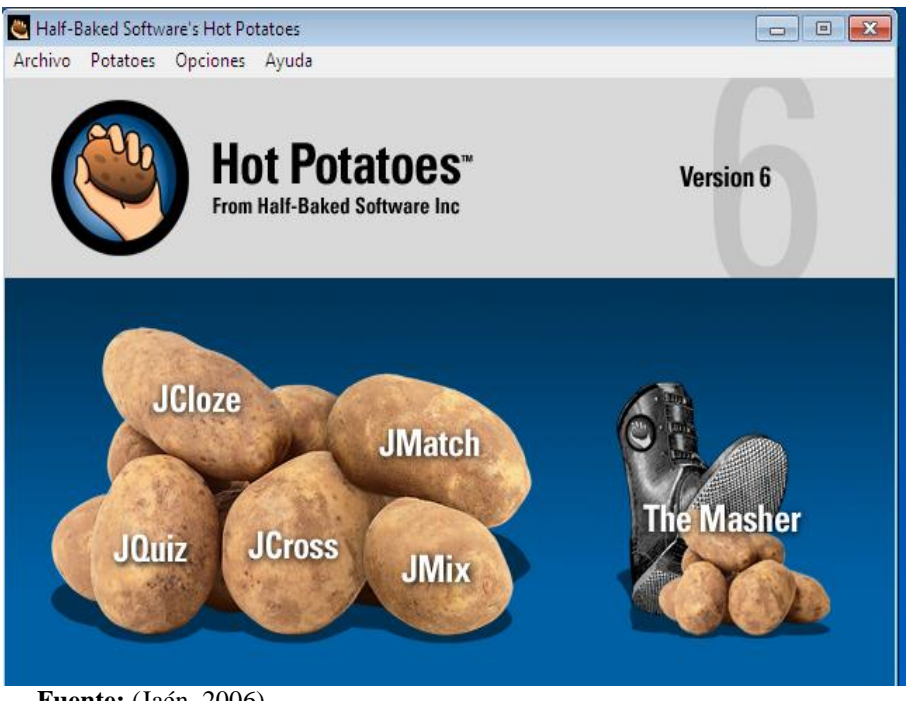

 **Fuente:** (Jaén, 2006).

**Gráfico 6.4.** Pantalla principal de Hot Potatoes.

## **Características:**

- 1. Es fácil de manejar, cualquier usuario sin saber nada de HTML o JavaScript, pero con algunos fundamentos básicos de informática puede manejar sus aspectos básicos en corto tiempo, creando páginas dinámicas que pueden colocarse en la Web. Para ello sólo tendrá que introducir los datos de los ejercicios.
- 2. Permite exportar sus documentos al portapapeles y colocarlos en una aplicación como WORD
- 3. Permite enviar los resultados a una dirección de correo electrónico. Usted puede preparar un cuestionario que solicite el nombre u otro tipo de identificación del estudiante y recibir los resultados de la prueba vía E-mail.
- 4. Aunque no es un programa de última generación, su facilidad de uso, versatilidad, gratuidad y características dinámicas añadidas, han hecho de Hot Potatoes uno de los programas más populares en Internet en el ámbito educativo, con miles de usuarios en más de ciento sesenta países.
- 5. El programa acepta respuestas múltiples y permite incluir un reloj que limita el tiempo en el que la prueba se debe realizar.

#### **Ventajas:**

- 1. Fácil de instalar y manipular.
- 2. Maneja seis herramientas para elaborar contenidos digitales.
- 3. Sus herramientas permiten elaborar ejercicios interactivos de tipo páginas web.
- 4. Permite modificar los ejercicios realizados en Hotpotatoes.
- 5. No es necesario tener conocimientos de programación y diseño de páginas web.

#### **Software Max Media Pro**

Crea y diseña con MaxMedia PRO aplicaciones interactivas sofisticadas como presentaciones, catálogos de productos, CD-tarjetas, álbumes de fotografía, tarjetas de felicitación (e-cards), libros electrónicos (e-books), aplicaciones de entrenamiento, salvapantallas, fondos de escritorio, materiales educativos, CDs interactivos.

MaxMedia PRO es una herramienta de autor multimedia, profesional y fácil de usar, ideal tanto para usuarios inexpertos como avanzados. Sin tener que aprender ningún lenguaje de programación, podrás combinar todo tipo de efectos gráficos, transiciones, imágenes, fotografías, texto, sonidos, MP3, vídeo, flash, animación, HTML y otros muchos elementos en tu propia creación, para crear ejecutables (.exe), salvapantallas (.scr), o discos CD o DVD auto-ejecutables.

Además, los usuarios más exigentes podrán completar su trabajo mediante el uso de scripts de programación. Además, MaxMedia PRO te permite enviar tu aplicación directamente desde el programa a través del correo electrónico, grabarla en un CD, DVD o memory flash.

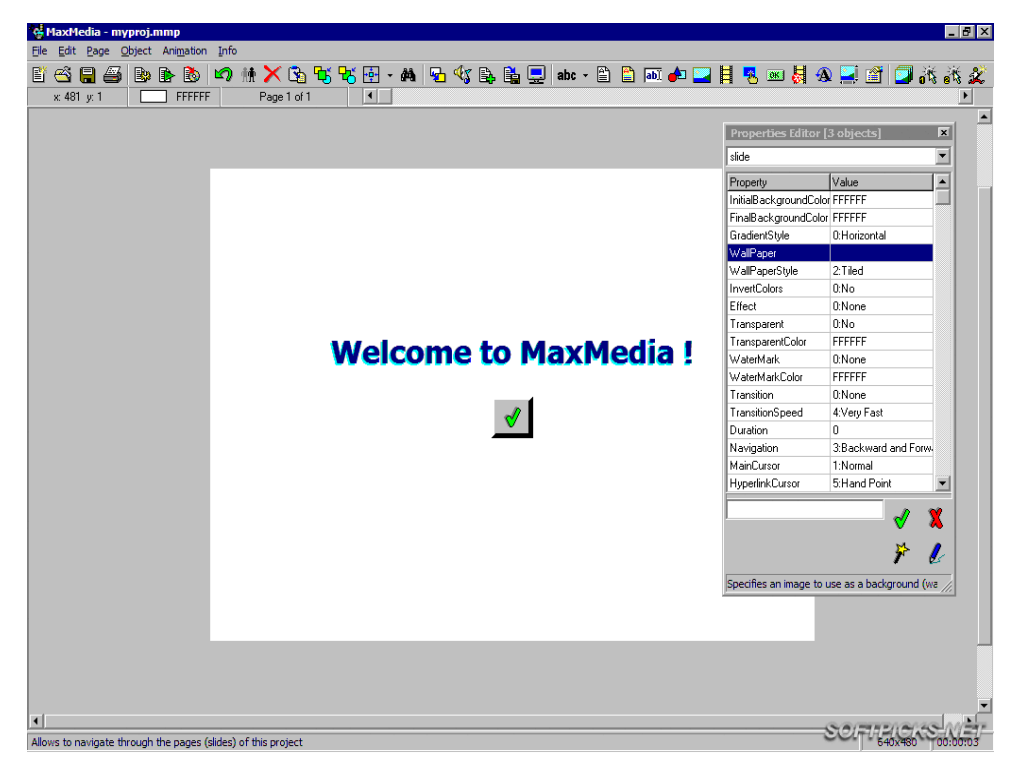

**Fuente:** (Max Media , 2013).

**Gráfico 6.5.** Pantalla principal Max Media Pro.

## **Características principales**

- 1. El software es y fácil de manipular.
- 2. Es un software de autor.
- 3. Se trata de archivos ejecutables extensión EXE.
- 4. La información del ejecutable final se puede modificar a gusto del usuario y podemos utilizar el icono que queramos.
- 5. Posee herramientas para la manipulación de todo tipo de imágenes de animación.

## **Ventajas:**

- 1. Es liviano y fácil de instalar.
- 2. Fácil de manipular.
- 3. Cuenta con muchos elementos de diseño como por ejemplo paginas multimedia, libros electrónicos, botones, imágenes.
- 4. Permite enviar aplicaciones a través de correo electrónico.
- 5. Permite trabajar con animaciones

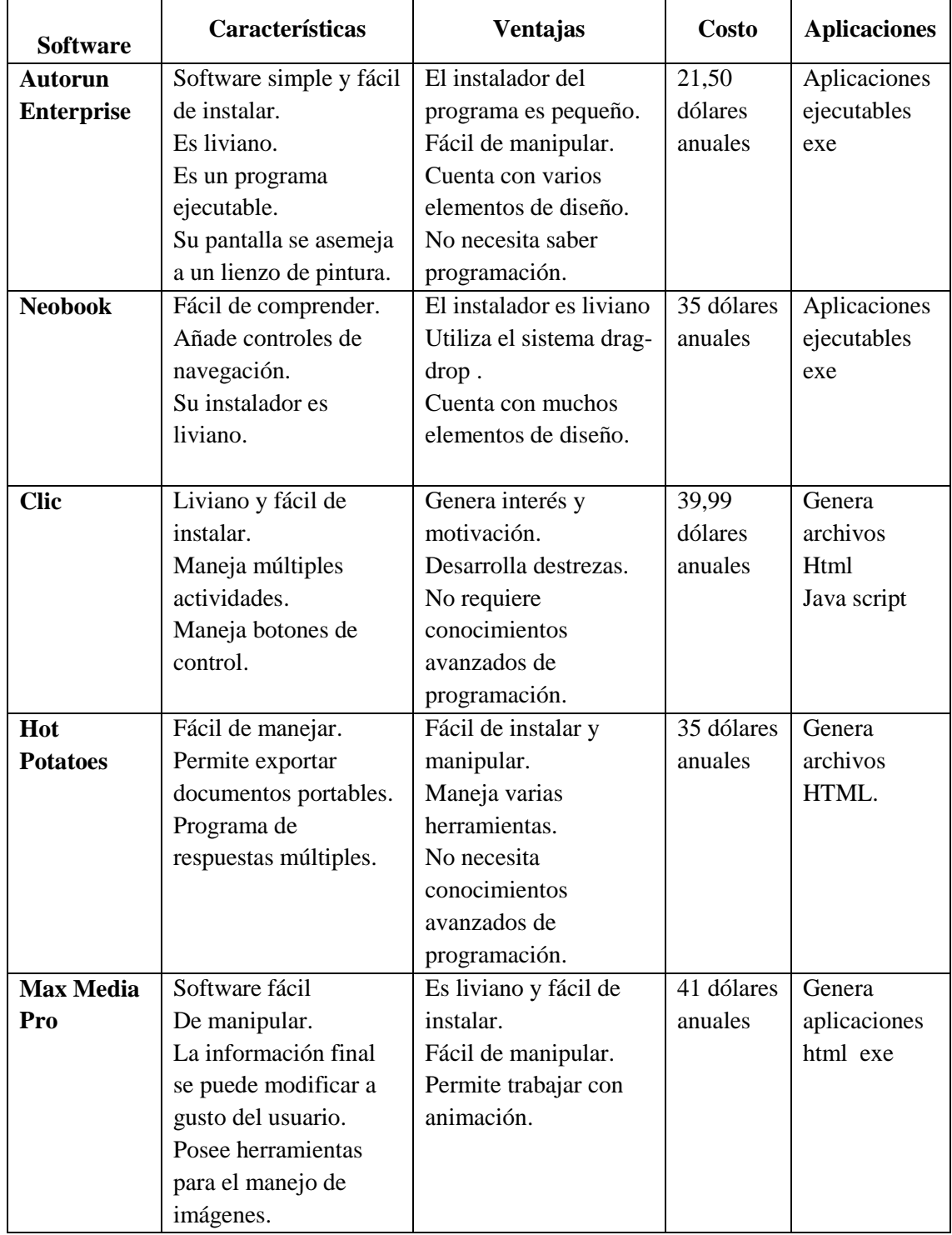

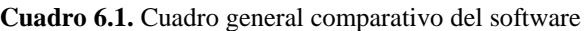

**Elaborado por:** Edison P. Barba R. (2012).

Una vez que se ha realizado el análisis de cada una de las herramientas en las que se puede diseñar el software educativo multimedia se recomienda utilizar **AutoRun\_Pro\_Enterprise\_12** el mismo que tiene como finalidad mejorar el proceso de aprendizaje a través del computador como recurso instruccional, razón por la cual se muestra una interfaz en la que se da la combinación de sonidos, colores, imágenes, videos, así como cualquier otro elemento que ayude al diseño de las pantallas.

Estos elementos ofrecen a los estudiantes un ambiente favorable para la construcción de aprendizajes significativos, además de permitir diferentes grados de interactividad: estudiante-computador, estudiante-profesor, estudiante-contenido, estudianteestudiante, estudiante-institución. Este software interactivo ofrece opciones al estudiante como: verdadero y falso, selección, pareamiento y competición. Con las respuestas dadas se produce una retroalimentación inmediata, pues el estudiante contesta y verifica el resultado.

Con este diseño interactivo también se puede desarrollar la creatividad, pues el estudiante puede navegar libremente por la estructura de árbol que presenta el software. Esto facilitaría la posibilidad de que el usuario relacione contenidos conforme a sus experiencias previas y construya sus conocimientos. El alumno explora la información y valora la ruta de aprendizaje que mejor le conviene ajustándose a su nivel de conocimientos o a sus necesidades e independientemente del tema de aprendizaje.

120

# **Malla Curricular para el Software Educativo Multimedia**

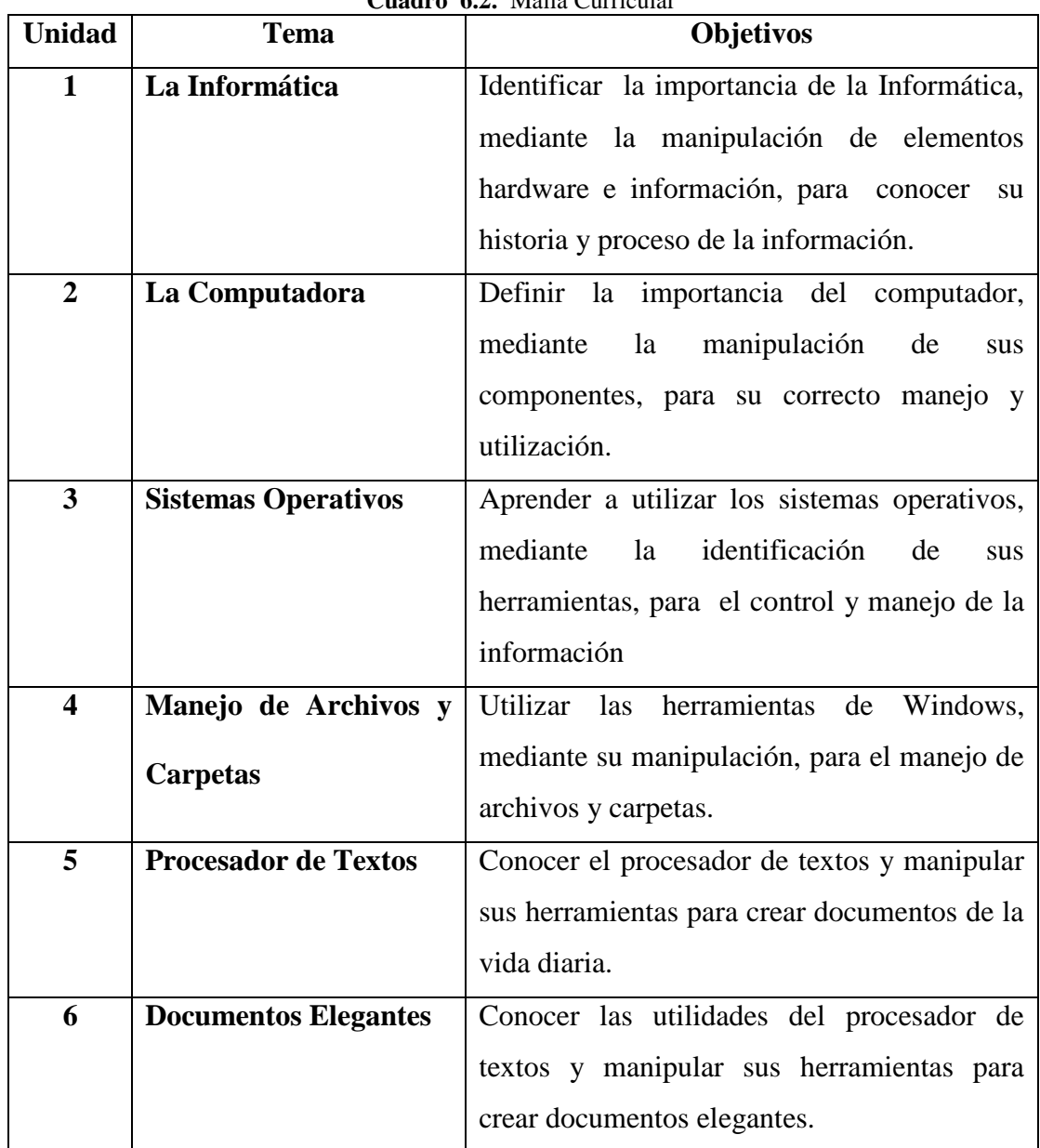

**Cuadro 6.2.** Malla Curricular

**Elaborado por:** Edison P. Barba R. (2012).

Diseño y Desarrollo del Software Educativo Multimedia en la asignatura de computación. A continuación se detalla el proceso mediante el cual se elabora el proyecto utilizando el programa de AutoRun Enterprise Pro.

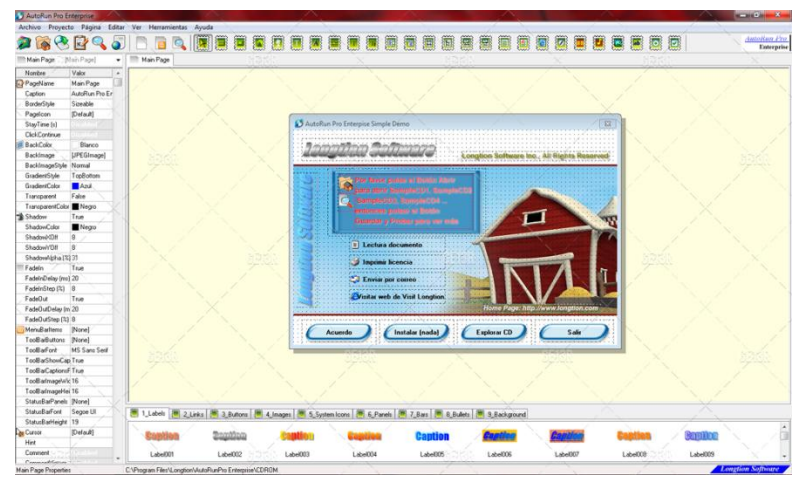

Programa AutoRun Enterprise pro

**Fuente:** (Net, 2012).

**Gráfico 6.6.** Pantalla de inicio de Autorun.

Dan click en: Archivo/ Nuevo proyecto o Ctrl+L

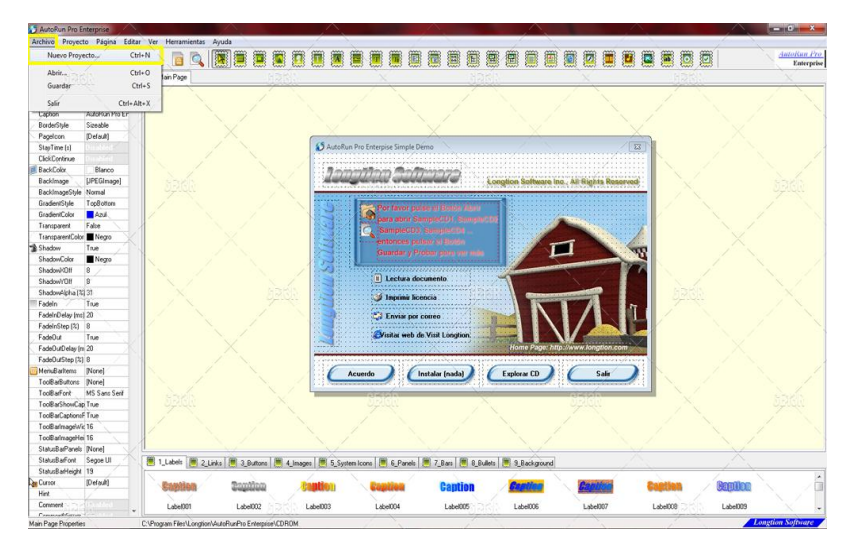

**Fuente:** (Net, 2012).

**Gráfico 6.7.** Plantillas de Autorun.

Desmarcamos todas las opciones y crean una nueva carpeta donde van a colocar el proyecto eligen una ya existente. Se recomienda que los archivos a utilizar estén dentro de esa carpeta ya que esa va a ser la ruta por defecto del proyecto y donde se va a crear el AutoRun.

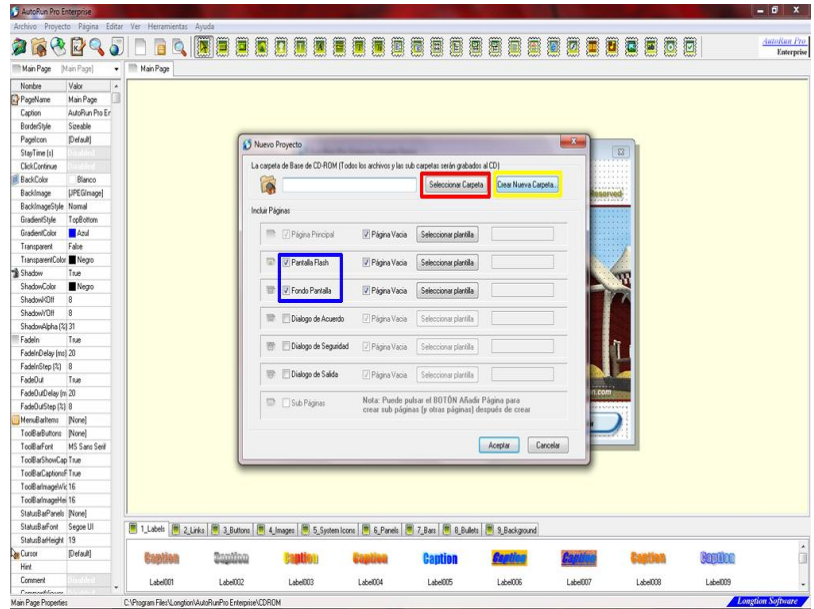

 **Fuente:** (Net, 2012).

**Gráfico 6.8.** Edición de las plantillas de Autorun.

- En el recuadro de color colocaremos el nombre del AutoRun a realizar. (Es el nombre del proyecto.).
- Indicaremos el nombre que quiere que aparezca en la ventana del AutoRun.
- Luego escogemos el estilo del borde de la ventana deseado.
- Buscar el icono que va a aparecer al lado derecho del nombre del AutoRun.
- Posteriormente buscaremos la imagen para el fondo.

| 5 AutoRun Pro Enterprise              |                                                       |                                  |                |          |                                   |                                                                                                    |          |               |          | $-0$ $x -$         |
|---------------------------------------|-------------------------------------------------------|----------------------------------|----------------|----------|-----------------------------------|----------------------------------------------------------------------------------------------------|----------|---------------|----------|--------------------|
|                                       | Archivo Proyecto Página Editar Ver Herramientas Ayuda |                                  |                |          |                                   |                                                                                                    |          |               |          | <b>AutoRun Pro</b> |
|                                       | ACRA                                                  |                                  | ۵<br>Ô         | 圜        |                                   |                                                                                                    | .        |               |          | Enterprise         |
|                                       | Autorum Pro Enterprise 12.0.1.20 [Main Page]<br>٠     | Autorun Pro Enterprise 12.0.1.20 |                |          |                                   |                                                                                                    |          |               |          |                    |
| Nombre                                | Valor                                                 |                                  |                |          |                                   |                                                                                                    |          |               |          |                    |
| PageName                              | Autorun Pro Enterprise 12.0.1.20                      |                                  |                |          |                                   |                                                                                                    |          |               |          |                    |
| <b>Caphon</b>                         | Autorum Pro Enterprise 12.0.1.20                      |                                  |                |          |                                   |                                                                                                    |          |               |          |                    |
| BorderStyle                           | SizeableMinimizelcon                                  |                                  |                |          |                                   |                                                                                                    |          |               |          |                    |
| Pagelcon                              | Default]                                              |                                  |                |          |                                   |                                                                                                    |          |               |          |                    |
| StayTime [s]                          |                                                       |                                  |                |          | S Autorun Pro Enterprise 120.1.20 |                                                                                                    |          | $\Box$ $\Box$ |          |                    |
| ClickContinue                         | 53.60                                                 |                                  |                |          |                                   |                                                                                                    |          |               |          |                    |
| <b>BackColor</b>                      | Blanco                                                |                                  |                |          |                                   |                                                                                                    |          |               |          |                    |
| Backlmage                             | 모<br>None]                                            |                                  |                |          |                                   |                                                                                                    |          |               |          |                    |
| BackImageStyle Tile                   |                                                       |                                  |                |          |                                   |                                                                                                    |          |               |          |                    |
| GradientStyle                         | Top8ottom                                             |                                  |                |          |                                   |                                                                                                    |          |               |          |                    |
| GradientColor                         | Azul                                                  |                                  |                |          |                                   |                                                                                                    |          |               |          |                    |
| Transparent                           | False                                                 |                                  |                |          |                                   |                                                                                                    |          |               |          |                    |
| TransparentColor Negro                |                                                       |                                  |                |          |                                   |                                                                                                    |          |               |          |                    |
| Shadow                                | True                                                  |                                  |                |          |                                   |                                                                                                    |          |               |          |                    |
| ShadowColor                           | Negro                                                 |                                  |                |          |                                   |                                                                                                    |          |               |          |                    |
| ShadowiVDff                           | $\sqrt{8}$                                            |                                  |                |          |                                   |                                                                                                    |          |               |          |                    |
| ShadowYO#                             | $\overline{8}$                                        |                                  |                |          |                                   |                                                                                                    |          |               |          |                    |
| ShadowAlpha [2] 31                    |                                                       |                                  |                |          |                                   | <b>Naki</b>                                                                                                  |          |               |          |                    |
| Fadeln                                | True                                                  |                                  |                |          |                                   |                                                                                                    |          |               |          |                    |
| FadelnDelay [mt] 20                   |                                                       |                                  |                |          |                                   |                                                                                                    |          |               |          |                    |
| FadelnStep [2] 8                      |                                                       |                                  |                |          |                                   |                                                                                                    |          |               |          |                    |
| FadeDut                               | True                                                  |                                  |                |          |                                   |                                                                                                    |          |               |          |                    |
| FadeDutDelay (m 20                    |                                                       |                                  |                |          |                                   |                                                                                                    |          |               |          |                    |
| FadeDutStep [%] 8                     |                                                       |                                  |                |          |                                   |                                                                                                    |          |               |          |                    |
| MenuBarltems [None]                   |                                                       |                                  |                |          |                                   |                                                                                                    |          |               |          |                    |
| ToolBarButtons [None]                 |                                                       |                                  |                |          |                                   |                                                                                                    |          |               |          |                    |
| ToolBarFork                           | MS Sans Seri                                          |                                  |                |          |                                   |                                                                                                    |          |               |          |                    |
| ToolBarShowCap True                   |                                                       |                                  |                |          |                                   |                                                                                                    |          |               |          |                    |
| ToolBarCaptionsFTrue                  |                                                       |                                  |                |          |                                   |                                                                                                    |          |               |          |                    |
| ToolBarlmageWid16                     |                                                       |                                  |                |          |                                   |                                                                                                    |          |               |          |                    |
| ToolBarlmageHei 16                    |                                                       |                                  |                |          |                                   |                                                                                                    |          |               |          |                    |
| Statu:BarPanels [None]                |                                                       |                                  |                |          |                                   |                                                                                                    |          |               |          |                    |
| StatusBarFont Segoe UI                |                                                       |                                  |                |          |                                   | 图 1_Labels 图 2_Links 图 3_Bultons 图 4_linages 图 5_System Icons 图 6_Panels 图 7_Bass 图 8_Bullets 图 9_Background |          |               |          |                    |
| StatusBarHeight 19                    |                                                       |                                  |                |          |                                   |                                                                                                    |          |               |          |                    |
| <b>Curson</b>                         | [Default]                                             |                                  | <b>Toplico</b> |          |                                   | <b>Cantion</b>                                                                                               |          |               |          | <b>Bastron</b>     |
| Hint                                  |                                                       |                                  |                |          |                                   |                                                                                                    |          |               |          | â                  |
| Comment                               | 국                                                     | Label001                         | Label002       | Label003 | Label004                          | Libel005                                                                                                    | Label006 | Label007      | Label008 | Label009           |
| Commoditation<br>Main Page Properties |                                                       |                                  |                |          |                                   |                                                                                                    |          |               |          |                    |

**Fuente:** (Net, 2012).

**Gráfico 6.9.** Formatos y Fondos de Autorun.

Ahora nos dirigimos a: Pagina/ Añadir página o Ctrl+P:

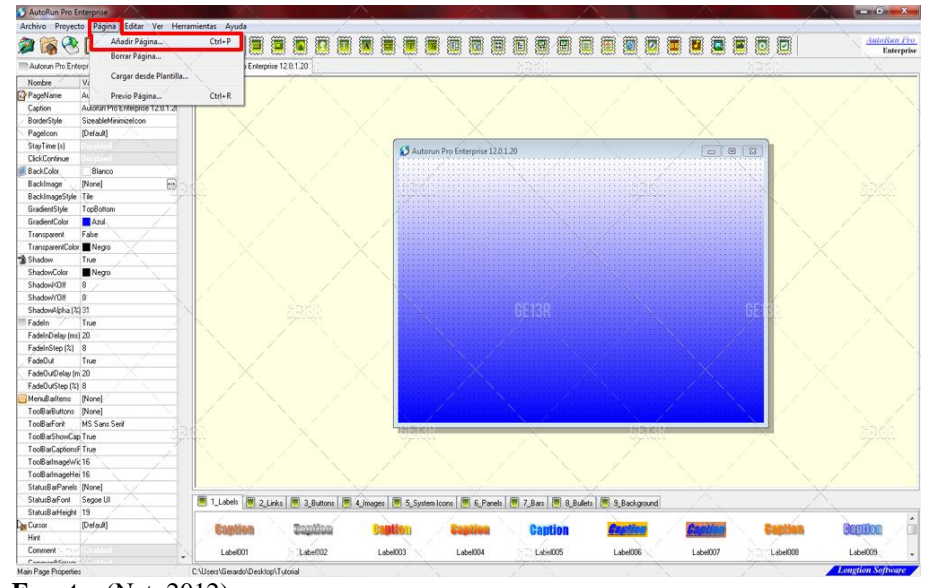

**Fuente:** (Net, 2012).

**Gráfico 6.10.** Pantalla para agregar nueva plantilla.

Marcamos como ven en la imagen (esta sirve para añadir una página normal que le podemos cambiar el fondo y personalizar también). Damos click en Aceptar. Nos dirigimos a Sub Page y veremos una nueva ventana como la principal:

Ahora vamos a personalizar la otra página a su gusto (Nombre, icono, tipo de borde).

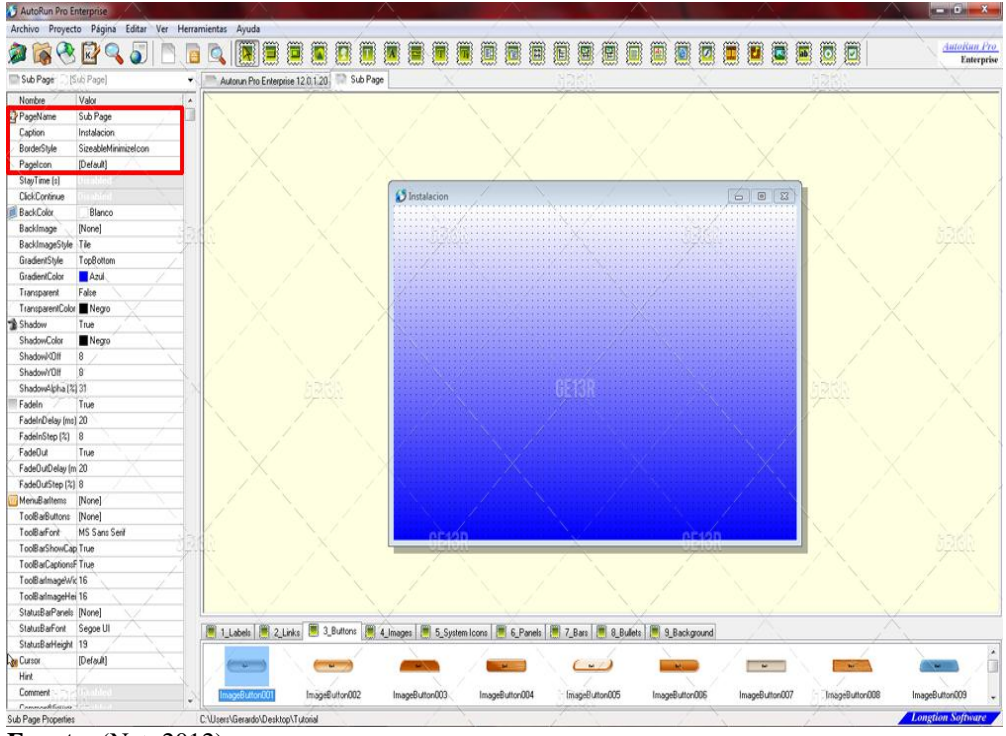

**Fuente:** (Net, 2012).

**Gráfico 6.11.** Pantalla para personalizar las páginas

Luego añadir un botón, el mismo que servirá para cuando lo programe vaya a otra página, abra un archivo o un ejecutable.

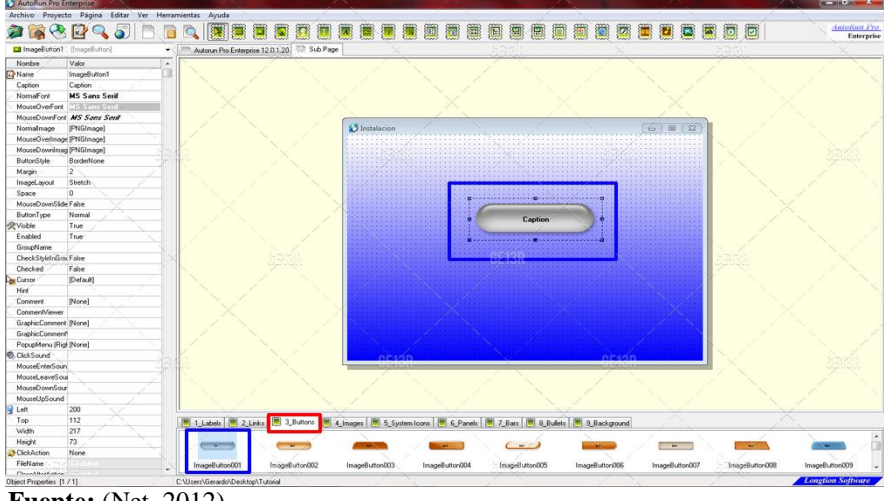

 **Fuente:** (Net, 2012).

**Gráfico 6.12.** Pantalla de botones de AutoRun.

Daremos click en la de flechita al lado de donde dice Click Action y elegiremos la opción: Open/Run File, esta opción sirve para abrir o ejecutar un archivo. El botón que acabamos de crear debe estar seleccionado.

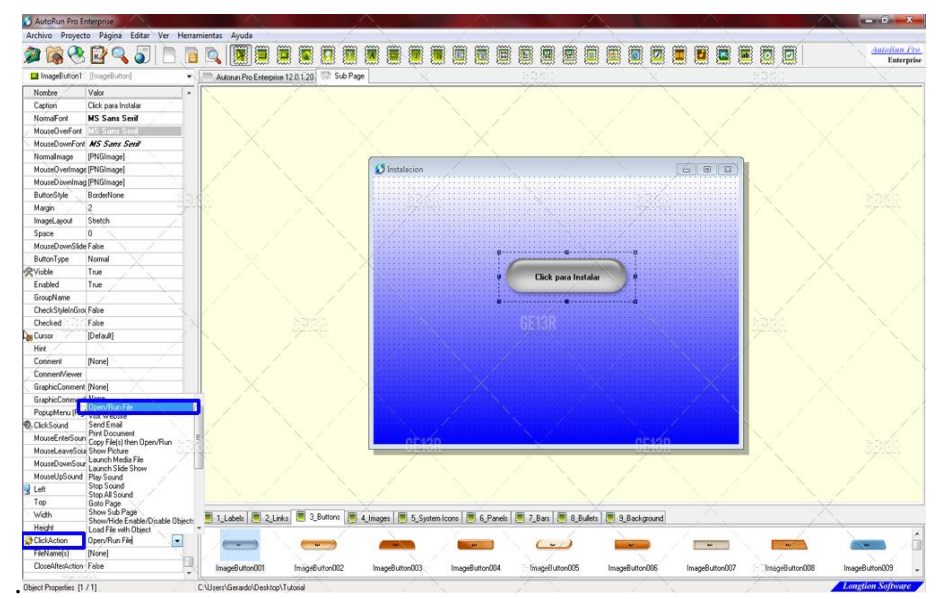

 **Fuente:** (Net, 2012).

**Gráfico 6.13.** Pantalla de selección de comandos.
Ahora debemos ir al menú file name y damos click en donde aparecen los 3 puntos (...) para buscar el archivo.

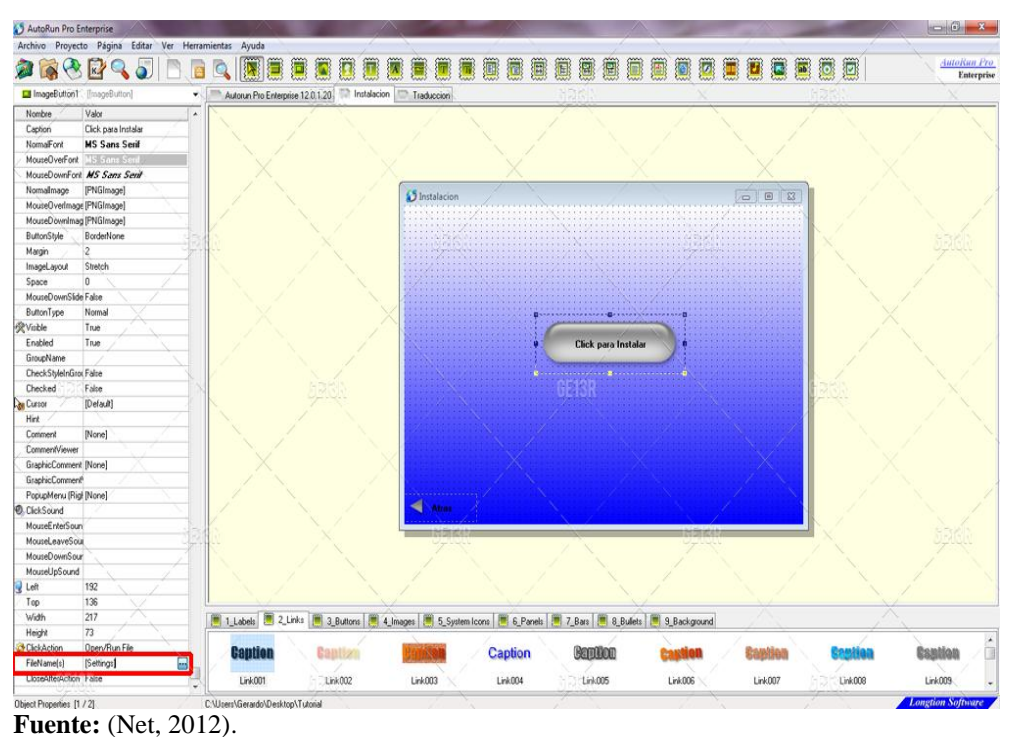

**Gráfico 6.14.** Pantalla de selección de archivos

Regresamos a la página 1 o la principal y agregamos un botón, lo seleccionaremos y damos click en Click Action: Go to page, esta opción servirá para hacer navegaciones entre las páginas.

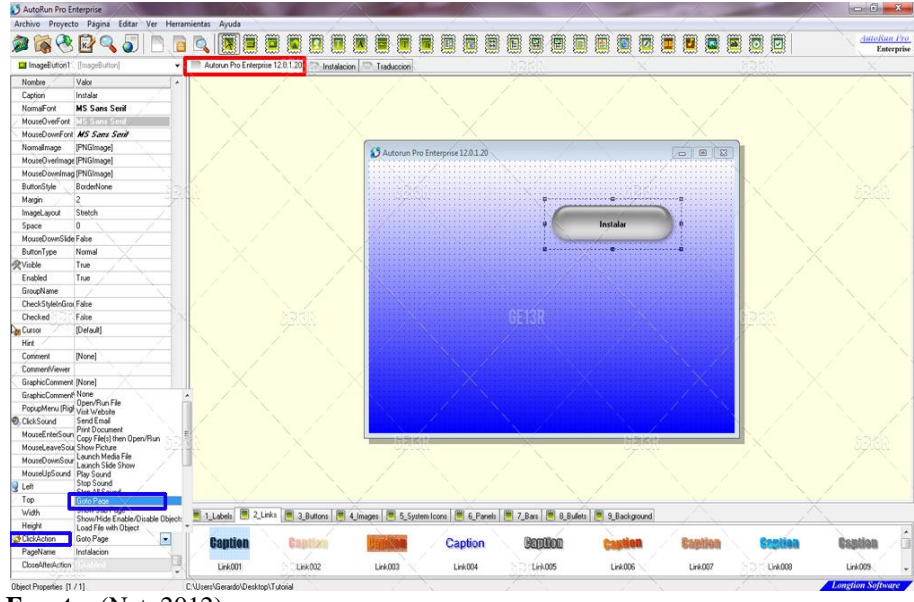

**Fuente:** (Net, 2012).

**Gráfico 6.15.** Pantalla navegación de archivos.

En donde dice Page Name buscaremos a la página que quieren que los lleve al programar ese botón:

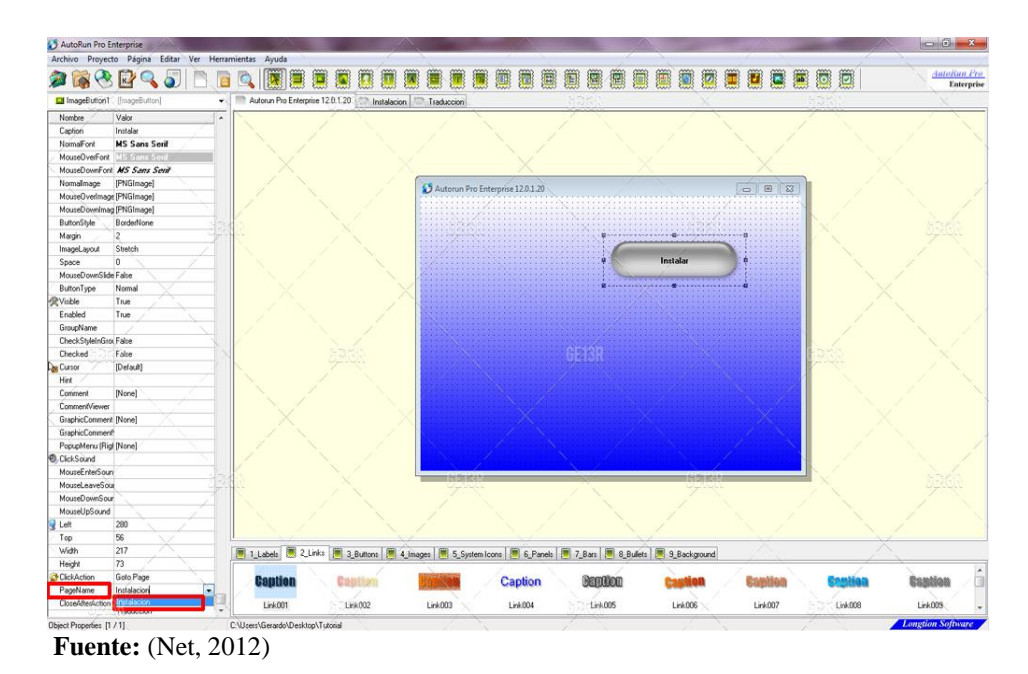

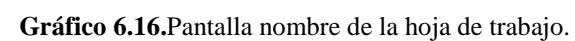

ClickAction y colocamos la opción Close.

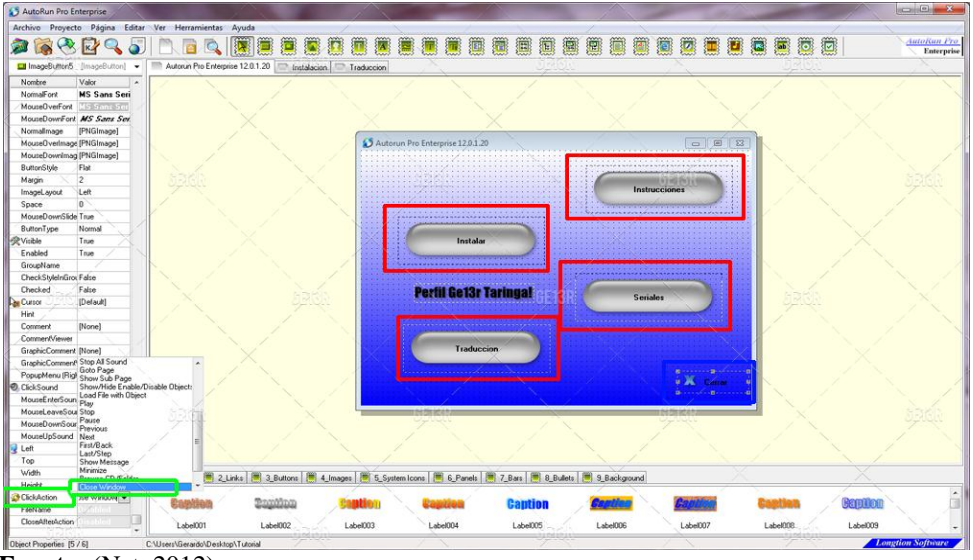

 **Fuente:** (Net, 2012).

**Gráfico 6.17.** Pantalla botones de acción.

Luego si queremos colocar un texto que al programarlo se visualice en el navegador escriba y seleccione el comando a ejecutarse.

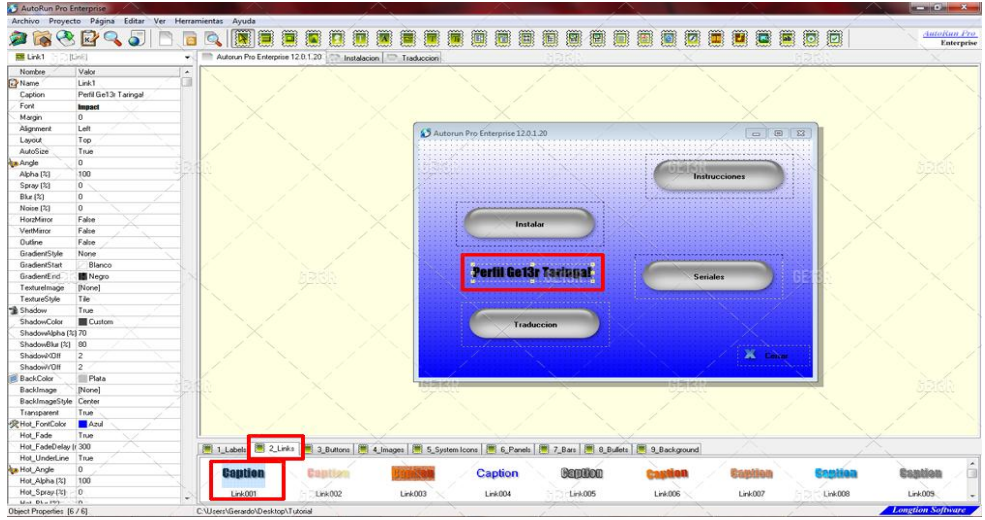

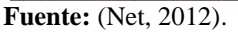

**Gráfico 6.18.** Pantalla de selección de comandos.

Ahora tenemos la pantalla principal lista, ahora nos dirigiremos a proyecto: Guardar y probar.

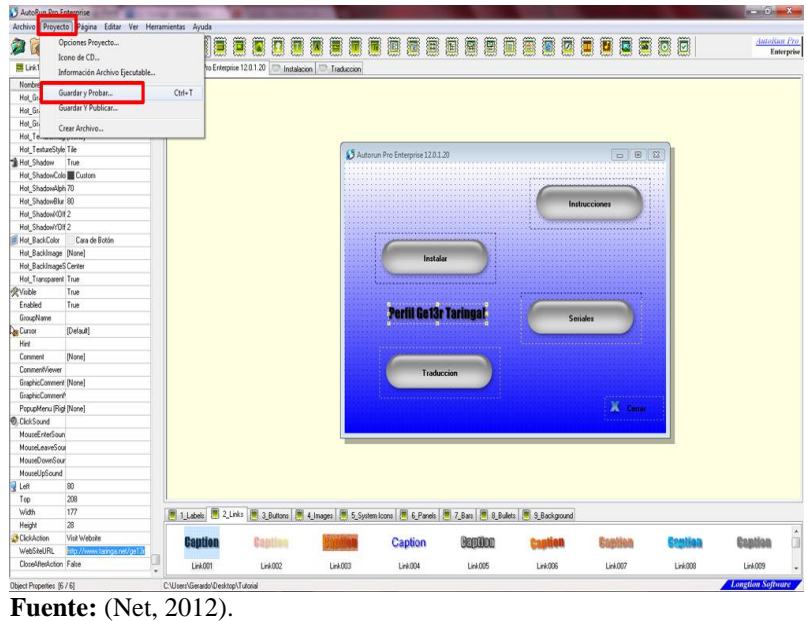

**Gráfico 6.19.** Pantalla guardar proyecto.

Y probamos nuestro AutoRun para ver si quedo a nuestro gusto:

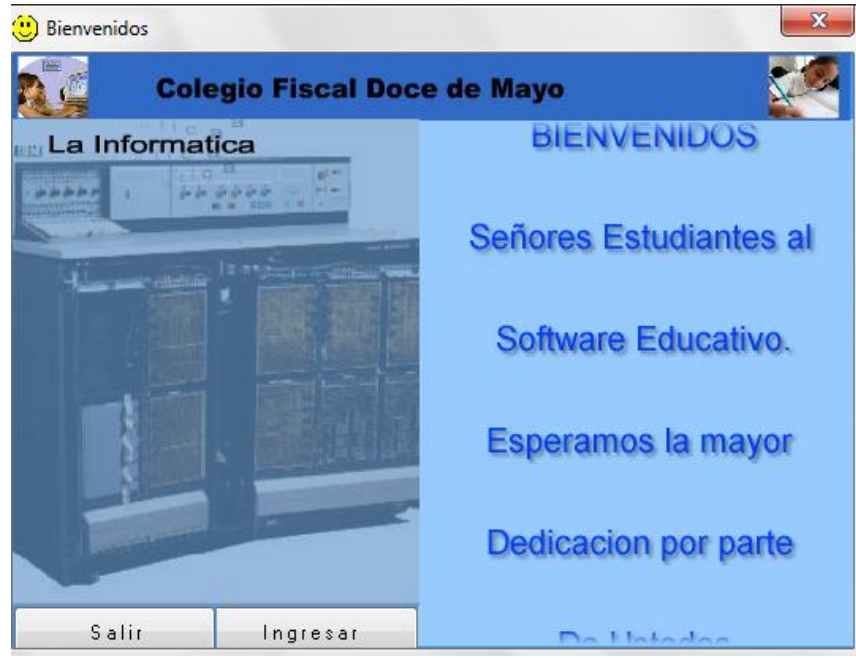

 **Elaborado por:** Edison P. Barba R. (2012).

**Gráfico 6.20.** Pantalla ejecutar diseño.

#### **Guía didáctica para el uso del software educativo multimedia.**

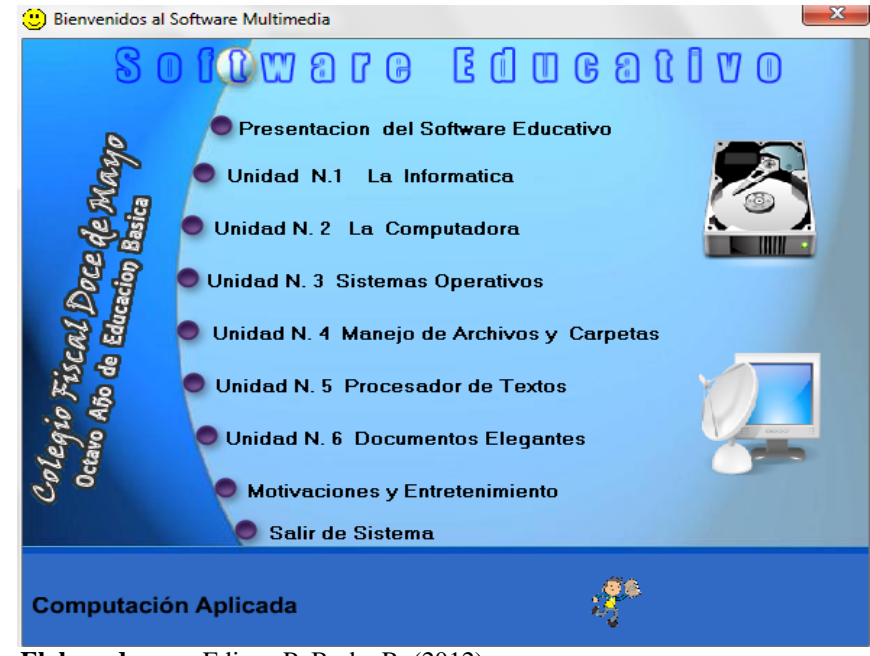

Menú principal del Software Educativo Multimedia

 **Elaborado por:** Edison P. Barba R. (2012).

**Gráfico 6.20.** Pantalla menú principal.

Damos clic en la Unidad N.1

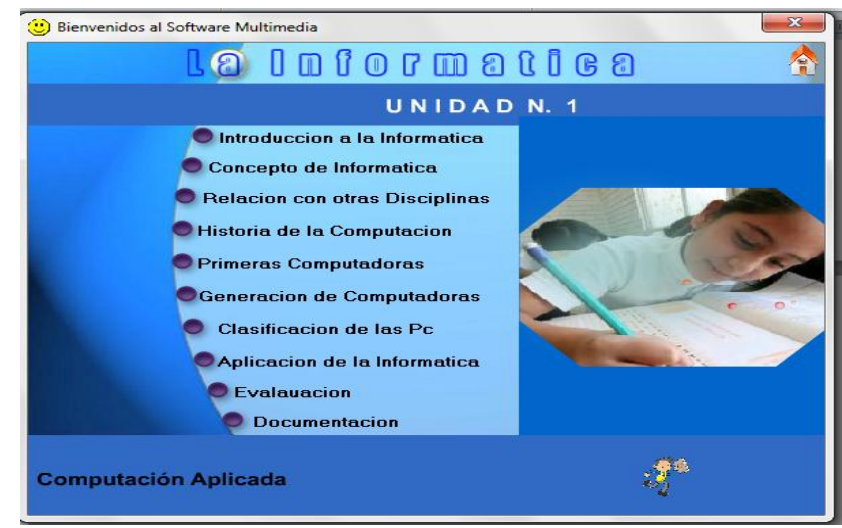

**Elaborado por:** Edison P. Barba R. (2012).

**Gráfico 6.21.** Pantalla unidad uno.

Dando clic en la unidad N1. Podemos encontrar los diferentes temas que se va que contiene el Software Educativo Multimedia.

- $\checkmark$  Introducción de la informática
- $\checkmark$  Concepto de informática
- $\checkmark$  Relación con otras disciplinas
- $\checkmark$  Historia de la computación
- $\checkmark$  Primeras computadoras
- $\checkmark$  Generación de computadoras
- $\checkmark$  Clasificación de las computadoras
- $\checkmark$  Aplicación de la informática
- $\checkmark$  Evaluación
- Documentación

Damos clic en la Unidad N. 2

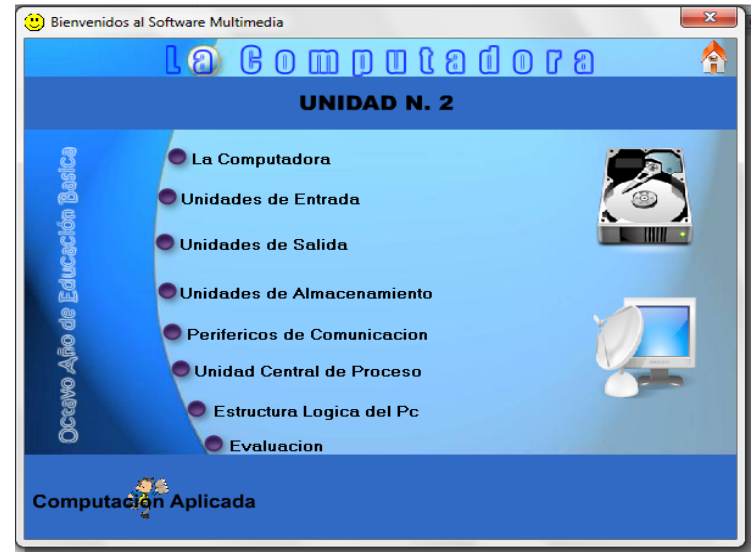

**Elaborado por:** Edison P. Barba R. (2012).

**Gráfico 6.22.** Pantalla unidad dos.

Dando clic en la unidad N2. Podemos encontrar los diferentes temas que se va a desarrollar.

- La computadora
- Unidades de entrada
- $\checkmark$  Unidades de salida
- Unidades de almacenamiento
- $\checkmark$  Periféricos de comunicación
- $\checkmark$  Unidad central de proceso
- $\checkmark$  Estructura de un computador
- $\checkmark$  Evaluación

Sistema de Evaluación

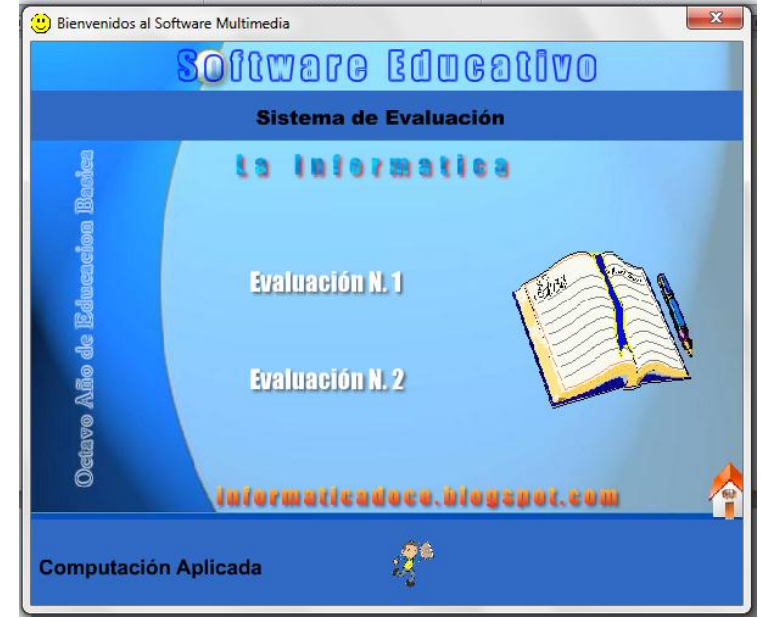

**Elaborado por:** Edison P. Barba R. (2012).

**Gráfico 6.23.** Pantalla sistema de evaluación.

El sistema de evaluación podremos encontrar todo lo relacionado a los temas tratados en las diferentes unidades de estudio.

- $\checkmark$  La computadora
- Unidades de entrada
- $\checkmark$  Unidades de salida
- $\checkmark$  Unidades de almacenamiento
- $\checkmark$  Periféricos de comunicación
- $\checkmark$  Unidad central de proceso
- $\checkmark$  Estructura de un computador
- $\checkmark$  Evaluación

#### **Manual Técnico**

## **Requerimientos del Sistema**

Para que el Software Educativo Multimedia funcione de manera correcta se necesita que el computador tenga las siguientes características.

#### **Generales:**

- Core 2 Dúo
- Memoria RAM de 1gb
- Especio en el Disco duro 1gb

#### **Video:**

- Tarjeta de Video SVGA
- Configuración de 1024 x 768

#### **Sonido:**

- Disponer de una tarjeta de sonido
- Altavoces o auriculares

## **Dispositivos de Entrada:**

- Teclado multimedia
- Mouse

#### **Software:**

• Microsoft Windows Xp o Superior

## **6.9. Administración**

#### **Recursos:**

Para el desarrollo de la presente investigación ha sido necesaria la utilización de los siguientes recursos:

## **Recursos Humanos:**

Investigador: Edison Barba Rodríguez

Profesores

Estudiantes

#### **Recursos Físicos:**

- Planta administrativa del Colegio Fiscal Doce de Mayo
- Laboratorio de Computación N. 1 del Colegio Fiscal Doce de Mayo

## **Recursos Materiales:**

- Pen drive
- Lápices
- Esféros
- Computador
- Impresora
- Tecnológicos
- Resma hojas INEN A4

#### **Software**

Licencia del software Autorun

**Recursos Económicos:** Aporte Personal \$ 1.250,00

#### **6.10. Previsión de la evaluación**

#### **Observación del comportamiento de los usuarios**.

Método informal, basado en la observación de la actitud de los usuarios entre los servicios que se le ofrecen que permiten comprobar aspectos como:

- Si el manual de uso es comprensible.
- Si el usuario conoce el significado de los términos del manual.
- Si una vez realizada la búsqueda el usuario encuentra los temas en los cuales va a trabajar o necesita consultar.
- Si las guías de información sobre las secciones y servicios se ajustan a las necesidades del usuario y se ofrecen un lugar adecuado.

# **Plan de acción**

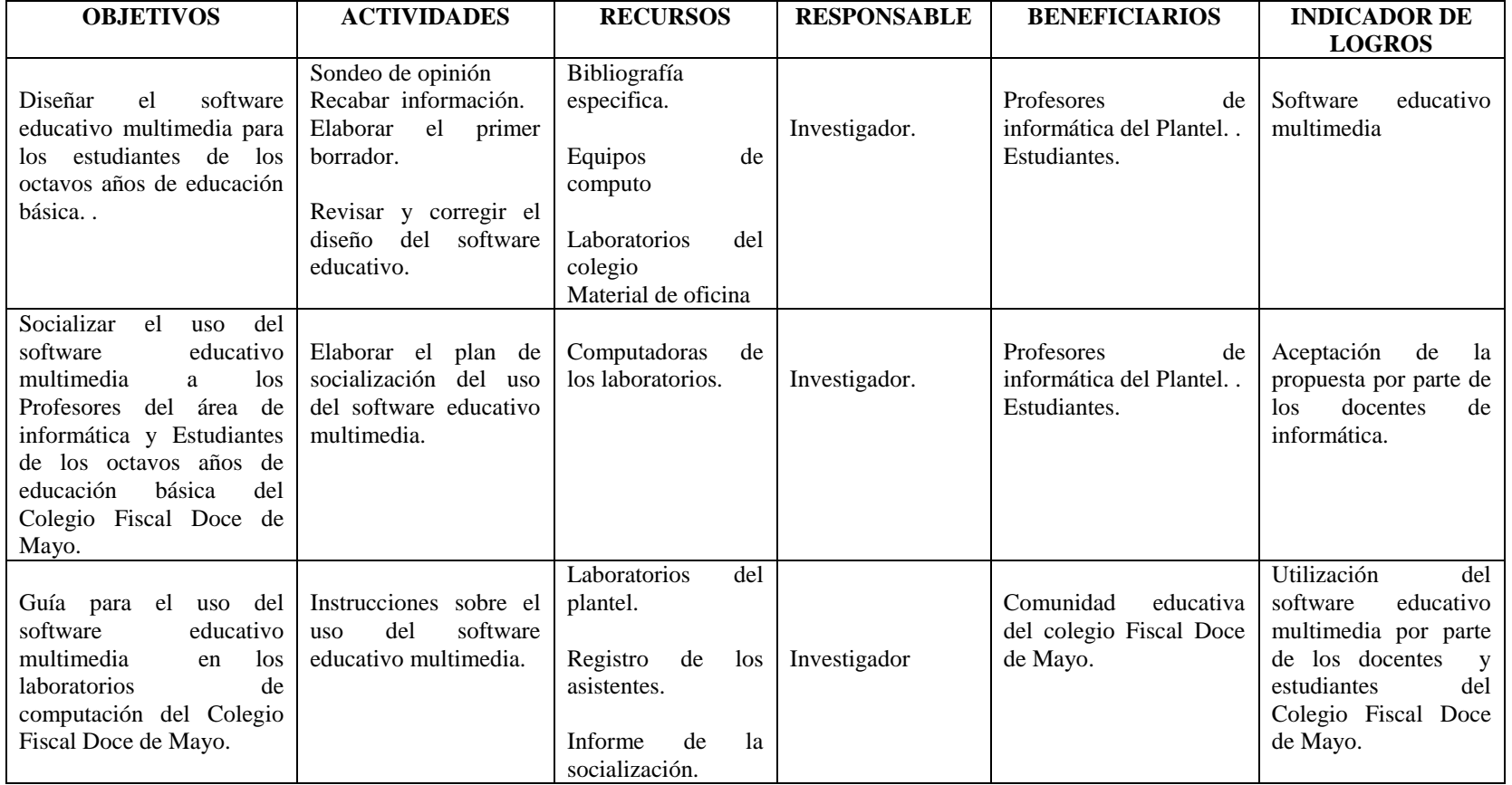

**Cuadro 6.3.** Cronograma de actividades del plan de acción.

**Elaborado por:** Edison P. Barba R. (2012).

## **Plan de Socialización de la Propuesta**

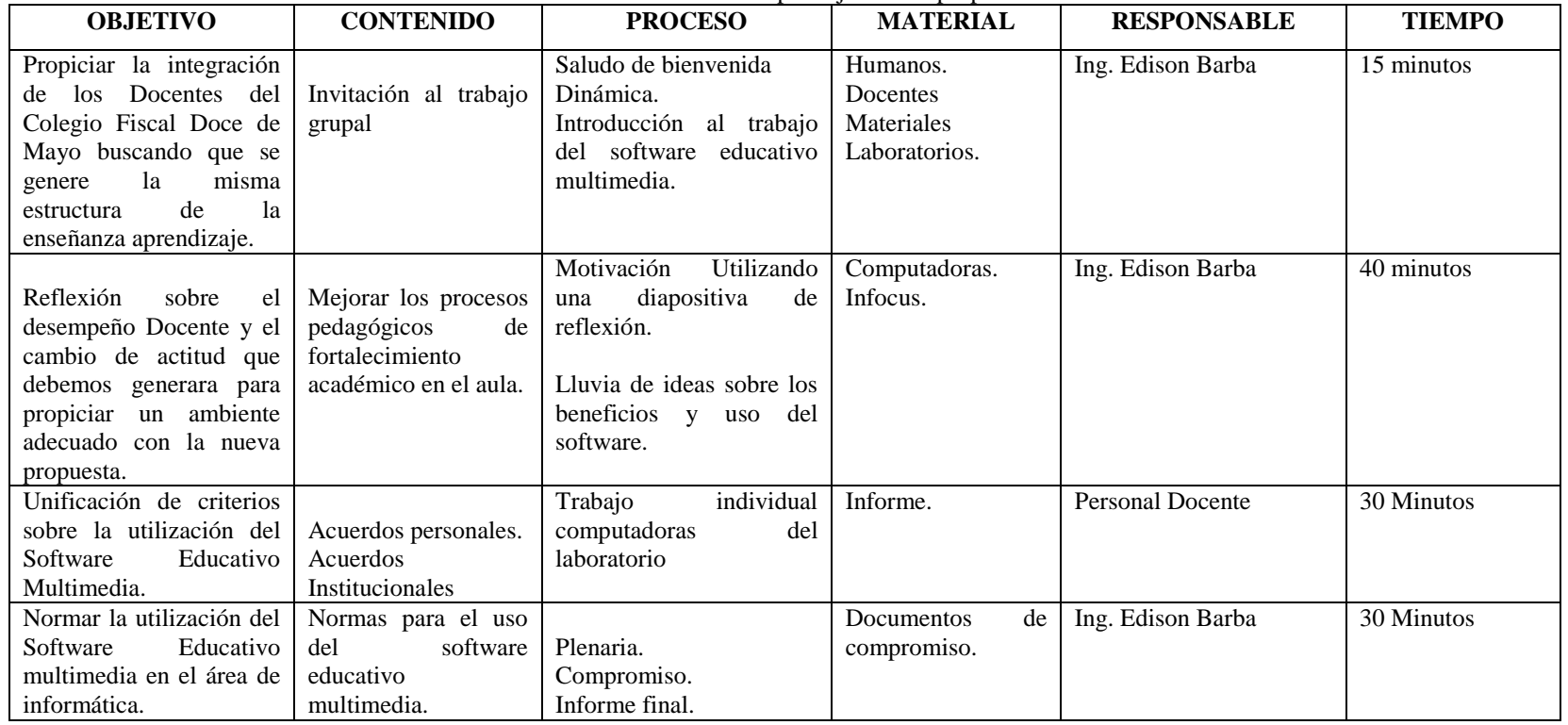

**Cuadro 6.4.** Dinámica para ejecutar la propuesta.

**Elaborado por:** Edison P. Barba R. (2012).

| <b>PREGUNTAS</b>    | <b>RESPUESTAS</b>                       |
|---------------------|-----------------------------------------|
|                     | Autoridades                             |
| ¿Quiénes evaluarán? | <b>Maestros</b>                         |
|                     | Estudiantes                             |
| ¿Por qué evaluar?   | Porque el software multimedia pretende  |
|                     | mejorar el rendimiento del estudiantado |
|                     | del Colegio Fiscal Doce de Mayo.        |
| ¿Para qué evaluar?  | Para tomar la decisión o no<br>de       |
|                     | implementar el Software Educativo       |
|                     | Multimedia.                             |
| ¿Qué evaluar?       | La propuesta del software Educativo     |
|                     | Multimedia herramienta para mejorar el  |
|                     | aprendizaje.                            |
| ¿Cómo evaluar?      | Mediante la aplicación y el análisis    |
|                     | minucioso de cada<br>de las<br>una      |
|                     | herramientas que posee el Software      |
|                     | Educativo Multimedia.                   |

**Cuadro 6.5.** Previsión de la evaluación

**Elaborado por:** Edison P. Barba R. (2012).

## **7. BIBLIOGRAFÍA**

ARGUEDAS, J. (2008), Producción Multimedia, Editorial. Macro, México.

AUSUBEL, D. NOVAK, J. (1990), Psicología Educativa: Un punto de vista cognoscitivo, Editorial Trillas. Segunda Edición, México.

DE ZUBIRÍA, J y GONZÁLEZ, M. (2000), Estrategias Metodológicas y criterios de evaluación, Colombia.

DÍAZ, F, HERNÁNDEZ, G. (2002). Estrategias Docentes para un Aprendizaje Significativo, MacGraw Hill, México D.C.

GOMEZ, C. (2006), La Investigación Científica en Preguntas y Respuesta, Ambato Ecuador.

GUTIÉRREZ, M. (1997), Educación Multimedia y Nuevas Tecnologías, Ediciones de la Torre. 1997, México.

HERRERA L, MEDINA A, NARANJO G, (2010), Tutoría de la Investigación Científica, Guía para elaborar trabajos de graduación, Cuarta Edición, Ambato Ecuador.

KELLAGORSON, A. (2005), Multimedia, Madrid-España.

LEIVA, F. (2002), Nociones de Metodología de Investigación Científica, Quinta Edición, Quito-Ecuador.

LEMUS, L. (2002), Pedagogía temas fundamentales, Editorial Kapelusz, Buenos Aires.

LOPEZ, R. (2009), Desarrollo de aplicaciones multimedia, Limusa, México.

LUÍS E. VELASQUEZ M. (2009), Elaboración de proyectos y Tesis de Posgrado. Guía metodológica. Universidad Técnica de Ambato. Centro de Estudios de Posgrado CEPOS. Ambato.

MINISTERIO DE EDUCACIÓN Y CULTURA, (2004), Evaluación de los Aprendizajes, DINAMEP, Quito – Ecuador.

MINISTERIO DE EDUCACIÓN Y CULTURA, (2008), Proyecto de Aula, DINAMEP, Quito – Ecuador.

MINISTERIO DE EDUCACIÓN Y CULTURA, (2008), Serie Pedagógica, DINAMEP, Quito – Ecuador.

MINISTERIO DE EDUCACIÓN Y CULTURA, (2010), Actualización Docente, DINAMEP, Quito – Ecuador.

MINISTERIO DE EDUCACIÓN Y CULTURA, (2010), Formación Docente, DINAMEP, Quito – Ecuador.

MONTOYA, M. (2005), Principios Elementales de Investigación Científica, Riobamba– Ecuador.

PIAGET, J. (2004), Jean Piaget de la Pedagogía, Editorial Paidos, España.

TÉCNICAS ACTIVAS DE APRENDIZAJE, (2009), Confederación Ecuatoriana de Establecimientos Educativos, Quito Ecuador.

TORRES, Y, (2003), Didáctica Especial, Editorial Universidad Técnica de Loja, Loja – Ecuador.

VALLEJO, J. (2003), Relaciones Humanas, Tercera Edición, Bogotá Colombia.

VAUGHAN, T. (2004), Todo el Poder de Multimedia, Editorial. McGraw-Hill, México.

VEGA, M. (2005), Metodología de la Investigación Científica, Cuenca – Ecuador.

VILLAVICENCIO, M. (2003), Guía Práctica de Diseño Gráfico Digital, Primera Edición, Lima.

AHUMADA, G. (2009). La lógica del concepto de pedagogía.

[http://www.rieoei.org/deloslectores/1362Carvajal.pdf.](http://www.rieoei.org/deloslectores/1362Carvajal.pdf)

BARRERA, A. (2009). El Aprendizaje significativo como Metodo para el Desarrollo de la Creatividad.

[http://ictllp.wikispaces.com/file/view/aprendizaje+significativo+spanish.pdf.](http://ictllp.wikispaces.com/file/view/aprendizaje+significativo+spanish.pdf)

BUSQUETS, F. (1999). Adaptación de los documentos de ayuda de los. [http://clic.xtec.cat/dist/clic/clic30es.pdf.](http://clic.xtec.cat/dist/clic/clic30es.pdf)

EDUCACION.ES. (2008). Tutorial de Paint Shop Pro. [http://www.ite.educacion.es/formacion/materiales/34/cd/materiales/shareware/Pai](http://www.ite.educacion.es/formacion/materiales/34/cd/materiales/shareware/PaintShopPro74esp/PaintShopPro704.pdf) [ntShopPro74esp/PaintShopPro704.pdf](http://www.ite.educacion.es/formacion/materiales/34/cd/materiales/shareware/PaintShopPro74esp/PaintShopPro704.pdf)

FIDALGO, A. (2012). Innovaciòn Educativa.

[http://innovacioneducativa.wordpress.com/.](http://innovacioneducativa.wordpress.com/)

FIREWORKS, R. (2010). Utilizacion de Fireworks. [http://help.adobe.com/es\\_ES/Fireworks/10.0\\_Using/WS4c25cfbb1410b0021e63e](http://help.adobe.com/es_ES/Fireworks/10.0_Using/WS4c25cfbb1410b0021e63e3d1152b00cace-7ffd.html) [3d1152b00cace-7ffd.html](http://help.adobe.com/es_ES/Fireworks/10.0_Using/WS4c25cfbb1410b0021e63e3d1152b00cace-7ffd.html)

HINOSTROZA, E. (2009). Diseño de Software Educativo o de Software Escolar. [http://www.colombiaaprende.edu.co/html/mediateca/1607/articles-](http://www.colombiaaprende.edu.co/html/mediateca/1607/articles-112508_archivo.pdf)[112508\\_archivo.pdf.](http://www.colombiaaprende.edu.co/html/mediateca/1607/articles-112508_archivo.pdf)

INCORPORATED, A. S. (2007). Adobe Systems Incorporated. [http://help.adobe.com/es\\_ES/Fireworks/9.0/fireworks\\_cs3\\_help.pdf.](http://help.adobe.com/es_ES/Fireworks/9.0/fireworks_cs3_help.pdf)

JAÉN, V. (Diciembre de 2006). Manual de Hot Potatoes. [http://www.medellin.edu.co/sites/Educativo/mdenlasie/Documents/manual\\_hot\\_p](http://www.medellin.edu.co/sites/Educativo/mdenlasie/Documents/manual_hot_potatoes.pdf) [otatoes.pdf.](http://www.medellin.edu.co/sites/Educativo/mdenlasie/Documents/manual_hot_potatoes.pdf)

MAX MEDIA, (2013). Max Media:

[http://www.maxmediapro.com.br/index.php?option=com\\_content&view.](http://www.maxmediapro.com.br/index.php?option=com_content&view)

NET, T. (Agosto de 2012). Autorun Entreprise .

[http://smokingames.com.ar/posts/downloads//50/AutoRun-Pro-Enterprise-12-0-0-](http://smokingames.com.ar/posts/downloads/50/AutoRun-Pro-Enterprise-12-0-0-118-Espa-ol-manual-1-link.html) [118-Espa-ol-manual-1-link.html](http://smokingames.com.ar/posts/downloads/50/AutoRun-Pro-Enterprise-12-0-0-118-Espa-ol-manual-1-link.html)

OPERA, M. (Octubre de 2007). My Opera.

[http://my.opera.com/jcferpa/blog/show.dml/1457560.](http://my.opera.com/jcferpa/blog/show.dml/1457560)

ORTIZ, S. (Junio de 2008). Aspectos Basicos de Neobook. [http://platea.pntic.mec.es/~jortiz1/Aspectos\\_basicos\\_de\\_Neobook.pdf.](http://platea.pntic.mec.es/~jortiz1/Aspectos_basicos_de_Neobook.pdf)

PIRA, A, (2011). Sistemas multimedia en educacion.

[http://www.principiosdeconomia.org/textos/multimedia.pdf.](http://www.principiosdeconomia.org/textos/multimedia.pdf)

PINA, A. R. (2010). Sistemas multimedia en Educación. Recuperado el Noviembre de 2011, de Sistemas multimedia en Educación: [http://www.principiosdeconomia.org/textos/multimedia.pdf.](http://www.principiosdeconomia.org/textos/multimedia.pdf)

TAREAS, B. (Julio de 2011). Buenas tareas.

[http://www.buenastareas.com/ensayos/Manual-Del-Sofware-](http://www.buenastareas.com/ensayos/Manual-Del-Sofware-Quizcreator/2500889.html)[Quizcreator/2500889.html.](http://www.buenastareas.com/ensayos/Manual-Del-Sofware-Quizcreator/2500889.html)

WEB, D. (Junio de 2007). Desarrollo Web.com.

[http://www.desarrolloweb.com/articulos/intro-swishmax.html.](http://www.desarrolloweb.com/articulos/intro-swishmax.html)

WEB, O. (Febrero de 2007). Tutorail de Diseño Grafico Xara. http://www.opcionweb.com/index.php/2007/02/27/xara-3d-tutorial/.

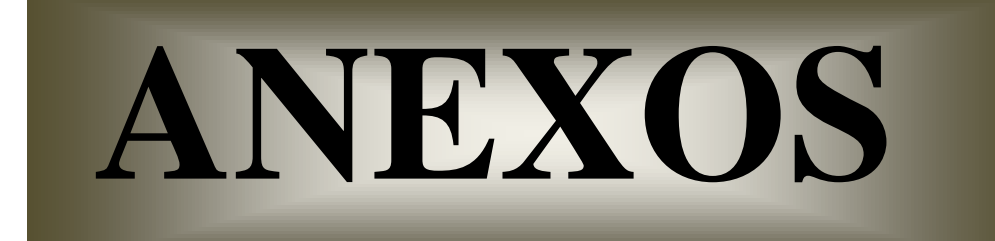

#### **ANEXO A**

#### **Listado de Abreviaturas, Acrónimos y Siglas**

**DVD. D**isco **v**ersátil digital.

**EBOOKS.** Libros Electrónicos.

**E-CARD.** Tarjetas de Felicitación.

**E-MAIL.** Correo electrónico (correo-e, conocido también como e-mail).

**EXE.** Es la [extensión de fichero](http://www.masadelante.com/faq-extensiones.htm) que denota un fichero ejecutable (un programa) en

los sistemas operativos MSDOS y Microsoft Windows.

**GIGABYTE (GB).** 10234 Mb.

**HTML.** HyperText Markup Language.

**JCLOZE.** Crea ejercicios de complementación, también llamado "rellenar huecos".

**JCROSS.** Crea crucigramas.

**JMATCH.** Permite crear ejercicios de emparejamiento u ordenación.

**JMIX.** Es la aplicación de Hot Potatoes que nos permite diseñar ejercicios en los que

debemos ordenar conjuntos de elementos.

**JQUIZ.** Permite elaborar diferentes tipos de ejercicios basados en preguntas.

**KILOBYTE (KB)** 1024 bytes.

**MEGABYTE (MB)** 1024 Kb.

**MP3.** Es un formato de audio digital.

**NAME.** Nombre.

**OPEN.** Abrir.

**QSM.** Quiz Management System**.**

**RAM.** Random-access memory.

**RUN.** Ejecutar.

**SCR.** Protector de Pantalla.

**SVGA.** Super Video Graphics Array.

**TERABYTE (TB)** 1024 Gb.

**TIC.** Tecnología de la Información y la Comunicación.

**WEB.** Red informática mundial.

#### **ANEXO B**

**Glosario de Términos:** 

**Aprendizaje significativo.** Es el aprendizaje que un [estudiante](http://es.wikipedia.org/wiki/Estudiante) relaciona la [información](http://es.wikipedia.org/wiki/Informaci%C3%B3n) nueva con la que ya posee, reajustando y reconstruyendo ambas informaciones en este proceso.

**Aprendizaje.** El **aprendizaje** es el proceso a través del cual se adquieren o modifican habilidades, [destrezas,](http://es.wikipedia.org/wiki/Destreza) [conocimientos,](http://es.wikipedia.org/wiki/Conocimiento) [conductas](http://es.wikipedia.org/wiki/Conductas) o [valores](http://es.wikipedia.org/wiki/Valor_%28axiolog%C3%ADa%29) como resultado del [estudio,](http://es.wikipedia.org/wiki/Estudio) la [experiencia,](http://es.wikipedia.org/wiki/Experiencia) la [instrucción,](http://es.wikipedia.org/wiki/Educaci%C3%B3n) el razonamiento y la [observación.](http://es.wikipedia.org/wiki/Observaci%C3%B3n)

**Autorun.** Se denomina **AutoRun** a la capacidad de varios [sistemas operativos](http://es.wikipedia.org/wiki/Sistema_operativo) para ejecutar una acción determinada al insertar un medio extraíble como un [CD,](http://es.wikipedia.org/wiki/CD) [DVD](http://es.wikipedia.org/wiki/DVD) o [Memoria flash.](http://es.wikipedia.org/wiki/Memoria_flash)

**Backgrounds.** Se utiliza para nombrar a todos aquellos procesos o [rutinas](http://es.wikipedia.org/wiki/Rutina) de ejecución que se realizan en segundo plano.

**Computación.** El concepto "Computación" refiere al estudio científico que se desarrolla sobre sistemas automatizados de manejo de informaciones, lo cual se lleva a cabo a través de herramientas pensadas para tal propósito.

**Constructivismo.** Es una corriente que consiste en dar al alumno herramientas que le permitan crear sus propios procedimientos para resolver una situación problemática, lo cual implica que sus ideas se modifiquen y siga aprendiendo.

**Currículo.** Currículo es el conjunto de criterios, planes de estudio, programas, metodologías, y procesos que contribuyen a la formación integral y a la construcción de la identidad cultural nacional, regional y local, incluyendo también los recursos humanos, académicos y físicos para poner en práctica las políticas y llevar a cabo el proyecto educativo institucional.

**Docente.** Un docente es aquel individuo que se dedica a enseñar o que realiza acciones referentes a la enseñanza.

**Drag-and-drop. Arrastrar y soltar** (drag and drop), es una expresión [informática](http://es.wikipedia.org/wiki/Inform%C3%A1tica) que se refiere a la acción de mover con el [ratón](http://es.wikipedia.org/wiki/Rat%C3%B3n_%28ordenador%29) objetos de una [ventana](http://es.wikipedia.org/wiki/Ventana_%28inform%C3%A1tica%29) a otra o entre partes de una misma ventana.

**Educación.** El proceso multidireccional mediante el cual se transmiten [conocimientos,](http://es.wikipedia.org/wiki/Conocimiento) [valores,](http://es.wikipedia.org/wiki/Valor_%28axiolog%C3%ADa%29) [costumbres](http://es.wikipedia.org/wiki/Costumbre) y formas de actuar. La educación no sólo se produce a través de la [palabra,](http://es.wikipedia.org/wiki/Palabra) pues está presente en todas nuestras acciones, sentimientos y actitudes.

**Enseñanza.** La **enseñanza** es una actividad realizada conjuntamente mediante la interacción de 4 elementos: Profesores, alumnos, conocimiento y el entorno.

**Hipervínculo.** Un **hipervínculo** es un enlace, normalmente entre dos páginas web de un mismo sitio, pero un enlace también puede apuntar a una página de otro sitio web, a un fichero, a una imagen, etc.

**Información.** Es un conjunto organizado de datos procesados, que constituyen un [mensaje](http://es.wikipedia.org/wiki/Mensaje) que cambia el estado de conocimiento del sujeto o sistema que recibe dicho mensaje.

**Interfaz.** Es el elemento de comunicación que facilita el intercambio de datos, como por ejemplo el teclado, que es un tipo de interface entre el usuario y la computadora.

**Internet.** Internet es un conjunto descentralizado de redes de comunicación interconectadas que utilizan la familia de protocolos TCP/IP.

**Memory flash.** Permite la lectura y escritura de múltiples posiciones de memoria en la misma operación.

**Método didáctico.** Es la organización racional y practica de los recursos y procedimientos del docente, con el propósito de dirigir el aprendizaje de los estudiantes hacia los resultados previstos y deseados.

**Multimedia.** El término **multimedia** se utiliza para referirse a cualquier objeto o sistema que utiliza múltiples medios de expresión físicos o digitales para presentar o comunicar información. De allí la expresión multimedio.

**Pedagogía.** Es la ciencia que tiene como objeto de estudio a la [educación.](http://es.wikipedia.org/wiki/Educaci%C3%B3n)

Script. Los scripts son un conjunto de instrucciones generalmente almacenadas en un archivo de texto que deben ser interpretados línea a línea en tiempo real para su ejecución, se distinguen de los programas, pues deben ser convertidos a un archivo binario ejecutable para correrlos.

**Software educativo.** Al hablar de software educativo nos estamos refiriendo a los programas educativos o programas didácticos, conocidos también, como programas por ordenador, creados con la finalidad específica de ser utilizados para facilitar los procesos de enseñanza y aprendizaje.

**Software.** El software es un ingrediente indispensable para el funcionamiento del computador. Está formado por una serie de instrucciones y datos.

# **ANEXO C UNIVERSIDAD TÉCNICA DE AMBATO CENTRO DE ESTUDIOS POSGRADOS DIPLOMADO SUPERIOR EN INFORMÁTICA EDUCATIVA**

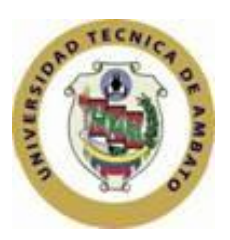

## **ENCUESTA**

## **Encuesta dirigida a los estudiantes de los octavos años de Educación Básica**

Sírvase contestar a las siguientes preguntas, en forma anónima, estimamos que su respuesta será de mucha utilidad para la investigación que se está realizando a cerca del Aprendizaje Significativo. Le agradecemos anticipadamente.

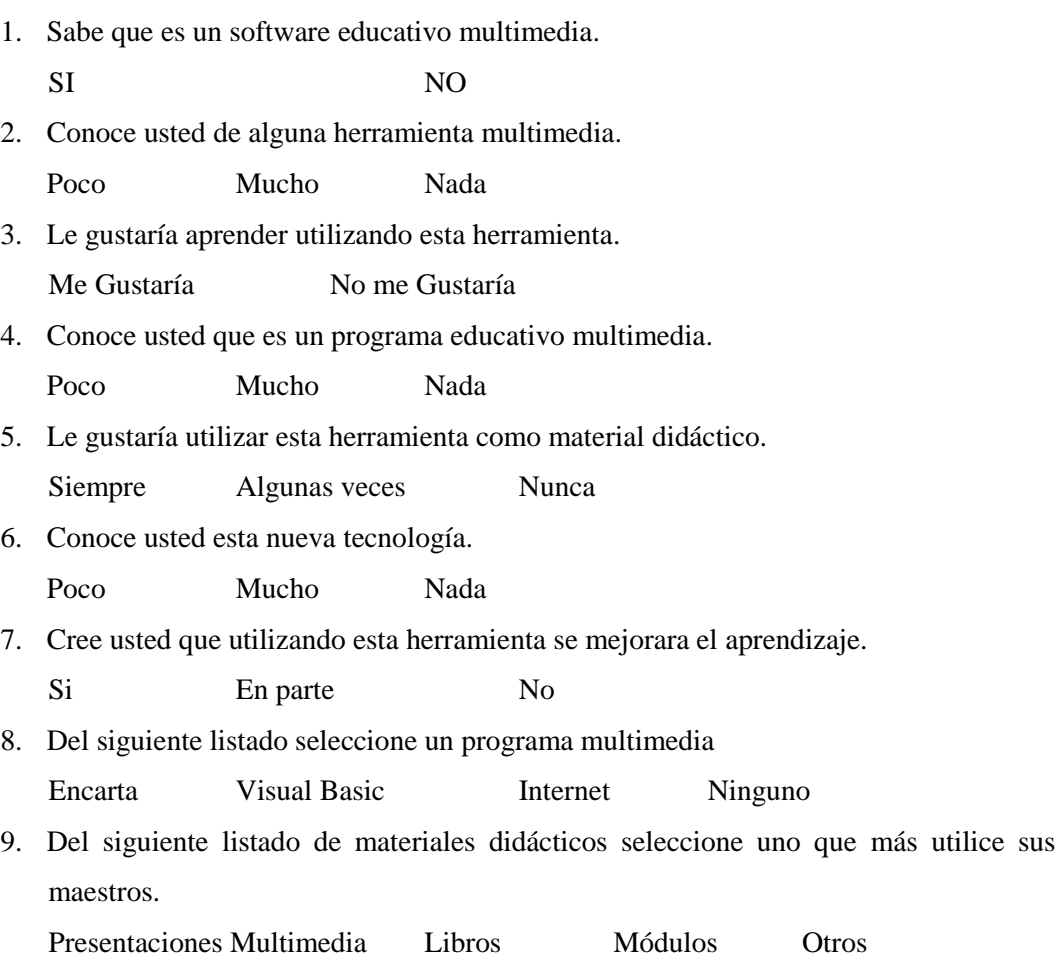

# **UNIVERSIDAD TÉCNICA DE AMBATO CENTRO DE ESTUDIOS POSGRADOS DIPLOMADO SUPERIOR EN INFORMÁTICA EDUCATIVA**

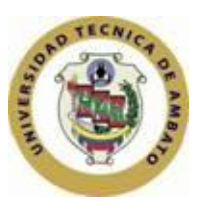

## **Encuesta dirigida a los compañeros maestros del Colegio Fiscal Doce de Mayo de la Ciudad de Puyo.**

Sírvase contestar a las siguientes preguntas, en forma anónima, estimamos que su respuesta será de mucha utilidad para la investigación que se está realizando a cerca del Aprendizaje Significativo. Le agradecemos anticipadamente.

- 1. ¿Trabaja usted con alguna herramienta multimedia?
	- SI NO
- 2. ¿Los estudiantes aprenden relacionando los nuevos conocimientos con los conceptos y proposiciones que ya conoce?

Siempre Algunas Veces Nunca

- 3. ¿El docente demuestra mediante estrategias para que el estudiante reestructure sus ideas previas. Para hacerles compatibles con las que ya conoce desarrollando capacidades y propone contenido lógico por sí mismo en el aprendizaje del entorno natural y social.
	- SI En parte No
- 4. ¿Las actitudes y valores adoptados de una manera positiva influyen en el conocimiento del estudiante y ante la práctica de valores con respecto a sí mismo y a los demás?

Poco Mucho Nada

5. ¿Que material didáctico utiliza usted para impartir sus clases?.

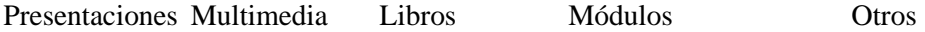

## **ANEXO D**

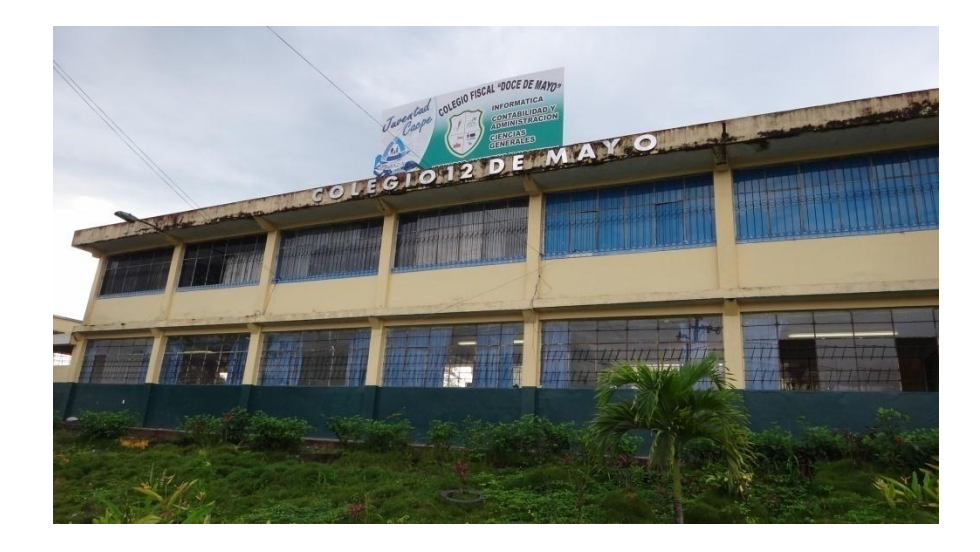

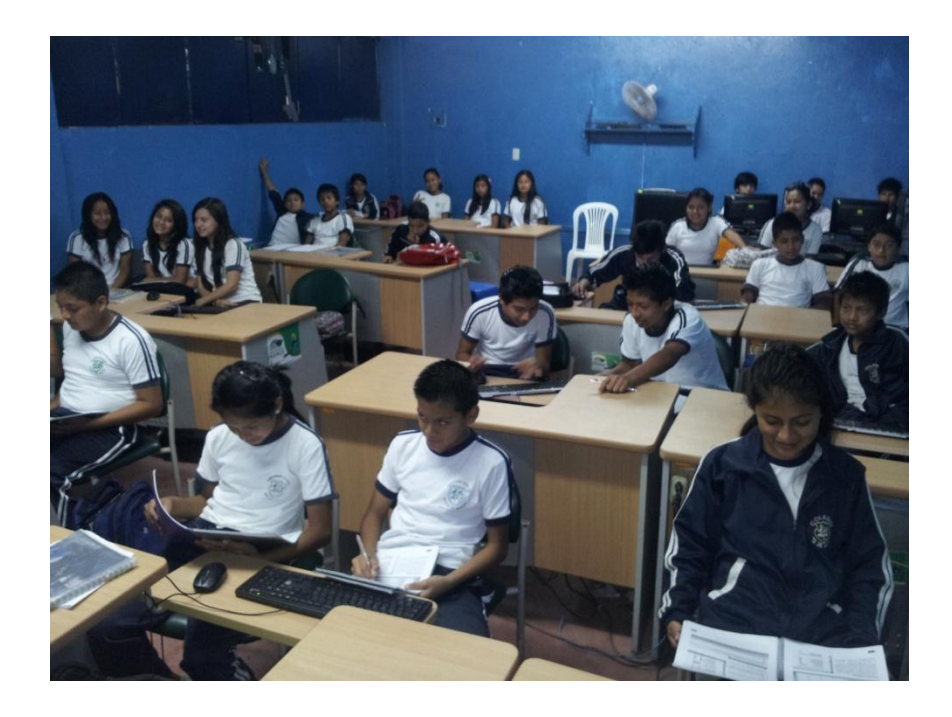

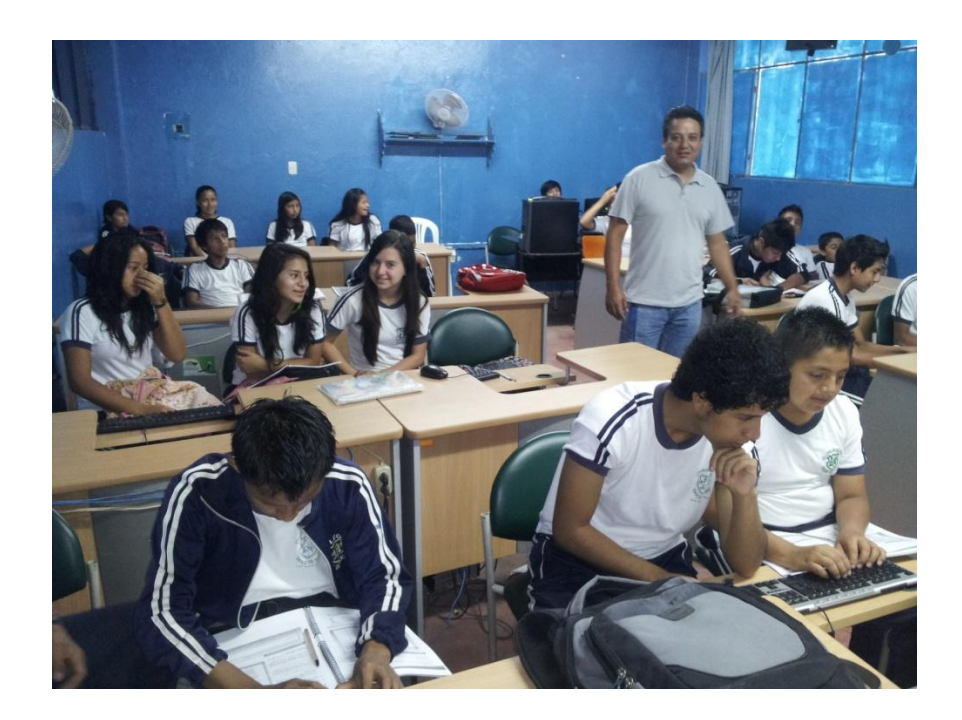

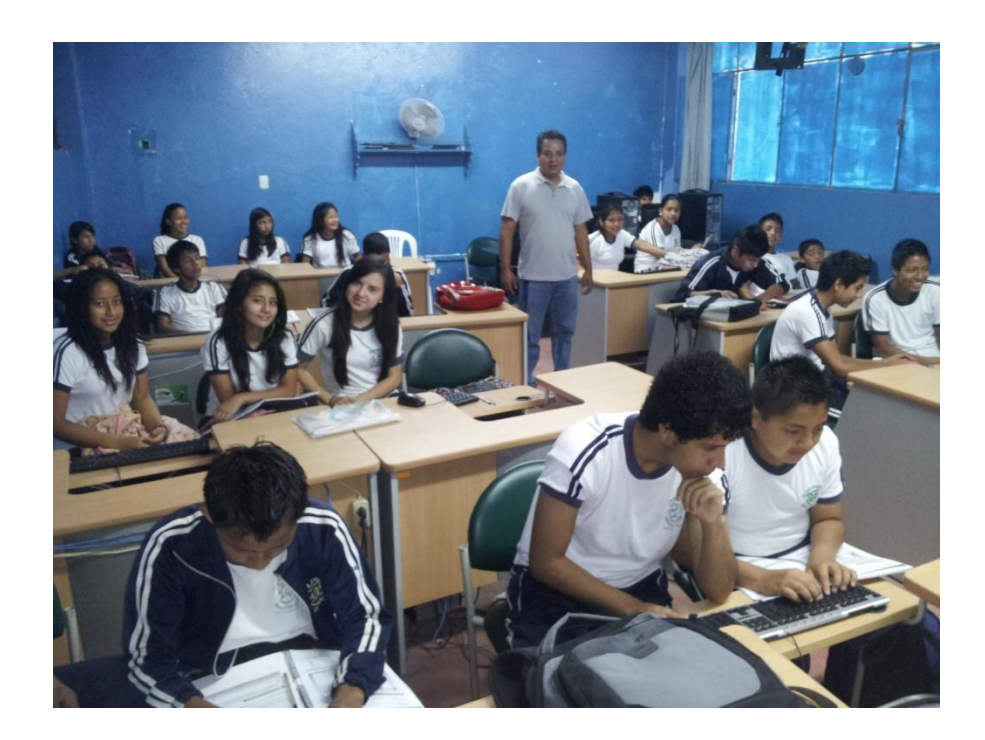